# ZÁPADOČESKÁ UNIVERZITA V PLZNI FAKULTA STROJNÍ

Studijní program: B 2301 Strojní inženýrství Studijní zaměření: Stavba energetických strojů a zařízení

# BAKALÁŘSKÁ PRÁCE

Vyhodnocení experimentálního měření na motoru TS-20

Odborný konzultant: **Ing. Roman GÁŠPÁR**

Autor: **Martin LÖFLER** Vedoucí práce: **Ing. Zdeněk JŮZA, Ph. D., MBA**

Akademický rok 2014/2015

ZÁPADOČESKÁ UNIVERZITA V PLZNI Fakulta strojní Akademický rok: 2014/2015

Západočeská univerzita v Plzni, Fakulta strojní. Bakalářská práce, akad. rok 2014/15

# ZADÁNÍ BAKALÁŘSKÉ PRÁCE

(PROJEKTU, UMĚLECKÉHO DÍLA, UMĚLECKÉHO VÝKONU)

Jméno a příjmení: Osobní číslo: Studijní program: Studijní obor: Název tématu: Zadávající katedra:

Martin LÖFLER S12B0185P B2301 Strojní inženýrství Stavba energetických strojů a zařízení Vyhodnocení experimentálního měření na motoru TS-20 Katedra energetických strojů a zařízení

#### Zásady pro vypracování:

Máte za úkol provést:

1. Úvod.

- 2. Analýzu konstrukce a zvláštností experimentálního zařízení s turbínovým spouštěčem TS-20.
- 3. Výpočet tepelného oběhu experimentálního zařízení TS-20.
- 4. Popis měřicí aparatury včetně způsobu řízení systému, sběru a vyhodnocení dat.
- 5. Algoritmus vyhodnocení výsledků měření a porovnání s výpočtem.

6. Závěr.

Rozsah grafických prací:<br>  $\begin{array}{ccc} \text{tabulky} & \textbf{naměřených} & \textbf{hodnot} & \textbf{pro} & \textbf{porovnáng} \\ \text{s výpočtem} & & \\ \end{array}$  $30 - 40$  stran

Rozsah pracovní zprávy:  $\label{thm:optimal} \text{t} \text{ i} \text{ štěná/elektronická}$ Forma zpracování bakalářské práce: Seznam odborné literatury:

\* KOUSAL M.: Spalovací turbíny, SNTL, 1980, Praha, 624 s.

Západočeská univerzita v Plzni, Fakulta strojní. Bakalářská práce, akad. rok 2014/15

- DIXON S. L., HALL C. A.: Fluid mechanics and Thermodynamics of  $\overline{\phantom{a}}$ Turbomachinery, Elseviever - 2010, Oxford, ISBN 978-1-185617-793-1
- · HOCKO M.: Výpočtové cvičenie z teórie leteckých motorov: Približný výpočet tepelného obehu jednoprúdového leteckého turbokompresorového motora, Košice, 2009
- Motor AL-7F-1, Technický popis, Let-21-33/1, Praha: Ministerstvo národní  $\bullet$ obrany, 1968
- · HOCKO M.: Malý prúdový motor MPM-20, Košice: VLA M.R.Š., 2003
- · KMOCH P.: Teorie leteckých motorů I, II, III, Brno: Univerzita obrany, Fakulta vojenských technologií, 2011

Vedoucí bakalářské práce:

Konzultant bakalářské práce:

Ing. Zdeněk Jůza, Ph.D., MBA Katedra energetických strojů a zařízení Ing. Roman Gášpár Katedra energetických strojů a zařízení

Datum zadání bakalářské práce: Termín odevzdání bakalářské práce:

Doc. Ing. Milan Edl, Ph.D. děkan

V Plzni dne 30. října 2014

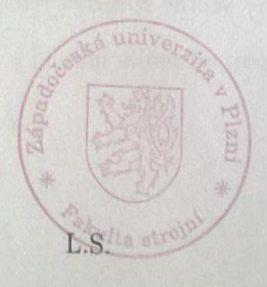

3. listopadu 2014

26. června 2015

Ing. Zdeněk Jůza, Ph.D., MBA vedøucí katedry

# **Prohlášení o autorství**

Předkládám tímto k posouzení a obhajobě bakalářskou práci, zpracovanou na závěr studia na Fakultě strojní Západočeské univerzity v Plzni.

Prohlašuji, že jsem tuto bakalářskou práci vypracoval samostatně, s použitím odborné literatury a pramenů, uvedených v seznamu, který je součástí této bakalářské práce.

V Plzni dne: ……………… . . . . . . . . . . . . . . . . .

podpis autora

# **Poděkování**

Rád bych touto cestou poděkoval vedoucímu bakalářské práce panu Ing. Zdeňku Jůzovi, Ph.D., MBA, za zprostředkování cest na měření do Brna. Dále bych rád poděkoval Ing. Romanu Gášpárovi za četné a přínosné konzultace. Poděkování patří také pplk. Ing. Jiřímu Pečinkovi, Ph.D., za zprostředkování měření v areálu Univerzity obrany Brno a ochotě odpovídat na četné dotazy.

# **ANOTAČNÍ LIST BAKALÁŘSKÉ PRÁCE**

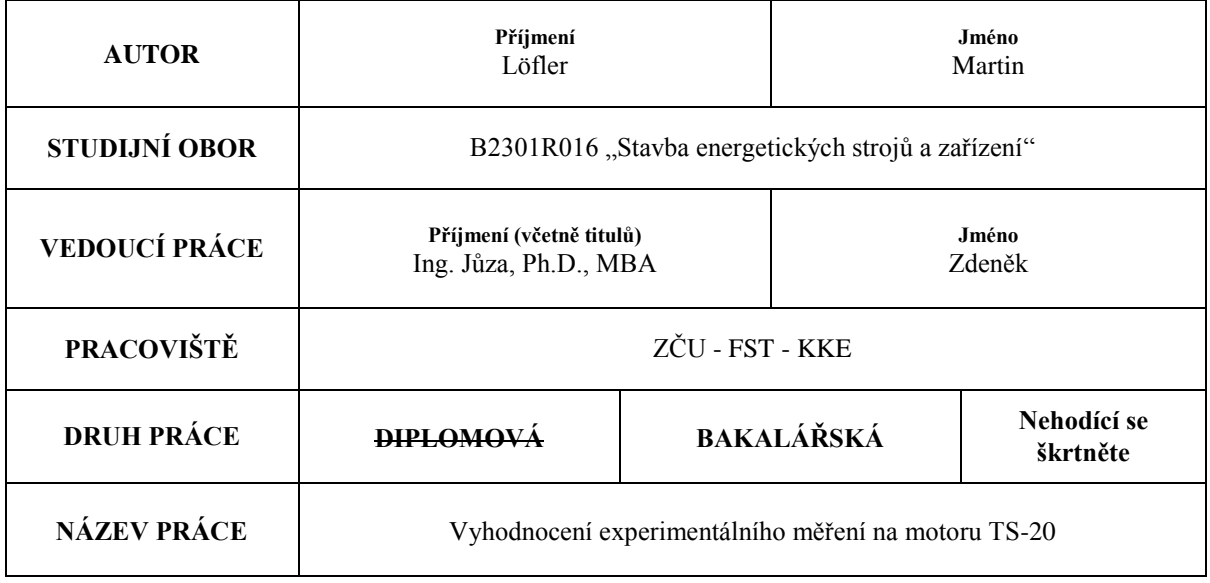

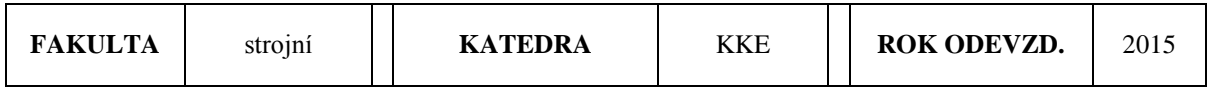

#### **POČET STRAN (A4 a ekvivalentů A4)**

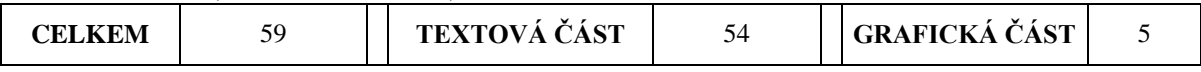

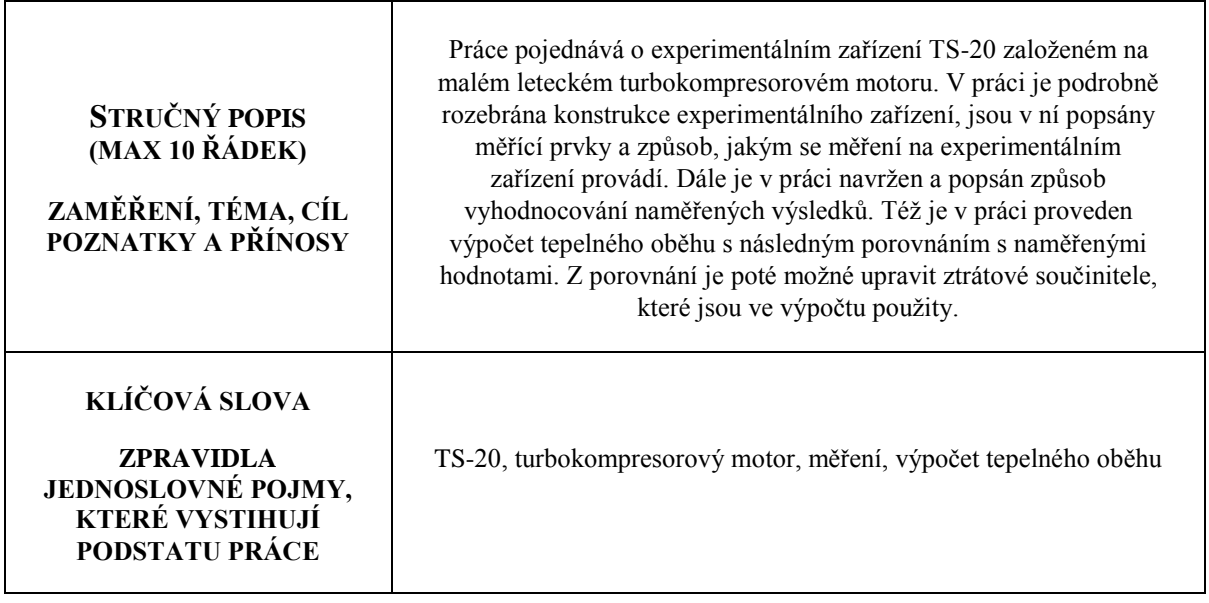

# **SUMMARY OF BACHELOR SHEET**

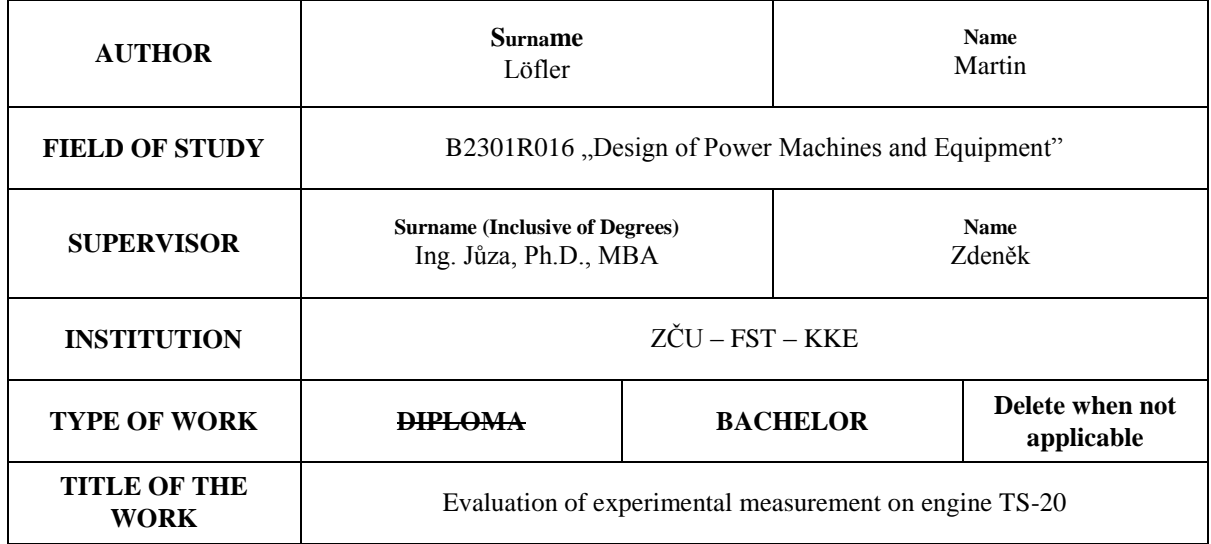

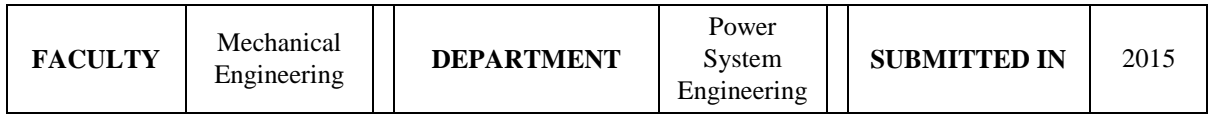

#### **NUMBER OF PAGES (A4 and eq. A4)**

 $\mathsf{r}$ 

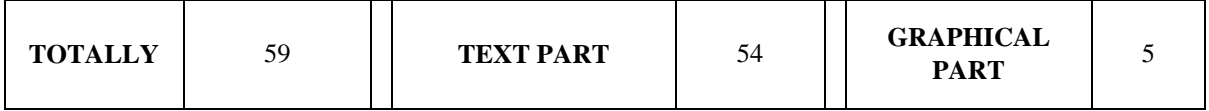

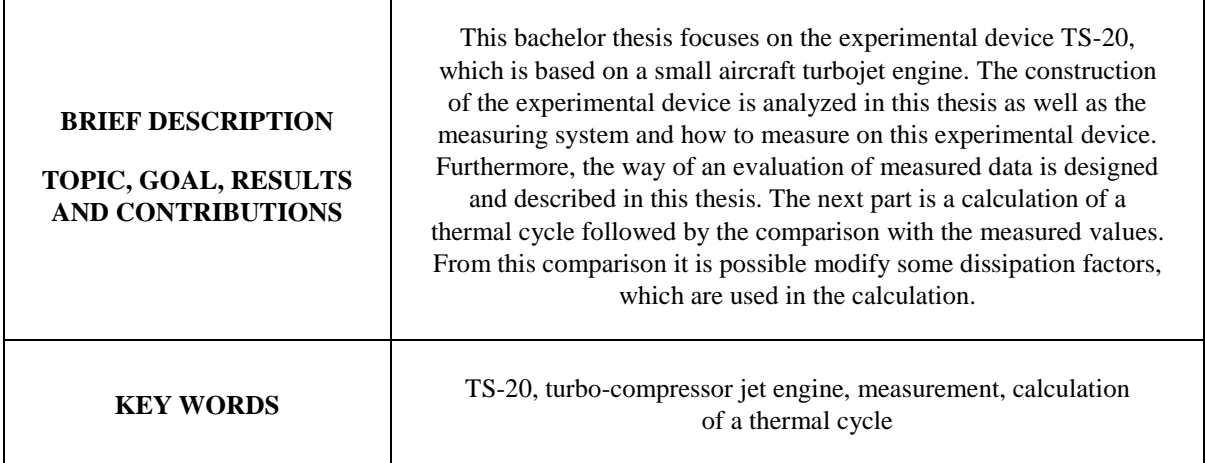

#### KKE

Martin Löfler

# Obsah

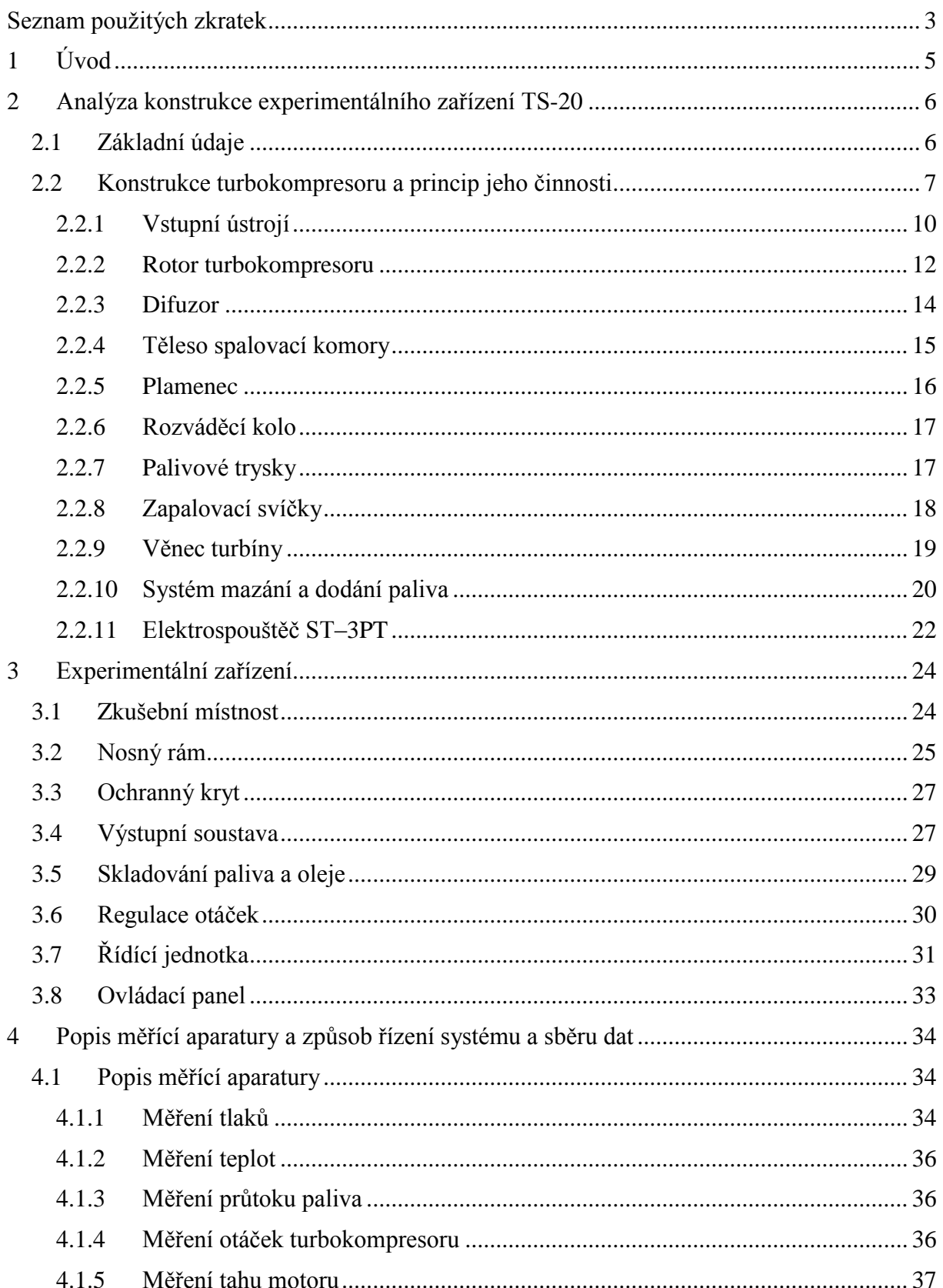

Západočeská univerzita v Plzni, Fakulta strojní, Bakalářská práce, akad. rok 2014/15

#### KKE

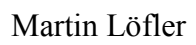

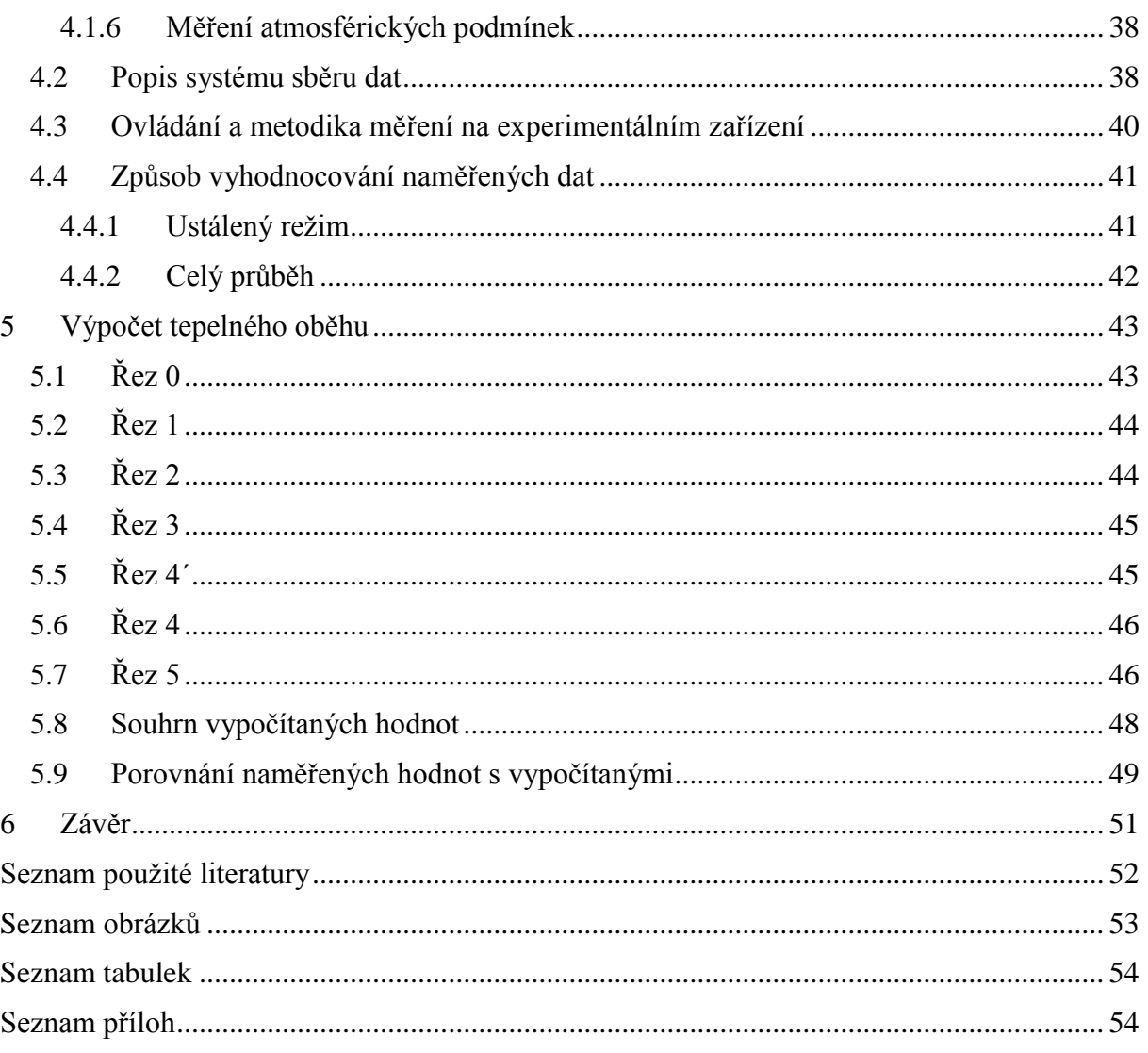

# **Seznam použitých zkratek**

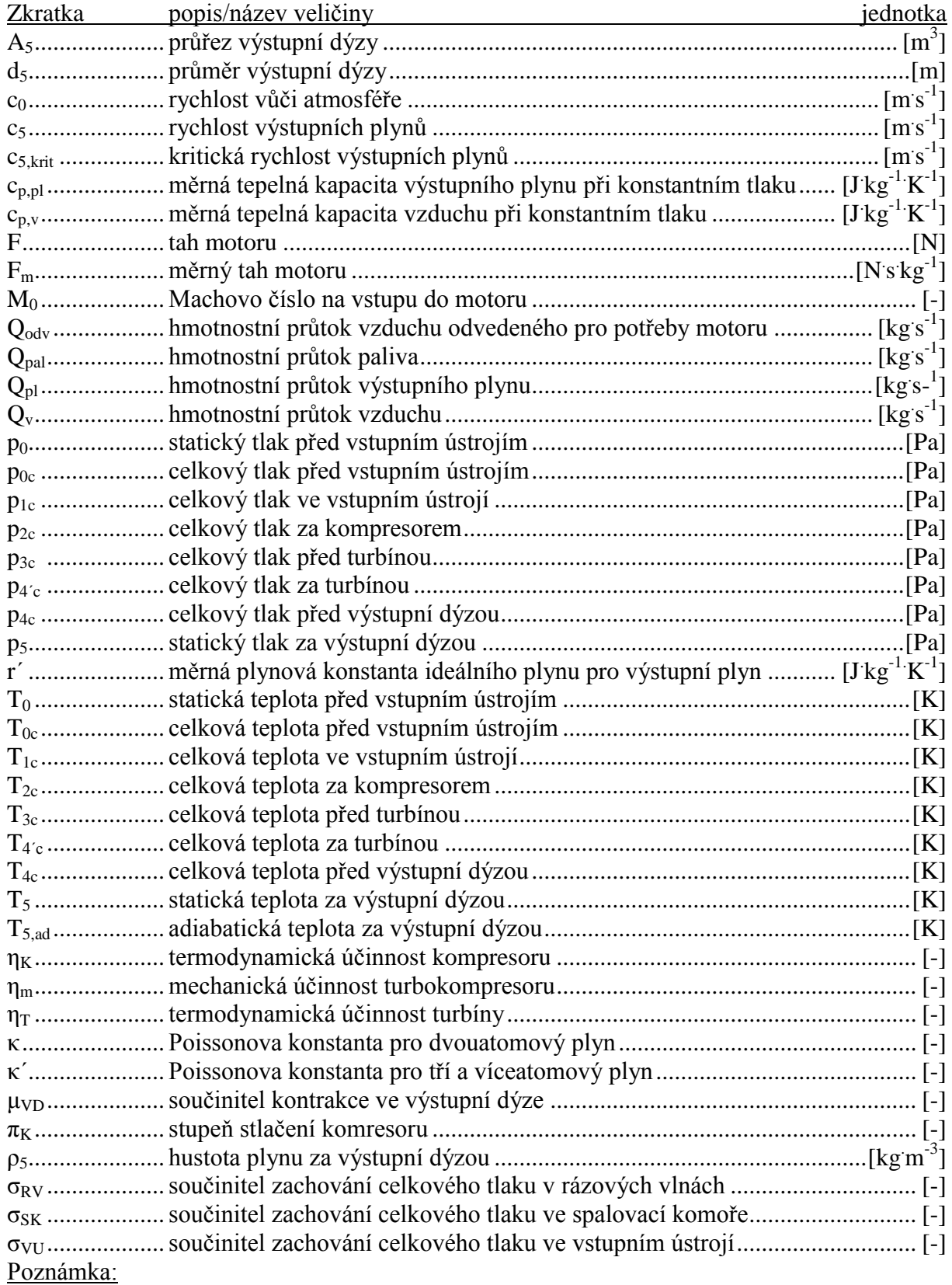

Index "CO" u některých veličin znamená, že výstupní plyn je složen výhradně z oxidu uhelnatého CO.

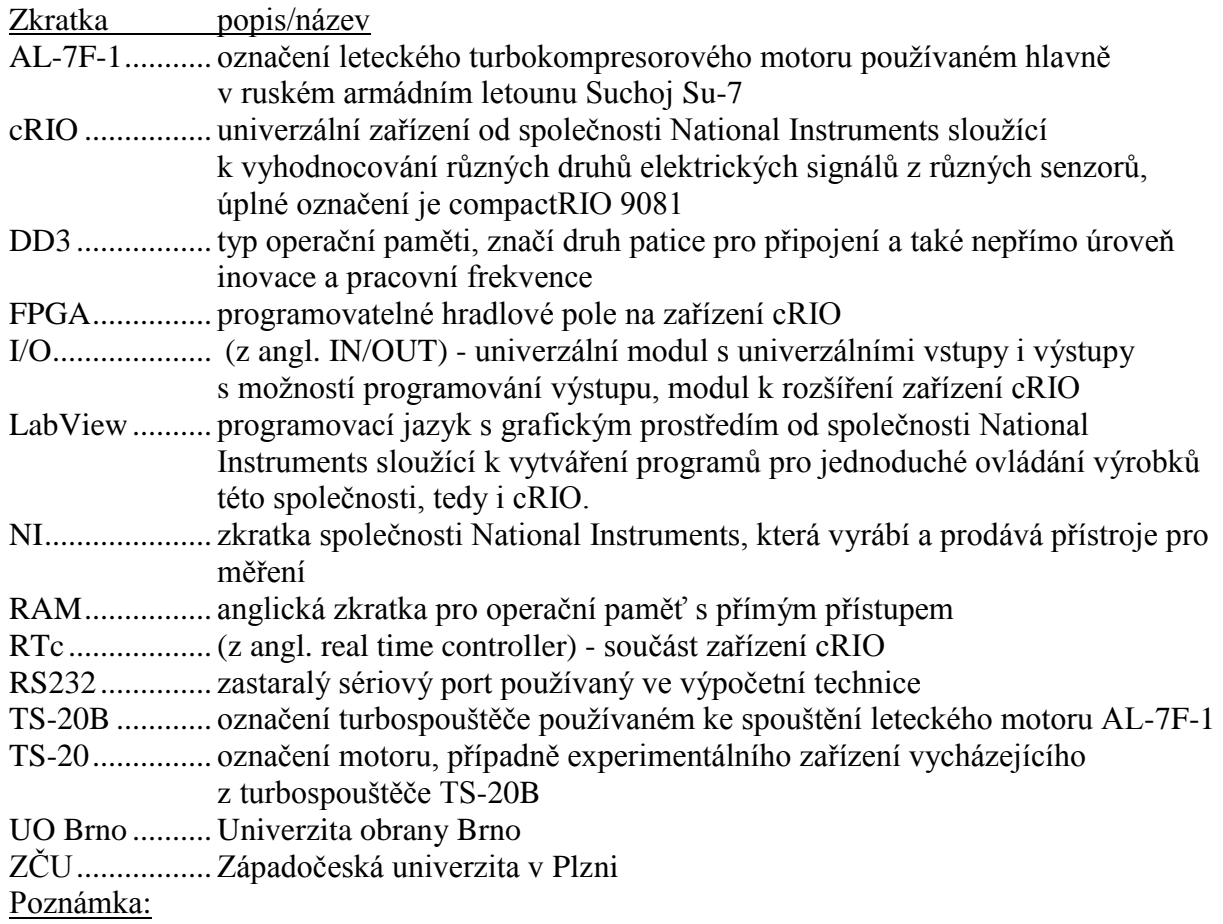

Pokud se v textu vyskytují zde, nebo v textu nepopsané zkratky, jedná se o přímé označení přístroje výrobcem. Pomocí tohoto označení je možné daný přístroj přímo dohledat, buďto na internetu nebo fyzicky u případného distributora.

# **1 Úvod**

Na experimentálním zařízení TS-20, respektive malém proudovém motoru TS-20B, který je podstatou experimentálního zařízení, je zaměřeno již několik studentských kvalifikačních prací, jak na Západočeské univerzitě v Plzni (dále jen ZČU), tak na Univerzitě obrany Brno (dále jen UO Brno), či na Technické univerzitě v Košicích. Práce vzniklé na ZČU jsou zaměřené na popis a návrhy úprav motoru TS-20B, který ZČU vlastní. Tyto úpravy ovšem nebyly realizovány, zejména z důvodu absence vhodných prostor pro testování na půdě ZČU.

Na Univerzitě obrany Brno byl vytvořen a vybaven vhodný prostor pro testování takového motoru, a proto bylo rozhodnuto, že motor vlastněný ZČU bude z ekonomických a provozních důvodů testován na půdě UO Brno. Na motoru jsou provedeny zatím jen drobné úpravy (obdobné jako na motoru vlastněným UO Brno). Popisem některých úprav a tvorbou testovacího prostoru se již některé práce publikované UO Brno zaobírají. Jelikož je ale zmiňovaný testovací prostor stále průběžně inovován a úpravy motoru vlastněného ZČU nejsou zatím publikované v plném rozsahu, vznikla iniciativa pro vytvoření práce popisující aktuální stav.

Tato práce se tedy zabývá jednak popisem experimentálního zařízení TS-20, jehož podstatou je malý proudový motor TS-20B, jednak způsobem získávání dat z průběhu experimentů. Práce je rozdělena na 4 části. První část práce je zaměřena na podrobný, ale obecně platný popis předmětu měření, tedy motoru TS-20B. Druhá část práce se zaobírá popisem rozdílů mezi motorem TS-20B používaným v letectví, a experimentálním zařízením, které je oproti původnímu motoru upraveno. Třetí část práce je zaměřena na popis měřící aparatury a způsobu získávání dat. Ve čtvrté části je pak proveden výpočet tepelného oběhu a následné porovnání vypočítaných hodnot s hodnotami naměřenými při experimentu.

První část práce je tedy spíše rešerše, při které byla sesbírána a sjednocena data z mnoha různých pramenů. Ostatní částí uvádí současný stav experimentálního zařízení podložený nejnovějšími prameny. Uvádí též změny, kterých bylo během provozu dosaženo a které prozatím nejsou v žádných pramenech uvedeny.

Provádění experimentů na popisovaném zařízení by mělo přinést inovaci do zastaralých leteckých zařízení popř. zjistit další možné alternativní využití těchto zařízení. Dalším cílem experimentů je zjištění alternativních paliv a jejich vlivu na zařízení. Mimo výše zmiňované slouží experimentální zařízení také k výuce, kdy umožňuje studentům přiblížit se ke skutečnému leteckému motoru.

# **2 Analýza konstrukce experimentálního zařízení TS-20**

Experimentální zařízení TS-20 je upravený turbospouštěč TS-20. TS-20 je jednoproudový jednohřídelový turbokompresorový motor s diagonálním vstupním ústrojím, jednostupňovým radiálním kompresorem, sdruženou spalovací komorou, dvěma stupni nechlazené axiální turbíny, z nichž je jedna spojená s kompresorem a druhá, volná, je spojená s reduktorem.

Konstrukce a účel turbospouštěče TS-20 je popsána v první podkapitole. Druhá podkapitola přibližuje funkci jednotlivých částí turbospouštěče TS-20. Turbospouštěč je samozřejmě kvůli lepšímu získávání experimentálních dat mírně upraven. Popisem experimentálního zařízení se zabývá třetí kapitola. V této práci je třeba rozlišovat pojmy "turbospouštěč", kterým je myšleno zařízení upevněné na letadle, a "experimentální zařízení", kterým je myšleno zařízení upevněné v měřícím stendu a které je určeno výhradně pro účely experimentů. V následujících kapitolách je též užíván výraz motor, kterým je myšleno opět experimentální zařízení.

### **2.1 Základní údaje**

Turbospouštěč TS-20 je považován za malý, vzhledem k tomu, že jeho rozměry (délka: 888 ± 5 mm a největší průměr: 236 mm) jsou několikanásobně menší, než rozměry leteckého motoru AL–7F–1 (délka:  $6810 \pm 15$  mm a největší průměr: 1250 $^{+5}_{-8}$  mm), který je pomocí TS-20 spouštěn. Letecký motor AL–7F–1 byl využíván zejména u stíhacího letounu Suchoj Su–7 a u několika prototypů jiných strojů. [1], [2]

Jak již bylo popsáno, TS-20 je určený ke spouštění leteckého motoru AL–7F–1 a je namontován zespodu na jeho vnějším plášti, v úrovni kompresoru. TS-20 je propojen kinematickou vazbou s hřídelí hlavního motoru přes skříň náhonů. Přibližné umístění lze vidět na Obr. 1, na Obr. 2 je fotografie přimontovaného turbospouštěče, který je sice zmodernizovaný, oproti TS-20, ale konstrukční řešení napojení na letecký motor je stejné.

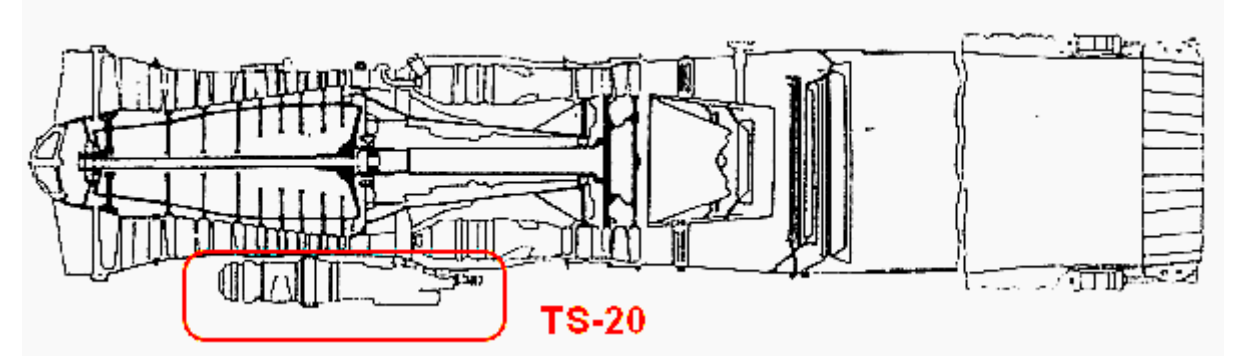

**Obr. 1 – Umístění TS-20 na motoru AL-7F-1 1**

<sup>&</sup>lt;sup>1</sup> Obrázek je převzat a upraven z originálu [2]

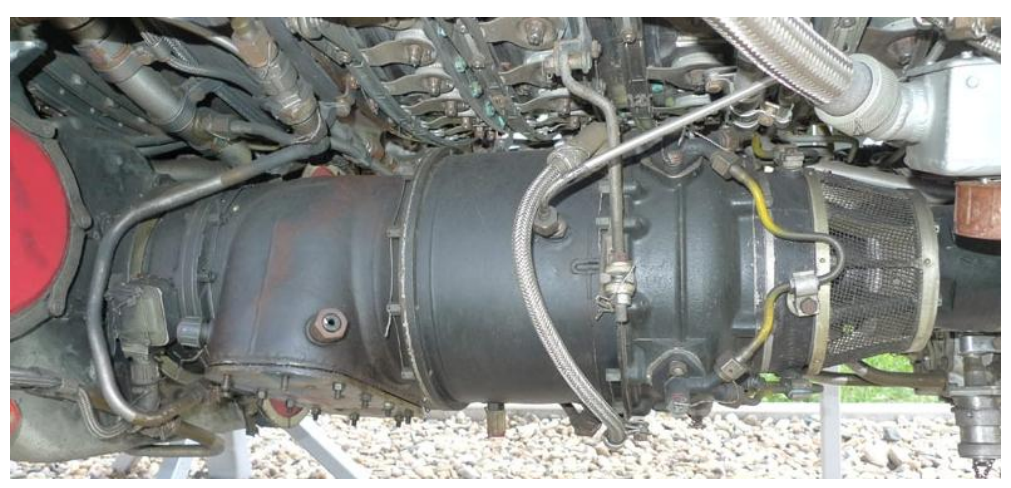

**Obr. 2 – Fotografie přimontovaného TS–21<sup>2</sup>**

TS-20 je navržen tak, aby spouštěl hlavní motor pouze na zemi při nulové rychlosti. Pokud je potřeba startu hlavního motoru za letu, roztáčí jej nápor vzduchu z atmosféry, který za letu vzniká. Turbospouštěč se v takovém případě nesmí použít, neboť by mohlo dojít k jeho poškození. Tím, že při vývoji byla stanovena podmínka spouštění pouze na zemi při nulové rychlosti, bylo možné výrazně zjednodušit celou konstrukci motoru.

Jak již bylo popsáno výše, TS-20 má dvoustupňovou turbínu. První stupeň sestává z klasického turbokompresoru, kdy je turbína hřídelí spojena s kompresorem, a druhý ze spouštěcí turbíny, která je napojena na reduktor. Tyto dva stupně nejsou vzájemně nijak mechanicky propojeny. Mezi turbínou turbokompresoru a spouštěcí turbínou je vzduchová mezera a energie se přenáší pouze prouděním spalin. Z tohoto důvodu lze spouštěcí turbínu nazývat "volnou turbínou" [3]. Reduktor se skládá z planetového převodového ústrojí o převodovém poměru 15,25:1 a je poháněn volnou turbínou. Reduktor je svým výstupem napojen do skříně náhonů hlavního motoru, čímž je vytvořena kinematická vazba s hřídelí hlavního motoru.

Turbospouštěč má pouze jeden režim chodu, při kterém se roztočí do maximálních otáček (50 500 ot/min) a při těchto otáčkách běží až do dosažení volnoběžných otáček leteckého motoru 2800 + 200 ot/min, kdy je turbospouštěč vypnut odstředivým vypínačem. Pokud letecký motor nedosáhne volnoběžných otáček během 52 ± 3 s, dojde k vypnutí turbospouštěče časovým vypínačem. Roztáčení turbospouštěče trvá 25 – 35 % celkové doby chodu. Již při tomto roztáčení se roztáčí volná turbína, která svoje otáčky zvyšuje celou dobu chodu turbospouštěče.

Zvláštností experimentálního zařízení oproti turbospouštěči je absence volné turbíny. Kvůli zjednodušení měření na experimentálním zařízení TS-20 je z turbospouštěče odmontován druhý stupeň a je nahrazen výstupní dýzou (z tohoto důvodu již volná turbína s reduktorem nebude v této práci zmiňována).

#### **2.2 Konstrukce turbokompresoru a princip jeho činnosti**

Sestava turbospouštěče je vidět na [Obr. 3,](#page--1-38) kde jsou zobrazeny pozice jeho základních částí. Přes [vVstupní ústrojí](#page--1-3) je radiálním kompresorem nasáván a stlačován vzduch. Na výstupu z oběžného kola kompresoru má vzduch značnou rychlost vůči rychlosti hoření, a proto je

<sup>2</sup> Obrázek je převzat a upraven z originálu [14]

třeba proud vzduchu nejprve zpomalit. Stlačený a usměrněný vzduch proudí proto z oběžného kola kompresoru nejdříve do bezlopatkového difuzoru. V těchto místech dochází k transformaci kinetické energie proudu plynu na energii tepelnou a tlakovou. Takto zpomalený proud vzduchu proudí pak dále směrem ke spalovací komoře. Ve sdružené spalovací komoře se čtyřmi předkomorami se proud vzduchu rozděluje na dvě části. Menší část proudu vzduchu nazývaná primární (cca 30%) vstupuje skrz vířivou komůrku (kvůli dalšímu zpomalení proudu vzduchu) do plamence. Větší část proudu vzduchu nazývaná sekundární plamenec obtéká a chladí jej. Do plamence je vstřikováno čtyřmi palivovými tryskami palivo, které je po promísení se vzduchem spalováno. Po prvotním zažehnutí zapalovací svíčkou probíhá spalování kontinuálně, přičemž je potřeba dodávat pouze vzduch a palivo. Na konci plamence se spaliny smísí s chladícím vzduchem, který plamenec obtéká, čímž dojde ke stabilizaci, usměrnění a snížení teploty směsi na přijatelnou úroveň (dlouhodobě 1033,15 K). Dále již ochlazené spaliny putují k rozváděcímu kolu, kde jsou usměrněny do prvního stupně turbíny. Turbíně předávají část své kinetické energie. První stupeň turbíny pohání kompresor, se kterým je pevně spojen hřídelí. Hřídel turbokompresoru je uložena v kuličkovém radiálně-axiálním a válečkovém radiálním ložisku.

O mazání ložisek a dodávku paliva se starají dvě zubová čerpadla (jedno pro olejový uzel a jedno pro palivový uzel), která jsou propojena v jednu část nazývanou palivo–olejové čerpadlo 414AF–3 a obě poháněna jedním elektromotorem MU–332A s vlastní dodávkou el. proudu. Elektromotor palivo-olejového čerpadla má 8000 ot/min při napětí 27V  $\pm$  10%. Čerpadlo pro olejový uzel má 2000 ot/min a čerpadlo pro palivový uzel má 3200 ot/min. Dodávka paliva je řízena regulátorem, který reguluje tlak paliva v závislosti na tlaku stlačeného vzduchu za kompresorem.

K prvotnímu roztočení se využívá elektrický spouštěč ST-3PT (1), který je ke kompresoru připojen pomocí rohatkové spojky. Elektrický spouštěč roztáčí rotor turbokompresoru do hodnoty 9000 ot/min a "doprovází" jej do hodnoty 17 500 až 20 500 ot/min. Při dosažení těchto otáček odpojuje odstředivý vypínač, který je součástí elektrického spouštěče, elektromotor elektrického spouštěče od el. proudu. Elektromotor elektrického spouštěče je stejnosměrný se sériovým buzením pro opakovanou krátkodobou činnost.

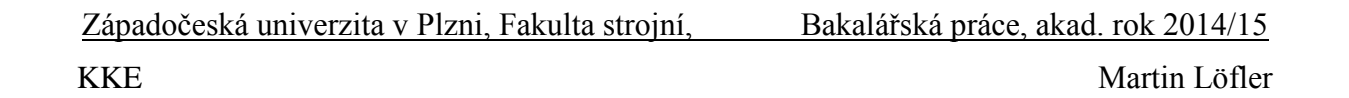

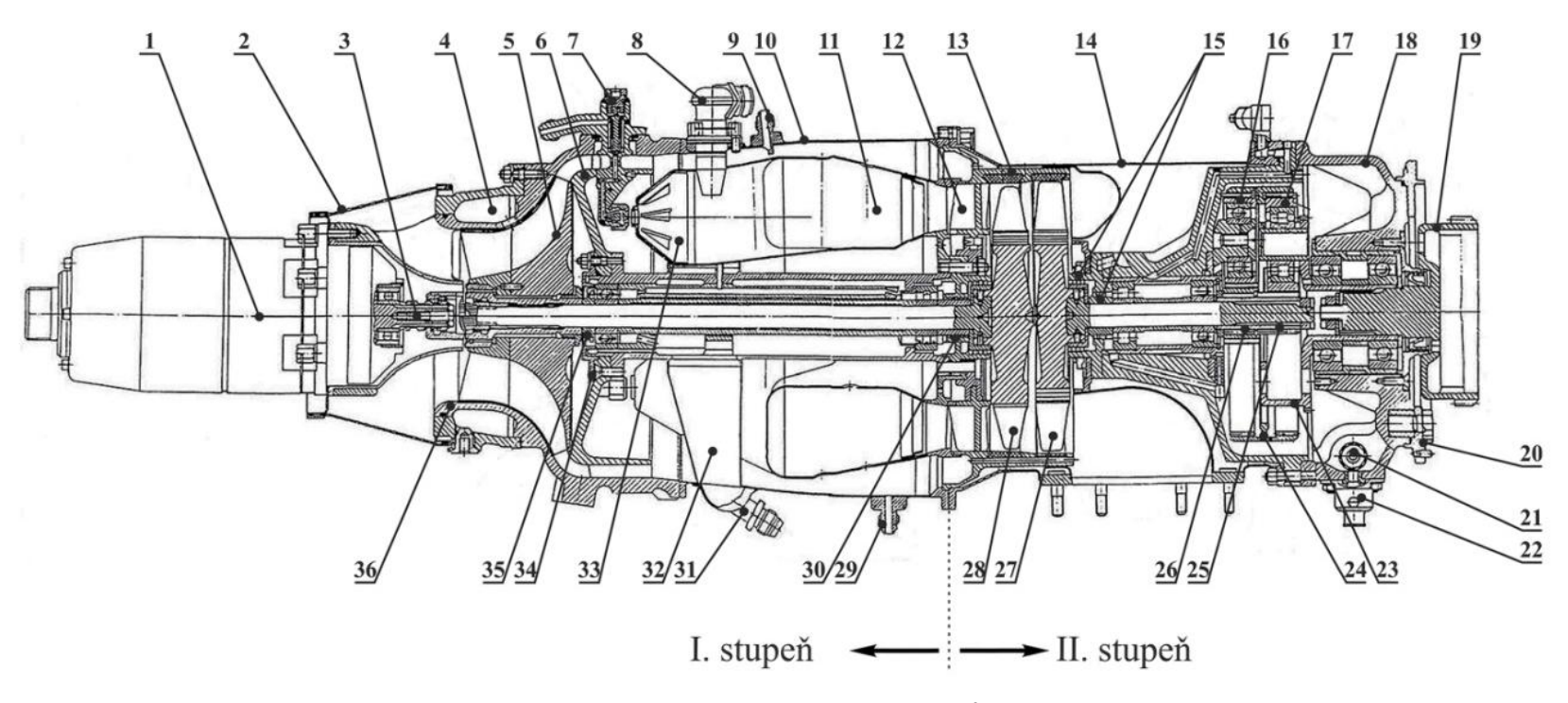

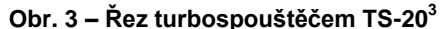

1- elektrospoušteč, 2- ochranné sítko, 3- spojka, 4- protipumpážní prostor, 5- disk kompresoru, 6- lopatkový difuzor, 7- palivová tryska, 8- zapalovací svíčka, 9- odběr tlaku, 10 — них черезначает с примерать в советах советах советах с примерать в советах советах с примерать на советах с<br>В примерать примерать с примерать с примерать в советах советах советах советах советах советах советах по сов kolo, 18 – téleso reduktoru, 19 – výstupní ozubené kolo s rohatkou, 20 – příruba, 21 – ejekční čerpadlo, 22 – vypouštěcí ventil, 23 – hnací ozubení odstředivého vypínače, 24 – ozubený<br>kolo, 18 – těleso reduktoru, 19 – výst věnec, 25 – hnací ozubené kolo, 26 – hnané ozubené kolo, 27 – spouštěcí turbína, 28 – turbína turbokompresoru, 29 – nátrubek pro odvod odpadového paliva, 30 – labyrintová ucpávka, *31 – nátrubek odvodu oleje, 32 – spodní spojovací žebro, 33 – předkomora plamence, 34 – kryt, 35 – přední odrazník, 36 – těleso vstupního ústrojí*

<sup>&</sup>lt;sup>3</sup> Obrázek je převzat [3]

#### **2.2.1 Vstupní ústrojí**

Vstupní ústrojí slouží ke správnému nasávání a dodávce atmosférického vzduchu ke kompresoru. Zároveň má funkci nosnou, neboť z jedné strany je připojen elektrospouštěč a ze strany druhé vnější plášť spalovací komory.

Hlavní nosnou částí vstupního ústrojí je tvarově složité hliníkové těleso (1 – Obr. 4), které tvoří vnější obrys vstupního ústrojí. Těleso vstupního ústrojí má z vnějšku výduť pro připojení protipumpážního prostoru, dále čtyři příruby pro vložení palivových trysek (2 – Obr. 4, 6 – Obr. 6), jednu přírubu pro odběr tlaku vzduchu za kompresorem (3 – Obr. 4) (pro bezpečnostní tlakový snímač SDUI–0,04) a závitový otvor pro drenážní zátku (4 – Obr. 4) (pro případný odvod provozní kapaliny – pro správnou funkci je třeba motor naklonit směrem k elektrospouštěči). Vnitřní plocha tělesa vstupního ústrojí je v místě, kde se nachází kompresor, opatřena vrstvou měkkého materiálu nazývaného klouzek (5 – Obr. 4), do kterého si lopatky kompresoru při prvním startu vybrousí svůj přesný obrys. [1]

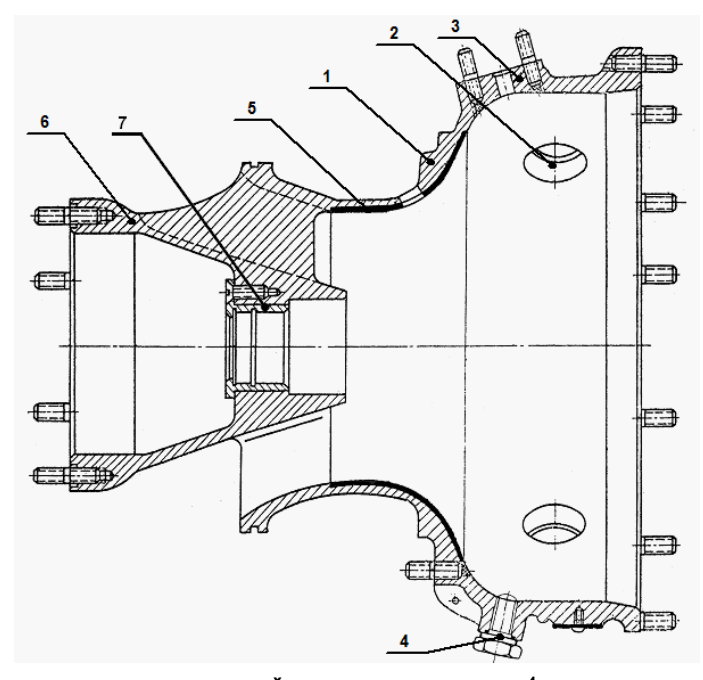

**Obr. 4 – Řez vstupním ústrojím<sup>4</sup>** *1 – Těleso vstupního ústrojí, 2 – příruba pro palivovou trysku, 3 – příruba pro odběr tlaku za kompresorem, 4 – drenážní zátka, 5 – měkký materiál, 6 – pouzdro, 7 – vložka pro uložení krátké hřídele*

Ve střední vnitřní části vstupního ústrojí je kuželovité lité pouzdro (6 – Obr. 4), které je s tělesem vstupního ústrojí spojeno třemi zkosenými aerodynamickými nosníky (1 – Obr. 7). Celá sestava tvoří tři kanály pro vstup vzduchu ke kompresoru. Vnější průměr pouzdra na straně u kompresoru je stejný jako vstupní průměr lopatek záběrníku kompresoru, což umožňuje plynulý vstup vzduchu do kompresoru. Vnitřní plochu pouzdra na stejné straně tvoří osazení s vložkou (7 – Obr. 4) pro uložení krátké hřídele spojující elektrospouštěč s turbokompresorem. Na straně opačné, kde se vnější průměr pouzdra zvětšuje, je příruba pro připojení elektrospouštěče (2 – Obr. 6). Vnitřní průměr pouzdra na této straně je také větší, aby se do něj vešla rohatková spojka, která spojuje elektrospouštěč s hřídelí turbokompresoru.

<sup>4</sup> Obrázek je převzat a upraven [3]

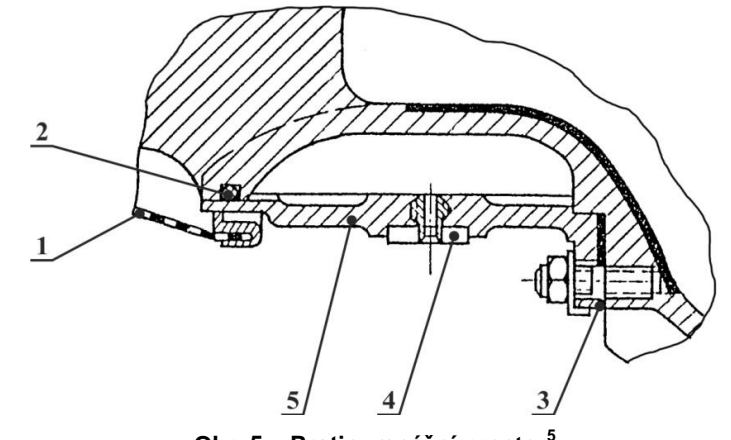

**Obr. 5 – Protipumpážní prostor<sup>5</sup>** *1 – ochranné síto, 2 – pryžové těsnění, 3 – spojení s tělesem vstupního ústrojí, 4 – speciální šroub, 5 – válec z ocelového plechu*

Výduť v tělese vstupního ústrojí je zakryta válcem z ocelového plechu (5 – Obr. 5), čímž je vytvořen protipumpážní prostor. Spojení je zajištěno 18 šrouby a utěsněno pryžovým těsněním. Na vnějším průměru válce zakrývajícího protipumpážní prostor jsou čtyři speciální šrouby (3 – Obr. 5, 4 – Obr. 6) pro uchycení palivových trubiček. Dále je o válec opřené ochranné síto (1 – Obr. 5, 3 – Obr. 6) kuželovitého tvaru, které chrání prostor vstupu do vstupního ústrojí. Síto je zajištěno přírubou pro připojení elektrospouštěče  $(2 - Obr. 6, 3 - Obr. 7).$ 

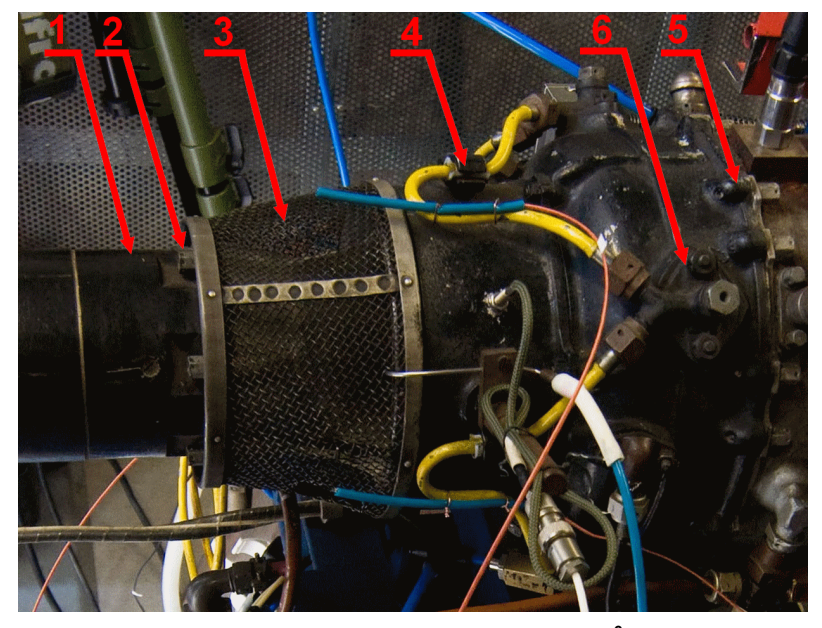

**Obr. 6 – Fotografie vstupního ústrojí<sup>6</sup>** *1 – elektrospouštěč, 2 – příruba pro připojení elektrospouštěče, 3 – síto, 4 – speciální šroub, 5 – příruba pro připojení pláště spalovací komory*

<sup>5</sup> Obrázek je převzat a upraven [3]

<sup>6</sup> Na fotografii lze vidět hadičky od různých čidel, která budou popisována níže. Vlastní upravená fotografie

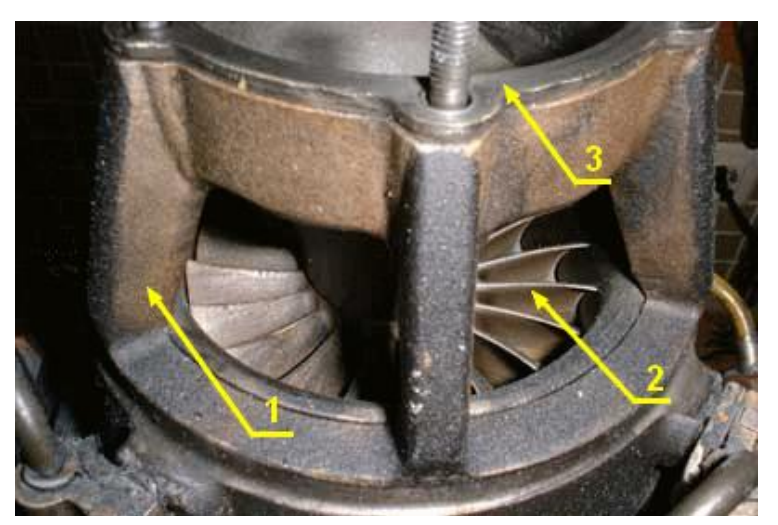

**Obr. 7 – Fotografie vstupního ústrojí bez ochranného síta<sup>7</sup>** *1 – aerodynamický nosník, 2 – lopatky záběrníku kompresoru, 3 – příruba pro připojení elektrospouštěče*

#### **2.2.2 Rotor turbokompresoru**

Rotor turbokompresoru je sestava skládající se z kompresoru, hřídele, turbíny a dalších menších součástek, jakou jsou ložiska, rozpěrná pouzdra, či rohatka.

Radiální kompresor turbokompresoru se skládá ze záběrníku (7) a oběžného kola (9), které jsou vzájemně staženy rohatkou (3) a zajištěny šesti kolíky (6). Kompresor je s rotorem spojen přes evolventní drážkování, které má na svém vnitřním průměru rohatka.

Oběžné kolo kompresoru je výkovek z lehké slitiny a má 20 lopatek. Oběžné kolo je jednostranné polozakrytého typu, kdy vnější plášť tvoří vstupní ústrojí. Záběrník je tvořen nábojem a 20 lopatkami lícujících s lopatkami oběžného kola (čelní přesah se pohybuje mezi  $0,04 - 0,1$  mm).

 $\frac{7}{7}$  Obrázek je převzat a upraven z originálu [15]

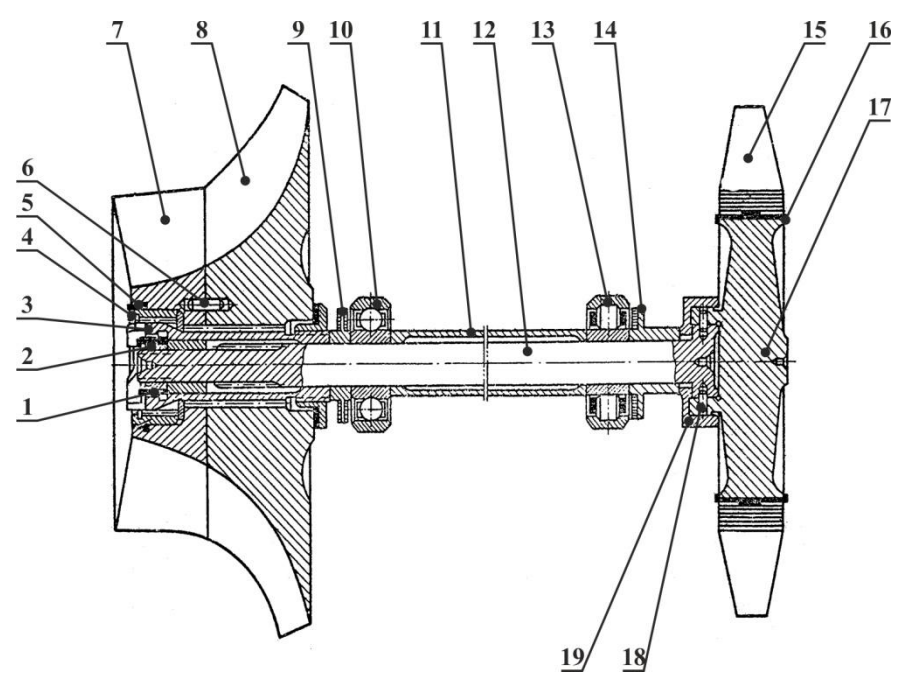

**Obr. 8 – Řez rotorem turbokompresoru<sup>8</sup>**

*1 – speciální kryt, 2 – matice, 3 – rohatka, 4 – vyvažovací závaží, 5 – dělený kroužek, 6 – kolík, 7 – záběrník, 8 – oběžné kolo, 9 – přední odrazník, 10 – kuličkové ložisko, 11 – rozpěrné pouzdro, 12 – rotor turbokompresoru, 13 – válečkové ložisko, 14 – zadní odrazník, 15 – lopatky plynové turbíny, 16 – pojišťovací podložka, 17 – disk plynové turbíny, 18 –radiální kolík, 19 – pouzdro*

Na opačném konci rotoru, který je zesílen, je nalisována axiální turbína. Turbína se skládá z disku (17) s vyfrézovanými drážkami a lopatek (15), které jsou do drážek na disku vkládány. Disk turbíny je vykován ze žáropevné oceli a po jeho vnějším obvodu jsou vyfrézovány drážky stromečkového typu. Drážky jsou vůči ose disku pootočeny o 16° za účelem zvětšení stykové plochy. Disk má na jedné straně vyčnívající rozšířený náboj, do kterého je nalisován rozšířený konec hřídele rotoru. Na vnějším plášti náboje je vyvrtáno šest otvorů, do kterých je nalisováno 6 kolíků (18) pro zajištění vzájemné polohy disku turbíny a hřídele rotoru. Dále jsou ještě kolíky zajištěny pouzdrem (19), které je nalisováno přes vnější průměr náboje a kolíky zakrývá.

Lopatky turbíny jsou vyráběny podtlakovým přesným litím ze žáruvzdorné slitiny, která dle článku [4] odpovídá standardní slitině typu ZS 6K používané pro letecké turbínové motory v tehdejším Sovětském svazu. Vlastní plochy lopatek již po odlití nejsou nijak dodatečně opracovávány. Každá lopatka má na spodním povrchu stopky podélnou drážku, do které je zasunuta zajišťovací podložka (16). Při vkládání lopatek do drážek jsou pak konce zajišťovacích podložek přes okraje disku ohnuty, čímž je zamezeno posuvu lopatky ve směru drážky. Lopatky jsou do disku vkládány podle hmotnosti, kdy rozdíl hmotností mezi všemi použitými lopatkami nesmí přesáhnout 0,6 g a rozdíl hmotností dvou diametrálně rozmístěných lopatek nesmí překročit 0,2 g.

Na hřídel rotoru (12) je dále nasazen zadní odrazník (14), který se opírá o zajišťovací pouzdro, dále je na hřídel nasazeno válečkové ložisko (13), které umožňuje axiální posuv v důsledku tepelné dilatace. Poté je nasazeno rozpěrné pouzdro (11), o které se opírá druhé ložisko (10), tentokrát kuličkové radiálně–axiální. O druhé ložisko se opírá přední odrazník

<sup>8</sup> Obrázek je převzat [3]

(9) a o něj již rohatka kompresoru. Součástí rohatky je doraz, který zajišťuje axiální polohu kompresoru. Celý takto zapouzdřený rotor je stažen maticí do takové míry, kdy je naměřeno prodloužení hřídele uvnitř rotoru o 0,15 – 0,12 mm.

Vnější kroužky ložisek jsou uloženy v nosné troubě spalovací komory. Odrazníky mají na svém vnějším průměru drážky, kterými odrážejí olej od ložisek a usměrňují jej do odváděcí trubky.

Vyvažování rotoru probíhá ve speciálním přípravku ve třech fázích. Nejprve je dynamicky vyvažován kompresor odebíráním materiálu z oběžného kola a vkládáním protizávaží do drážek ve vnitřním průměru záběrníku. Maximální povolená nevyváženost kompresoru je 1 [g . cm]. Poté je dynamicky vyvažován rotor na vlastních ložiskách, ale bez kompresoru. Vyvažování je prováděno odebíráním materiálu z disku turbíny. Maximální povolená nevyváženost rotoru turbíny je 1 gcm. Nakonec následuje kontrola nevyváženosti sestaveného rotoru, kdy nesmí být překročena hodnota 1 gcm. Sestavení rotoru se provádí v nosné troubě tělesa spalovací komory podle značek vzájemné polohy vytvořených při vyvažování.

#### **2.2.3 Difuzor**

Difuzor radiálně–axiálního typu je výkovek z lehké slitiny. Má 16 dlouhých (1) a 16 krátkých (2) lopatek. Na vnitřním průměru difuzoru je příruba pro připojení k nosné trubce (4) tělesa spalovací komory. Stěna difuzoru představuje zadní stěnu kompresoru a na obvod difuzoru je nasazeno vstupní ústrojí. Ve 4 lopatkách difuzoru jsou otvory (3) pro průchod palivových trysek.

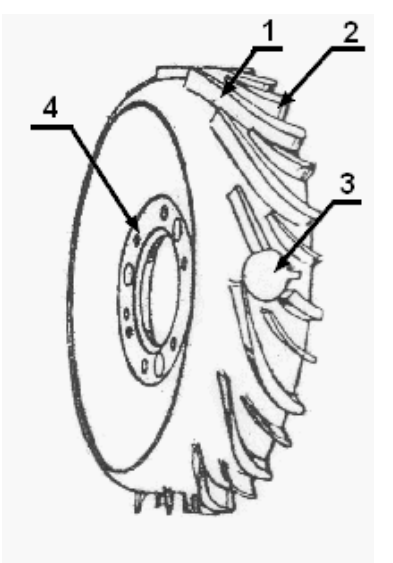

**Obr. 9 – Difuzor<sup>9</sup>** *1 – dlouhé lopatky, 2 – krátké lopatky, 3 – otvor pro průchod palivové trysky, 4 – příruba pro připojení k nosné trubce*

<sup>9</sup> Obrázek je převzat z originálu [1]

#### **2.2.4 Těleso spalovací komory**

Těleso spalovací komory je svařované konstrukce a stejně jako těleso vstupního ústrojí má jednak nosnou funkci, jednak funkci krycí. Těleso se skládá z vnějšího pláště (9) se dvěma přírubami (jedna pro připojení vstupního ústrojí (13), druhá pro připojení výstupního ústrojí (14)), čtyř spojovacích žeber (1), (2). (3) a (5), nosné trubky (6) a pouzdra (7) pro přívod oleje k ložiskům, které uzavírá prostor spalovací komory zevnitř.

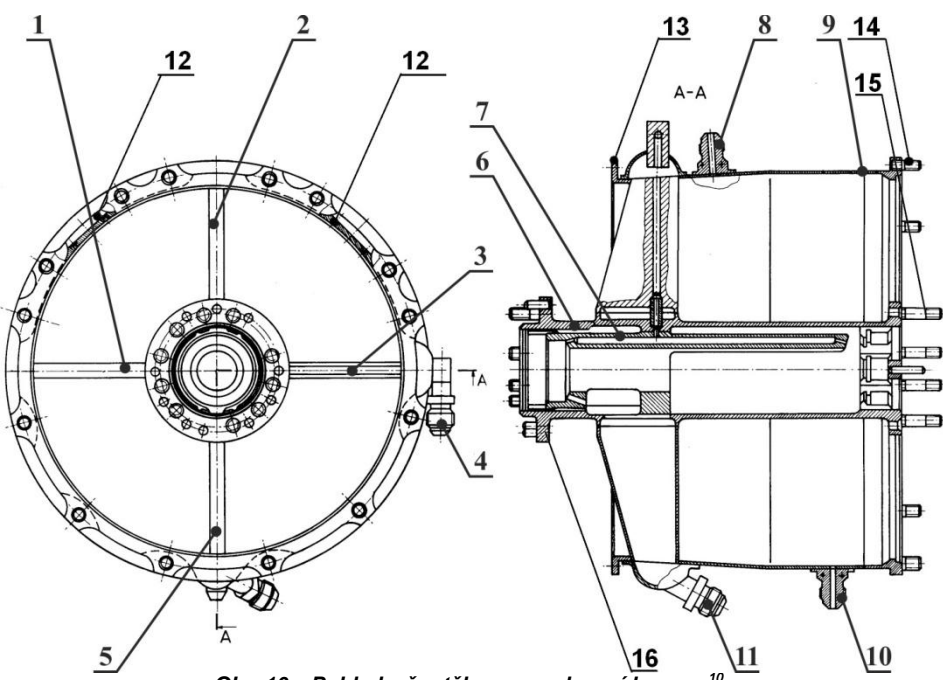

*Obr. 10 – Pohled a řez tělesem spalovací komory<sup>10</sup>*

*1 ,2 ,3 , 5 – spojovací žebra, 4 – nátrubek přívodu maziva, 6 – nosná trubka, 7 – pouzdro pro přívod oleje k ložiskům, 8 – nátrubek odběru tlaku vzduchu do palivo–olejového čerpadla, 9 – plášť spalovací komory, 10 – nátrubek pro odvod odpadového paliva, 11 – nátrubek pro odvod maziva, 12 – příruby pro připojení zapalovacích svíček, 13 – příruba pro připojení vstupního ústrojí, 14 – příruba pro připojení výstupního ústrojí, 15 – příruba pro připojení spalovací komory, 16 – příruba pro připojení difuzoru*

Na vnějším plášti vyrobeného z ocelového plechu o tloušťce 1 mm, který lze dle článku [4] aproximovat normalizovanou ocelí slovenské technické normy STN 42 14331 nebo ocelí nazývanou Chromansil – 25 CrMnSiA (25ChGSA) v souladu s ruskou normou GOST, je opět několik průchodů, které využívají agregáty obsluhující motor. Jedním z nich je nátrubek přívodu maziva (4), který se nachází na boku spalovací komory. Pro odvod maziva slouží nátrubek (11), který se nachází na spodní části spalovací komory. Dále se horní části vnějšího pláště spalovací komory nachází nátrubek (8) pro odběr tlaku vzduchu do regulátoru palivo–olejového čerpadla. Tyto zatím tři popisované nátrubky se nacházejí v blízkosti okraje spalovací komory směrem ke kompresoru z důvodu výskytu nižší teploty, než v dalších částech spalovací komory. Dále se na horní části spalovací komory nacházejí dvě příruby pro umístění zapalovacích svíček. Tyto příruby jsou umístěny přibližně ve druhé třetině délky spalovací komory se vzájemným posunutím o úhel 45°. Posledním průchodem do, respektive ze, spalovací komory je nátrubek pro odvod odpadního paliva (10).

Spojovací žebra mají také zdvojené funkce. Jednak slouží k propojení pláště spalovací komory s nosnou trubkou, jednak se přes ně přivádí a odvádí olej k ložiskům. Právě proto, že se otvorem přes žebro (3) přivádí olej pod tlakem (0,147 – 0,265 [MPa]), je

 $10$  Obrázek je převzat [3]

z důvodu zvýšení pevnosti kované. Všechna ostatní žebra, včetně (5), přes které se olej odvádí, jsou svařena z ocelového plechu.

Nosná trubka, slouží k uložení ložisek rotoru a k upevnění difuzoru (16) a plamence (15). Ložiska rotoru jsou uložena ve vnitřní straně nosné trubky, ve které jsou vyfrézovány drážky pro rozvod oleje k ložiskům. Vnější kroužky ložisek jsou vzájemně rozepřeny pouzdrem, které má v sobě otvory pro přívod oleje. Pouzdro má na konci otvorů vytvořeny trysky pro zpřesnění dodávky oleje, který je na ložiska rozprašován. Vnější kroužky kuličkového i válečkového ložiska jsou zajištěny víčky. U kroužku válečkového ložiska je navíc použita pružina, aby nedocházelo k zešikmení ložiska.

#### **2.2.5 Plamenec**

V plamenci probíhá mísení paliva se vzduchem a následné spalovaní. Plamenec je sdruženého typu se čtyřmi trubkovými předkomorami (1) a jednou prstencovou spalovací komorou (2). Díky kombinaci trubkových a prstencové spalovací komory je využito výhod, které každý druh komory poskytuje. Trubková spalovací komora má vyšší účinnost spalování, zatímco prstencová vytváří rovnoměrnější tlakové a teplotní pole.

Předkomory mají v sobě vířiče pro zpomalení proudu vzduchu a lepší promísení s palivem. V čele předkomor jsou otvory (3) pro vstup palivových trysek. Po celé ploše plamence jsou otvory pro dostatečný přísun vzduchu, jednak kvůli co nejdokonalejšímu spalování a jednak kvůli chlazení proudících spalin. V horních dvou předkomorách jsou navíc dva otvory (v každé předkomoře jeden) pro vstup zapalovacích svíček (4). Na výstupu z plamence se nachází dvě příruby. Příruba na větším průměru (6) slouží ke spojení s věncem turbíny turbokompresoru, příruba na menším průměru (5) slouží ke spojení plamence s nosnou troubou. Celý plamenec je vyroben z plechu ze žáruvzdorné oceli, kterou lze dle článku [4] aproximovat niklovou slitinou EI 435 (ChN78T) – označení dle ruské normy GOST.

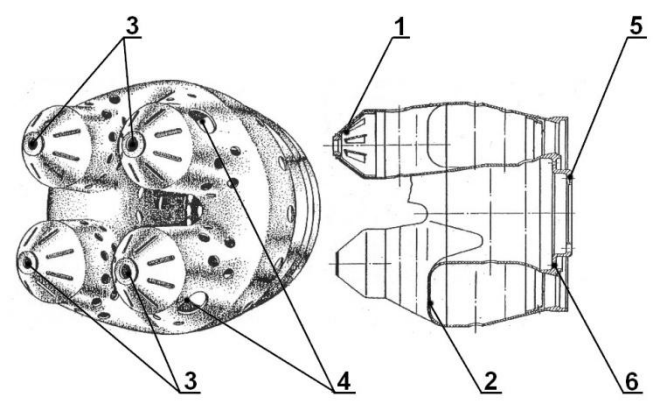

**Obr. 11 – Plamenec<sup>11</sup>**

*1 - trubková předkomora, 2 - prstencová komora, 3 - otvory pro palivové trysky, 4 - otvory pro zapalovací svíčky, 5 - příruba pro upevnění nosné troubě, 6 - příruba pro upevnění k věnci turbíny*

<sup>&</sup>lt;sup>11</sup> Obrázek je převzat [3]

#### **2.2.6 Rozváděcí kolo**

Rozváděcí kolo má po obvodu devatenáct lopatek vyrobených vakuovým přesným litím ze žáruvzdorné oceli. Lopatky (3) jsou vloženy do disku (1) rozváděcího kola a zajištěny kolíky (2), jejichž konce jsou ještě rozválcovány. Kromě otvorů pro zajišťovací kolíky jsou v disku ještě otvory pro chlazení disku turbíny turbokompresoru. Rozváděcí kolo je upevněno osmi závrtnými šrouby k nosné troubě.

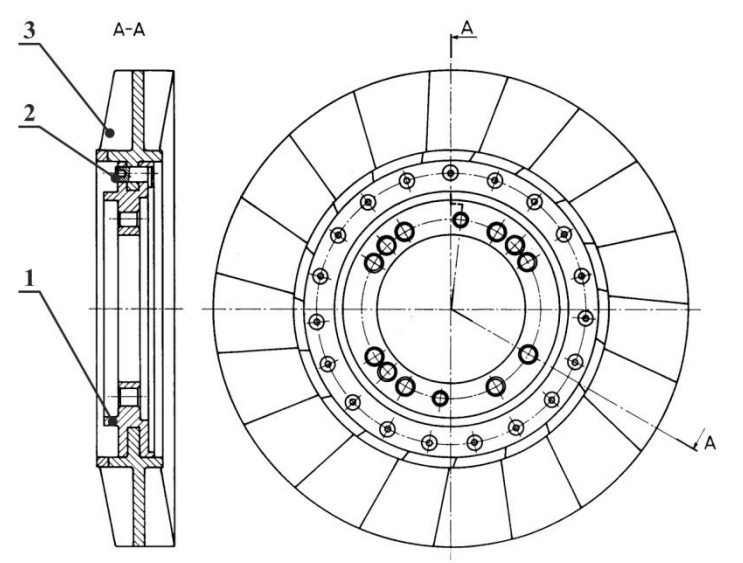

**Obr. 12 – Pohled a řez rozváděcím kolem<sup>12</sup>** *1 – disk rozváděcího kola, 2 – zajišťovací kolíky, 3 – lopatky*

#### **2.2.7 Palivové trysky**

Na motoru TS-20 jsou přimontovány čtyři jednostupňové odstředivé palivové trysky. Palivová tryska se skládá z tělesa palivové trysky (2), čističe (3), vířiče (6), výstupní vložky (7), převlečné matice (5) a záslepky (1). Těleso palivové trysky je tvarově složitý ocelový odlitek s komorou procházející celým tělesem. V horní části je těleso palivové trysky (včetně komory) rozšířené, aby se do něj vešel čistič.

Čistič je ocelový dřík s podélnými drážkami, kterými protéká palivo. Kromě podélné drážky má dřík čističe v sobě ještě šroubovitou drážku, ve které je namotán drát. Shora komoru s čističem uzavírá šroub, nazývaný záslepka.

Vířič je ocelová vložka se třemi bočními otvory, které jsou spojeny v jeden střední otvor tangenciálními výřezy. Palivo procházející vířičem získává rotaci v opačném smyslu, než je rotace vzduchu vstupujícího do plamence. Za vířičem následuje výstupní vložka, která má jeden střední zužující se kónický otvor. Vířič a vložka jsou staženy převlečnou maticí, která je zajištěna žáropevným drátem.

Palivové trysky jsou upevněny pomocí přírub na tělese vstupního ústrojí. Radiální poloha palivové trysky je zajištěna kolíkem (4) v difuzoru. Vzájemná poloha palivové trysky a plamence je seřízena volbou podložek mezi přírubami plamence a nosné trouby.

<sup>&</sup>lt;sup>12</sup> Obrázek je převzat [3]

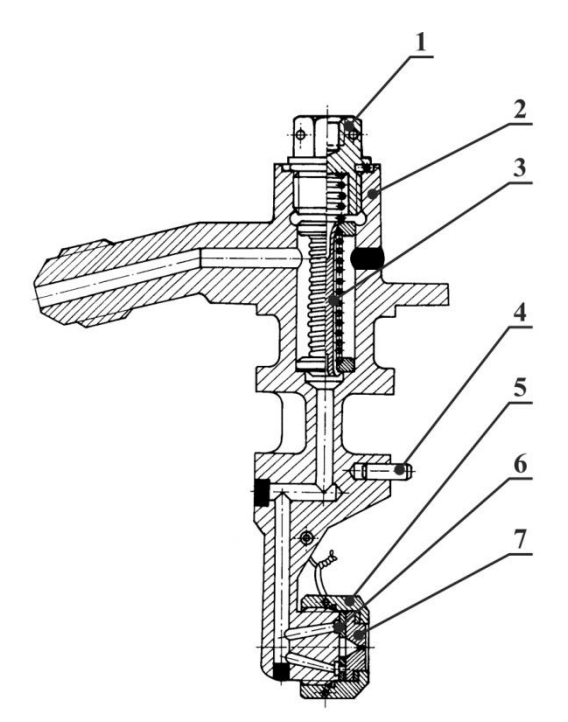

**Obr. 13 – Řez palivovou tryskou<sup>13</sup>** *1 – zavírací šroub, 2 – těleso, 3 – čistič, 4 – kolík, 5 – převlečná matice, 6 – vířič, 7 – výstupní vložka*

#### **2.2.8 Zapalovací svíčky**

Zapalovací svíčka SD–110–4 je rozebíratelná jiskrová stíněná svíčka s keramickou izolací. Svíčka má středový (1) a prstencový (3) kontakt. V tělese svíčky je otvor o průměru 4 mm (2), kterým do tělesa vniká proud vzduchu a těleso jednak chladí, jednak odvádí ionizovaný vzduch z tělesa ven, tudíž k elektrickému výboji dochází vně zapalovací svíčky. U motoru TS-20 jsou použity dvě zapalovací svíčky, které prochází otvory ve dvou předkomorách plamence a jsou ke spalovací komoře připevněny přírubami. Aby byla zajištěna správná funkčnost zapalovací svíčky, je nutné natočit svíčku otvorem v tělese proti směru proudícího vzduchu.

Základní technické údaje zapalovací svíčky:

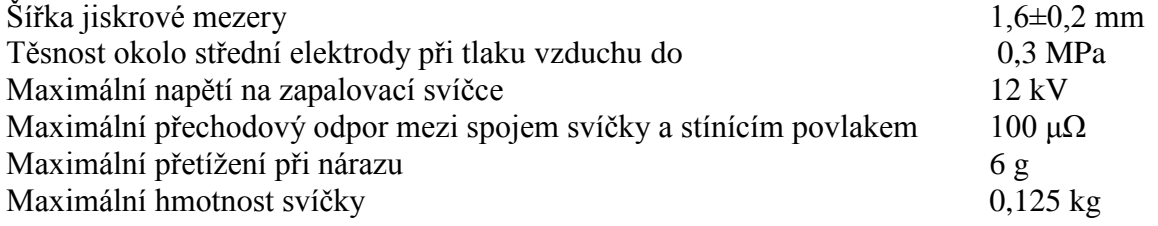

<sup>&</sup>lt;sup>13</sup> Obrázek převzat [3]

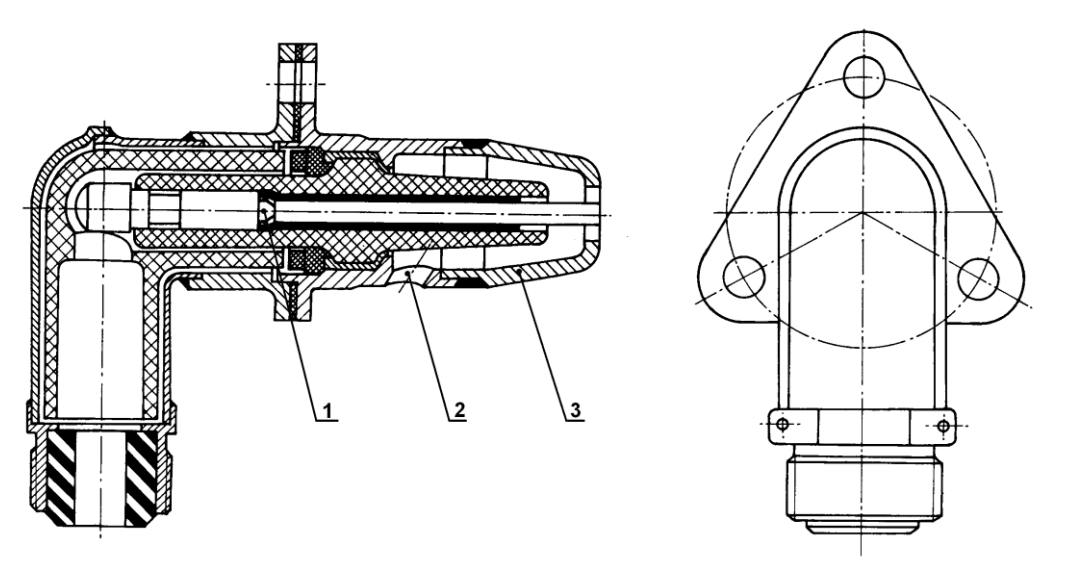

**Obr. 14 – Zapalovací svíčka<sup>14</sup>** *1 – středový kontakt, 2 – otvor pro přívod vzduchu, 3 – prstencový kontakt*

#### **2.2.9 Věnec turbíny**

Věnec turbíny (1) zakrývá první i druhý stupeň turbíny. Je vyrobený ze žáruvzdorné oceli a na vnitřní ploše má dvě řady niklografitových vložek (2), které se nacházejí v místě prvního a druhého stupně turbíny. Vložky jsou upevněny do věnce turbíny pomocí drážek a zajištěny třemi pojistkami (3).

Věnec turbíny je svojí přírubou uchycen mezi přírubami pláště spalovací komory a výstupního ústrojí.

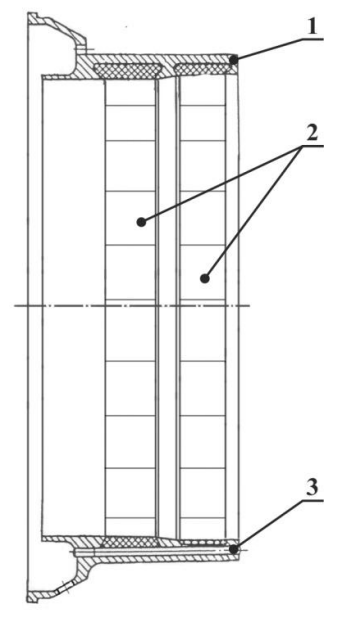

**Obr. 15 – Věnec turbíny<sup>15</sup>** *1 – těleso věnce turbíny, 2 – niklografitové vložky, 3 – pojistka*

<sup>&</sup>lt;sup>14</sup> Obrázek je upraven a převzat [3]

<sup>&</sup>lt;sup>15</sup> Obrázek je převzat [3]

#### **2.2.10 Systém mazání a dodání paliva**

V motoru TS-20 zajišťuje dodávku paliva a maziva jeden společný agregát – palivo–olejové čerpadlo 414AF–3. Palivo–olejové čerpadlo má dva nezávislé čerpací okruhy, jeden pro palivo, druhý pro olej. Pohon čerpadla zajišťuje elektromotor MU–332A (1).

Oba čerpací okruhy jsou tvořeny dvěma zubovými čerpadly. Palivové čerpadlo (10) čerpá palivo (dle technická dokumentace k motoru je doporučuván benzin B–70, který se ale kvůli dostupnosti v běžném leteckém provozu nepoužívá a je nahrazen leteckým petrolejem PL – 6 [5], pro experimentální účely je používán nejdostupnější benzin natural B95, případně letecký petrolej JET-A1) ze speciální samostatné nádržky přes regulátor tlaku paliva k palivovým tryskám. Olejové čerpadlo (2) čerpá olej z mazacího systému motoru AL–7F-1 k ložiskům rotoru turbokompresoru (olej je přiváděn i k rotoru druhého stupně turbíny a reduktoru, ale z důvodů popsaných v podkapitole [2.1](#page--1-1) není systém mazání druhého stupně popsán) V případě experimentálního zařízení TS-20 jsou zdroje paliva a oleje pro palivo–olejové čerpadlo řešeny jiným způsobem, popsaným v podkapitole [3.5.](#page--1-14) Z důvodu nedostatečné těsnosti zubových čerpadel je na odvodech paliva a oleje z palivo–olejového čerpadla umístěn dvoukanálový zpětný elektromagnetický ventil (6), který přívody k turbospouštěči v době, kdy není turbospouštěč v činnosti, nebo když dojde k závadě na turbokompresoru, uzavírá.

Kromě zubových čerpadel a zpětného elektromagnetického ventilu má palivo–olejové čerpadlo několik regulačních prvků.

Palivo–olejové čerpadlo je přívodům oleje a paliva připojeno pomocí nátrubků (3) pro olej a (11) pro palivo.

Olej z přívodu vstupuje do olejového zubového čerpadla, kde je stlačován. Za čerpadlem je vodící kanál rozdvojen, kdy jedna část vede ke zpětnému elektromagnetickému ventilu a část druhá vede k olejovému redukčnímu ventilu (4), který nastavitelný pomocí šroubku (vyšroubování o 180° odpovídá snížení tlaku oleje o 24 517 [Pa]) a přebytečný olej přepouští zpět k přívodu. Ze zpětného elektromagnetického ventilu je olej veden k motoru, kde je ještě kontrolován jeho tlak.

Přívod paliva k palivovému zubovému čerpadlu a jeho následné stlačení je obdobný jako u olejové větve. Stejným způsobem je řešen i palivový redukční ventil (9), kdy vyšroubování regulačního šroubku odpovídá snížení tlaku paliva o 186 326 [Pa].

Dále je za palivovým zubovým čerpadlem odvod paliva k ventilu stálého tlaku paliva (5), který opět přebytečné palivo přepouští k přívodu paliva. S ventilem stálého tlaku paliva je zakázáno manipulovat.

Dalším regulačním prvkem v palivové větvi je regulační ventil počátečního tlaku paliva (8), který reguluje tlak paliva při roztáčení motoru v závislosti na tlaku vzduchu za kompresorem s krátkodobým zvýšením teploty výstupních plynů na maximální hodnotu. Regulátor počátečního tlaku paliva má na sobě přívod tlaku vzduchu za kompresorem (7). Přiváděný vzduch tlakový vzduch od kompresoru je dále veden do komory, kterou uzavírá vlnovec (12). Vnější plocha vlnovce společně s tělesem regulátoru tvoří další komoru, do které je přiváděn atmosférický vzduch. Vlnovec je spojen tyčí s přepouštěcím ventilem kónického tvaru (14), který přepouští přebytečné palivo zpět k přívodu. Se vzrůstajícím tlakem vzduchu od kompresoru se vlnovec natahuje a tím uzavírá přepouštěcí ventil, čímž dochází k nárůstu tlaku paliva za palivovým čerpadlem. Tvar přepouštěcího ventilu je kónický proto, aby přírůstek tlaku paliva na počátku rozběhu byl menší než na konci. Regulátor počátečního tlaku paliva má v sobě ještě seřizovací šroub (13), kterým lze seřídit počáteční tlak i charakter

jeho růstu. Zašroubování seřizovacího šroubu o 180° odpovídá nárůstu tlaku paliva průměrně o 9 807 [Pa].

Posledním regulačním prvkem v palivové větvi, stejně jako u olejové větve, je zpětný elektromagnetický ventil. Který na základě elektrického signálu z bezpečnostního tlakového snímače SDUI–0,04 uzavírá, resp. otevírá přívod paliva a oleje k motoru. Z elektromagnetického zpětného ventilu již palivo putuje k palivovým tryskám. Každá z trysek má dvojitý přívodní nátrubek ve tvaru Y, kdy jedním koncem palivo do trysky přitéká a druhým odtéká k další trysce. Trysky jsou takto propojeny hadičkami, s tím že první tryska v řadě je připojena k elektromagnetickému ventilu a poslední má volný konec nátrubku zaslepen. Elektromagnetický uzavírací ventil má v sobě elektromagnet (15), který při přívodu elektrického proudu na jeho vinutí vtahuje proti sobě dvě jádra (16). Jádra jsou kolíky spojena s uzavíracími jehlami (17).

Bezpečnostní tlakový snímač SDUI–0,04 má v sobě elektrické kontakty, které jsou sepnuty, pokud je přetlak přiváděného vzduchu od kompresoru menší než 3 926 ± 981 [Pa]. Při rozepnutí kontaktů dojde k přivedení elektrického signálu k palivo–olejovému čerpadlu pro jeho zapnutí. Dále dojde k přivedení elektrického signálu k uzavíracímu elektromagnetickému ventilu, který se tím otevře.

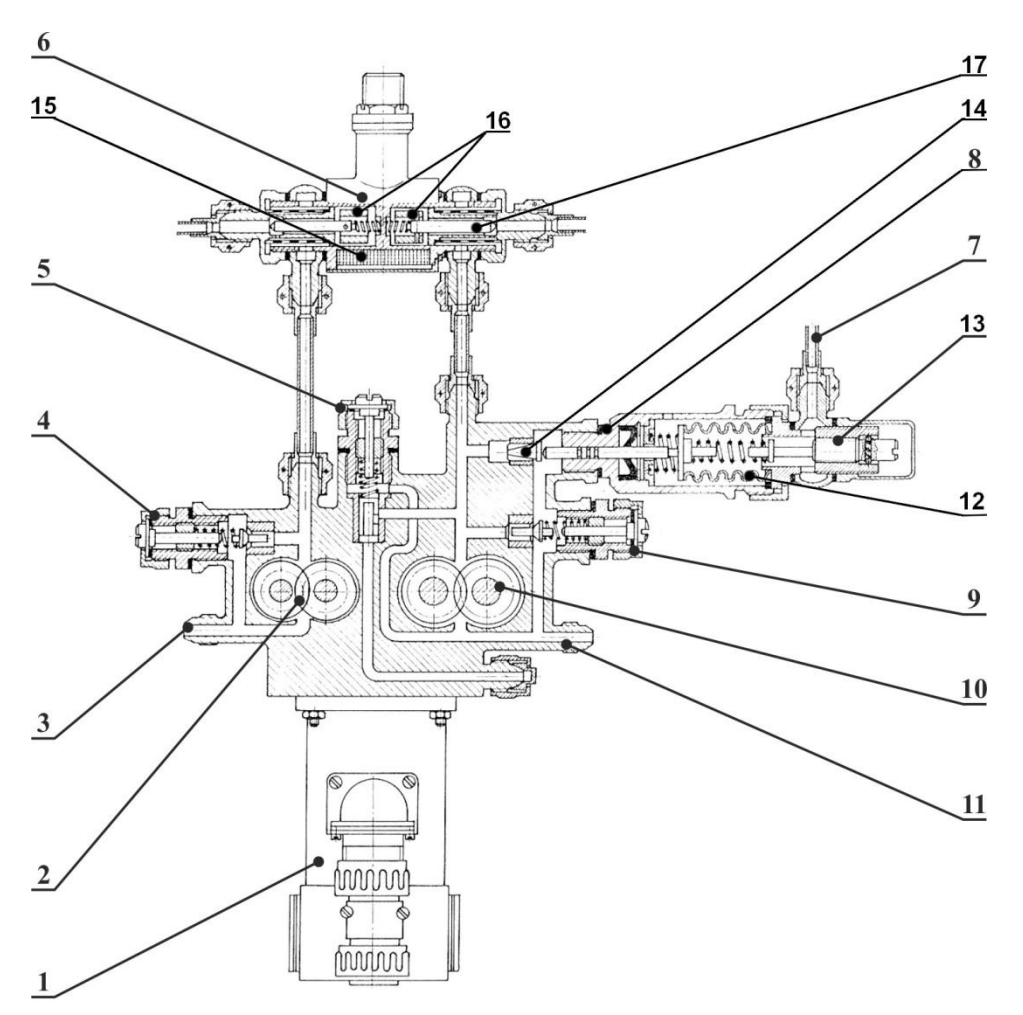

**Obr. 16 – Palivo–olejové čerpadlo<sup>16</sup>**

*1 – elektromotor MU–232A, 2 – olejové zubové čerpadlo, 3 – přívod oleje, 4 – redukční olejový ventil, 5 – ventil stálého tlaku paliva, 6 – elektromagnetický uzavírací ventil, 7 – přívod tlaku vzduchu za kompresorem, 8 – regulátor počátečního tlaku paliva, 9 – redukční palivový ventil, 10 – palivové zubové čerpadlo, 11 – přívod paliva, 12 – vlnovec, 13 – seřizovací šroub regulátoru počátečního tlaku, 14 – kónický přepouštěcí ventil, 15 – elektromagnet uzavíracího ventilu, 16 – jádra elektromagnetu, 17 – uzavírací jehla uzavíracího ventilu*

#### **2.2.11 Elektrospouštěč ST–3PT**

Elektrospouštěč ST–3PT je stejnosměrný elektromotor se sériovým buzením, který je napájený dvěma vodiči. Se vstupním ústrojím turbínového spouštěče je spojen pomocí příruby (3). Elektrospouštěč slouží k roztočení turbokompresoru na volnoběžné otáčky, konkrétně *n* = 9000 min–1 ,a poté ho dále doprovází až do dosažení otáček  $n = 17$  500 – 20 500 min<sup>-1</sup>. Jak již bylo popsáno v podkapitole 2.2, v okamžiku kdy elektromotor dosáhne horních mezních otáček je automaticky odpojen od napájecí sítě pomocí odstředivého vypínače (4), který přeruší obvod stykače napájecího statorového vinutí spouštěcího elektromotoru. Následkem toho klesají otáčky spouštěcího elektromotoru, rohatková spojka vychází ze záběru a elektromotor se odpojí od hřídele rotoru.

<sup>&</sup>lt;sup>16</sup> Obrázek je převzat a upraven [3]

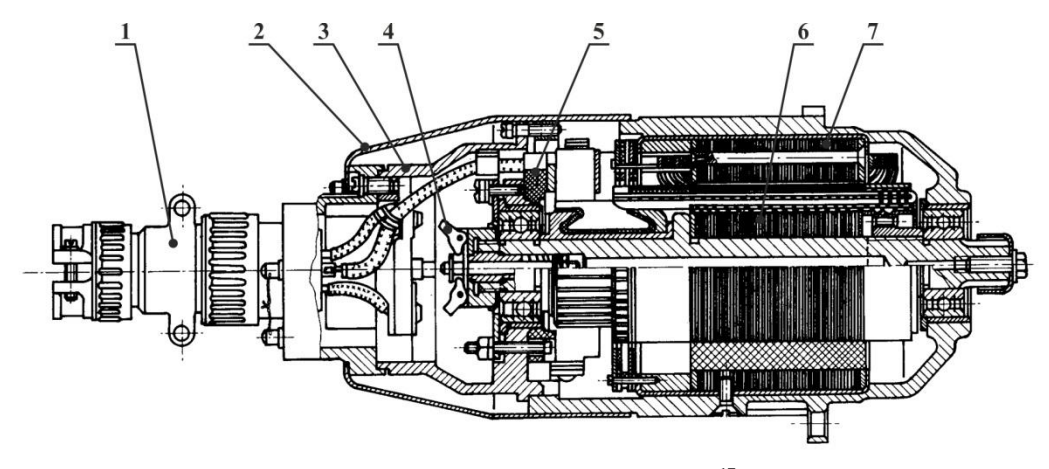

**Obr. 17 – Elektrospouštěč ST–3PT<sup>17</sup>** *1 – kolíkový spoj, 2 – zadní plášť, 3 – příruba, 4 – odstředivý vypínač, 5 – držák kartáčů, 6 – rotor, 7 – tělo se zarážkou*

<sup>&</sup>lt;sup>17</sup> Obrázek je převzat a upraven z originálu [3]

# **3 Experimentální zařízení**

Jak již bylo psáno v druhé kapitole, nejvýraznějším rozdílem ovlivňujícím chod motoru mezi experimentálním zařízením TS-20 a turbospouštěčem TS-20 je výstupní soustava s dýzou, kterou je nahrazen druhý stupeň turbíny. Použití dýzy je opodstatněno tím, že se zjednoduší měření teplot a tlaků na výstupu z turbíny turbokompresoru. Navíc výkon, který je odebírán na turbíně druhého stupně, lze teoreticky vypočítat z naměřených hodnot při použití dýzy. K tomu je třeba znát pouze rozměry dýzy.

Veškeré součásti, které jsou podrobně popsané v druhé kapitole, se nachází i na experimentálním zařízení. Součásti, kterými se experimentální zařízení od turbospouštěče liší, jsou popsány v této kapitole, respektive v následujících podkapitolách.

S absencí druhého stupně turbospouštěče souvisí také absence odstředivého vypínače, který je napojen na reduktor. Vzhledem k tomu, že TS-20 má ještě pojistný časový vypínač, není odstředivý vypínač potřeba. Naopak, pokud by druhý stupeň nebyl nijak zatížen, docházelo by k rychlému nárůstu otáček, tzn. i k rychlému vypnutí celého zařízení.

### **3.1 Zkušební místnost**

Zkušební místnost a sní tedy i celé experimentální zařízení se nachází v areálu UO Brno. Aby během testů na experimentálním zařízení nebyla ohrožena bezpečnost jak zúčastněných osob, tak osob pohybujících se po areálu UO Brno i mimo něj, byla zkonstruována zkušební místnost, ve které se veškeré experimenty provádějí bez přítomnosti osob. Celá místnost je při experimentu bezpečně uzavřena.

Podrobný popis konstrukce zkušební místnosti je velmi obsáhlé a zajímavé téma, které ovšem není předmětem této práce, a proto je zkušební místnost popsána v této práci pouze zkráceně.

Zkušební místnost je vyrobena z přepravního kontejneru. Ze strany vstupních dveří má 2 svislé vstupní otvory (2) pro sání čerstvého vzduchu. Na opačné straně kontejneru je 1 otvor pro odvod spalin (3). Mezi motorem a výstupním otvorem je umístěn velký difuzor (4), který slouží k usměrnění spalin do výstupního otvoru. Uvnitř velkého difuzory se nachází malý kónický difuzor (5) sloužící k rozptylu spalin do celého výstupního otvoru. Vstupní i výstupní otvory jsou vyplněny zvukovými tlumiči a stěny zkušební místnosti jsou vyplněny zvukovou izolací tak, aby v oblastech mimo zkušební místnost nebyla překračována míra hluku daná českou legislativou. Ve zkušební místnosti se také nachází zařízení pro vyhodnocování signálů z veškerých čidel nazývané compactRIO (dále jen cRIO)(8), více v podkapitole [4.2.](#page--1-23) [6]

Vedle zkušební místnosti se nachází kontrolní místnost, ze které je experimentální zařízení ovládáno. Také v ní probíhá záznam a kontrola měřených dat.

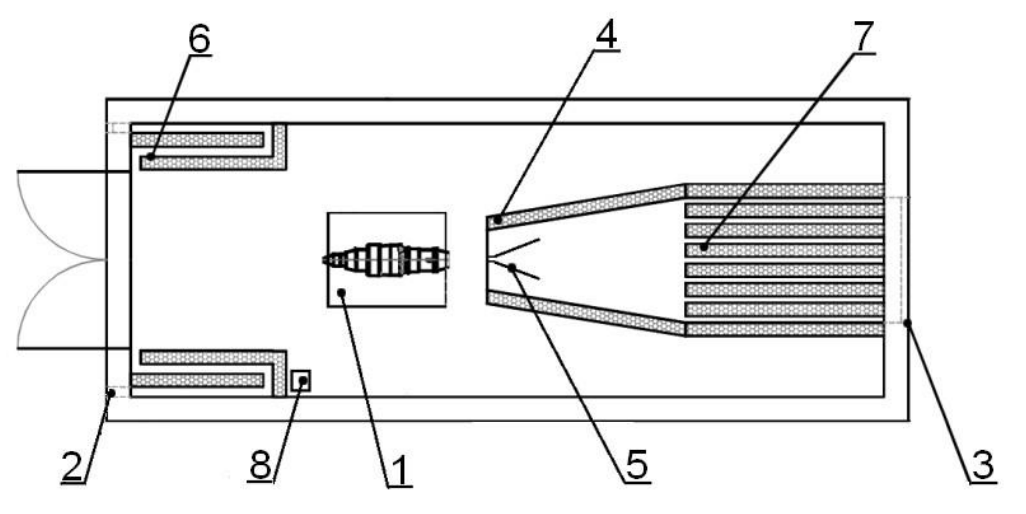

**Obr. 18 – Půdorys zkušební místnosti<sup>18</sup>** *1 – motor, 2 – vstupní tlumič, 3 – výstupní tlumič, 4 – velký difuzor, 5 – malý difuzor, 6 – vstupní otvor, 7 – výstupní otvor, 8 – cRIO*

#### **3.2 Nosný rám**

Turbospouštěč je původně připevněn zespodu k leteckému motoru AL-7F-1. Experimentální zařízení je upevněno v nosném rámu spolu s agregáty obsluhující motor a mnoha čidly. Nosný rám je svařované konstrukce a je složený z pevné (2 – [Obr. 19\)](#page--1-39) a pohyblivé části (1 – [Obr. 19\)](#page--1-39). Motor TS – 20 je upevněn k pohyblivé části rámu přes příruby na obou stranách spalovací komory. Pohyblivá část rámu je zavěšena na tenkých planžetách v čelistech (3 – [Obr. 19\)](#page--1-39) pevné části rámu, které umožňují posuv pohyblivé části. Obě části rámu jsou vzájemně propojeny tenzometrem (4 – [Obr. 19\)](#page--1-39), který umožňuje měření tahu. Dále jsou na nosném rámu umístěny následující součásti, které jsou v případě turbospouštěče opět uchyceny na letadle: palivo-olejové čerpadlo, zapalovací cívka, řídící jednotka<sup>19</sup> a bezpečnostní tlakový snímač SDUI-0,04. Na nosném rámu je také upevněna nádrž na olej a ovládání motoru, které se v současné době nepoužívá, protože motor je ovládán na dálku pomocí prodlužovací kabeláže.

Nosný rám slouží také k uchycení veškerých čidel a senzorů, které se na turbospouštěči upevněném na letadle vůbec nenacházejí. Pevná část nosného rámu je upevněna k podlaze zkušební místnosti, ve které se celá soustava experimentálního zařízení nachází.

 $18$  Obrázek převzat a upraven [6]

<sup>&</sup>lt;sup>19</sup> Původně mechanicko-analogová řídící jednotka byla v průběhu experimentů nahrazena čistě elektronickou digitální řídící jednotkou, která již v nosném rámu uchycena není, viz níže.

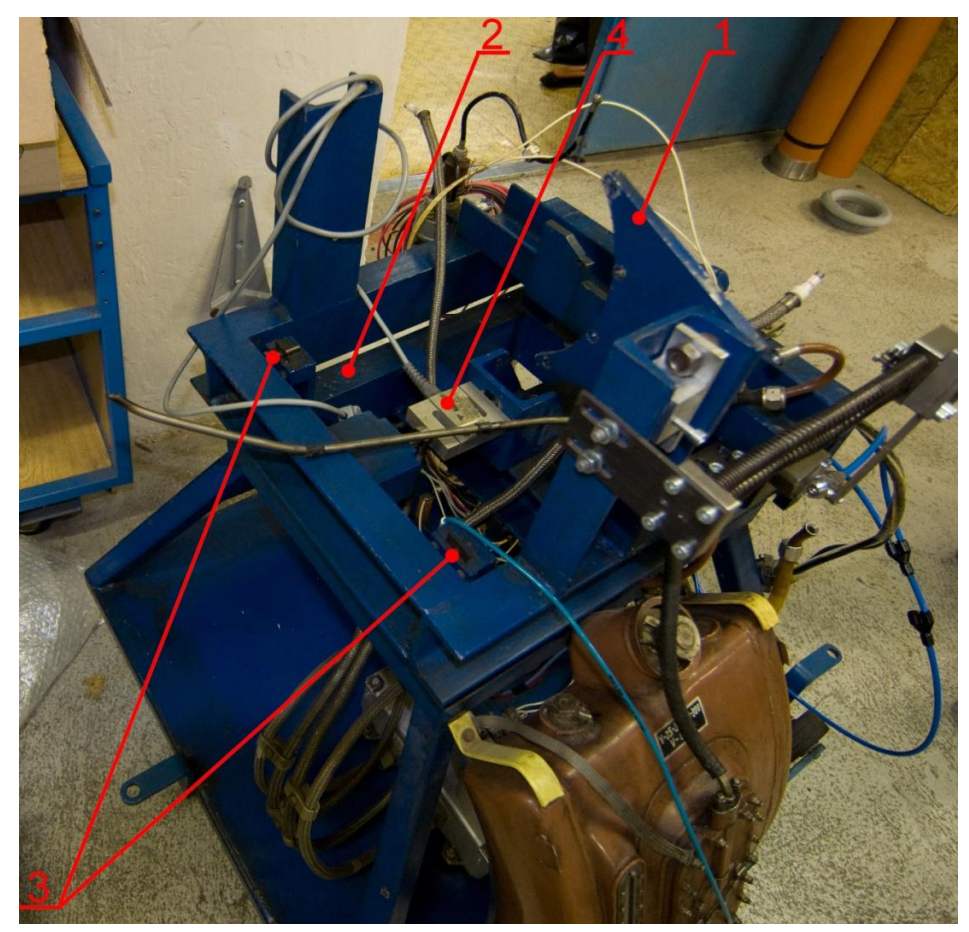

**Obr. 19 – Částečně odstrojený nosný rám<sup>20</sup>** *1 – pohyblivá část nosného rámu, 2 – pevná část nosného rámu, 3 – planžety v čelistech, 4 – tenzometr*

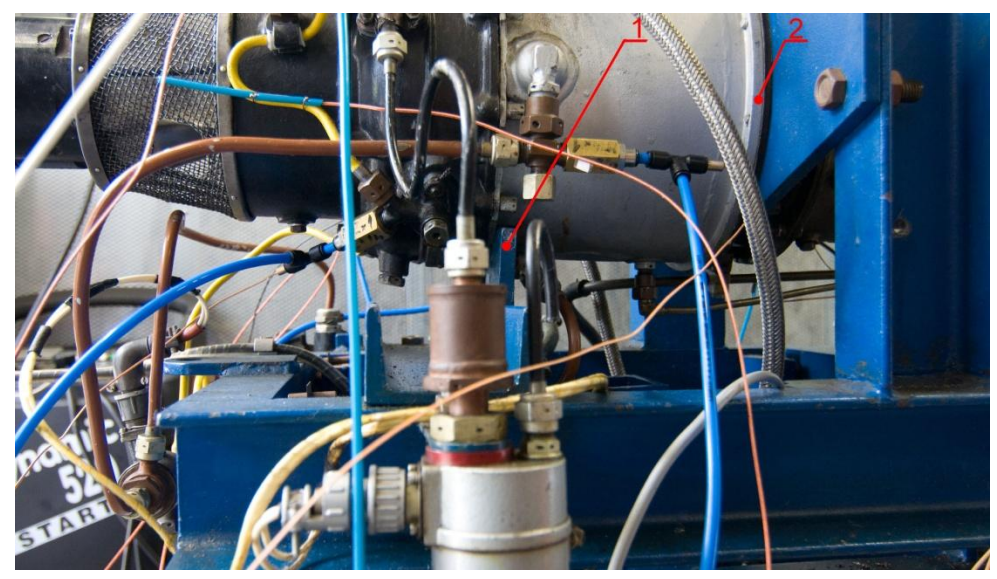

**Obr. 20 – Detail uchycení motoru k nosnému rámu<sup>21</sup>** *1 – Uchycení přední přírubou spalovací komory, 2 – Uchycení zadní přírubou spalovací komory*

<sup>&</sup>lt;sup>20</sup> Vlastní upravená fotografie

<sup>&</sup>lt;sup>21</sup> Vlastní upravená fotografie

# **3.3 Ochranný kryt**

Z důvodu větší bezpečnosti je oblast kolem turbíny zakrytá odklápěcím ochranným krytem. Ochranný kryt (1) by měl zastavit nebo, minimálně, dostatečně zpomalit případnou odtrženou lopatku turbíny či kus roztrženého disku turbíny. Věnec turbíny nemá dostatečně silné stěny, aby vydržel takovýto náraz.

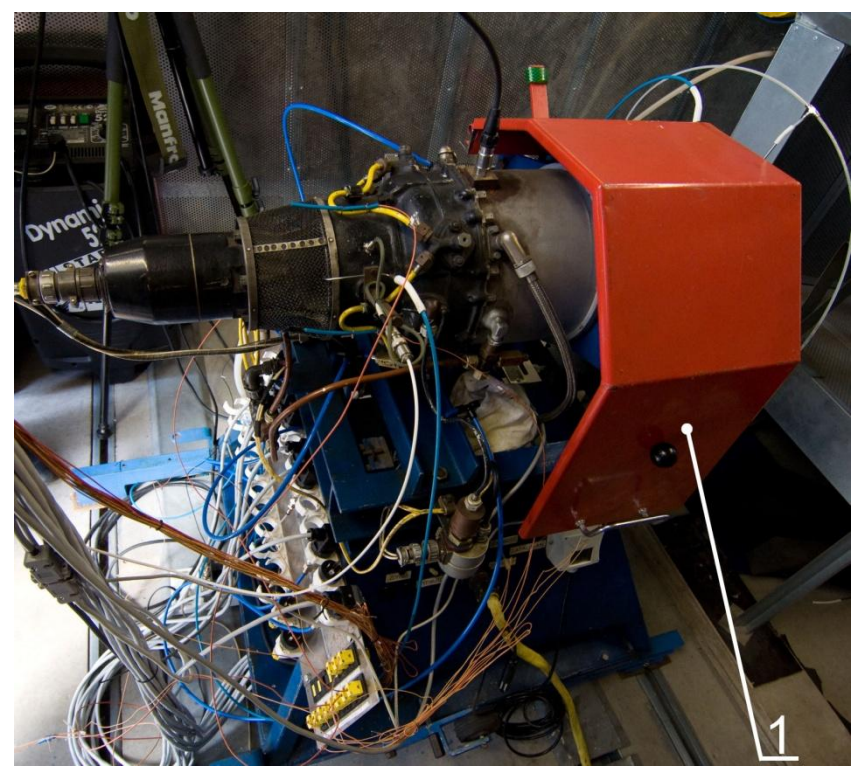

**Obr. 21 – Ochranný kryt<sup>22</sup>**

#### **3.4 Výstupní soustava**

Výstupní soustava se skládá z pláště výstupní soustavy (20 – [Obr. 22\)](#page--1-40), (5 – [Obr. 23\)](#page--1-41), centrálního difuzoru (22 – [Obr. 22\)](#page--1-40) a výstupní dýzy (45 – [Obr. 22\)](#page--1-40), (6 - [Obr. 23\)](#page--1-41). Výkres výstupní dýzy je na [Obr. 24.](#page--1-42) Plášť výstupní soustavy je vyroben z plechu ze žáruvzdorné oceli. Na obou koncích má příruby. První přírubou (1 – [Obr. 23\)](#page--1-41) je přimontován ke spalovací komoře, příruba na opačné straně pláště (2 – [Obr. 23\)](#page--1-41) slouží k přimontování výstupní dýzy. V přední i zadní části pláště se nachází nátrubky pro namontování snímačů teploty (3 – [Obr. 23\)](#page--1-41) a tlaku (4 – [Obr. 23\)](#page--1-41). Plášť výstupní soustavy je propojen devíti žebry s centrálním difuzorem.

Na přírubě pláště výstupní soustavy je připevněn mezikus usměrňující proud sekundárního vzduchu proudícího ze spalovací komory do trubek, které jej odvádějí na zadní stranu disku turbíny, čímž přispívají k jeho chlazení.

Centrální difuzor je dutý svařenec z ocelového plechu kuželovitého tvaru a slouží k plynulému přechodu z mezikruží lopatek turbíny turbokompresoru do kruhového průřezu výstupní soustavy. Větší průměr difuzoru je stejný jako vnější průměr disku turbíny turbokompresoru. [5]

<sup>22</sup> Vlastní upravená fotografie

Aby bylo možné k motoru TS-20 tuto výstupní soustavu přimontovat, je nutné odebrat konec věnce turbíny, který byl původně uzpůsoben pro zakrývání obou stupňů turbíny.

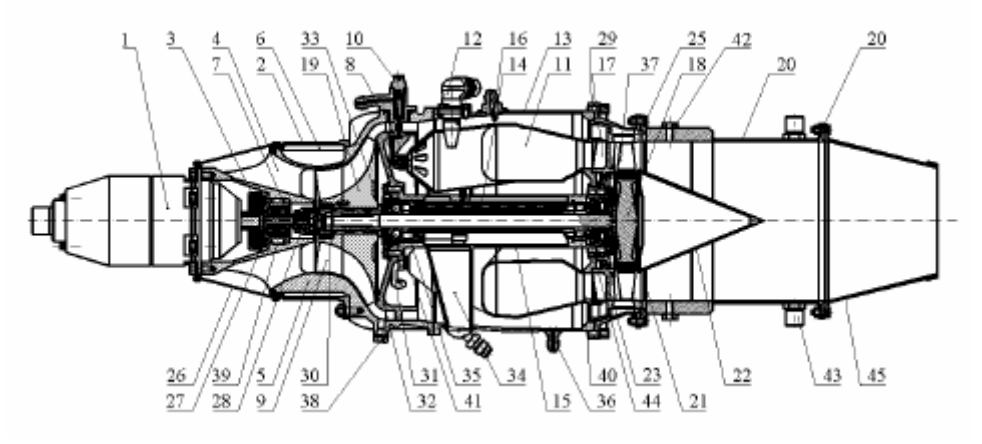

**Obr. 22 – Řez experimentálním zařízení TS – 20<sup>23</sup>** *20 – plášť výstupní soustavy, 22 – centrální těleso difuzoru, 45 – výstupní dýza*

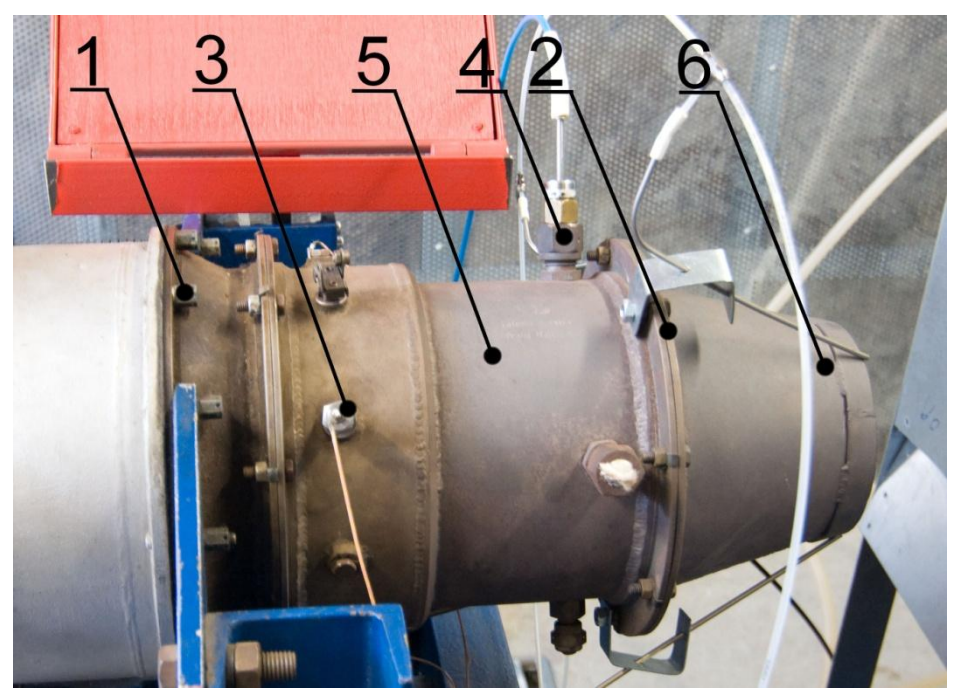

**Obr. 23 – Fotografie výstupní soustavy<sup>24</sup>** *1 - příruba pro spojení se spalovací komorou, 2 – příruba pro spojení s výstupní dýzou, 3 – nátrubek s termočlánkem, 4 – nátrubek se sondou pro tlakový senzor, 5 – plášť výstupní soustavy, 6 – výstupní dýza*

<sup>23</sup> Obrázek je převzat a upraven z originálu [7]

<sup>&</sup>lt;sup>24</sup> Vlastní upravená fotografie

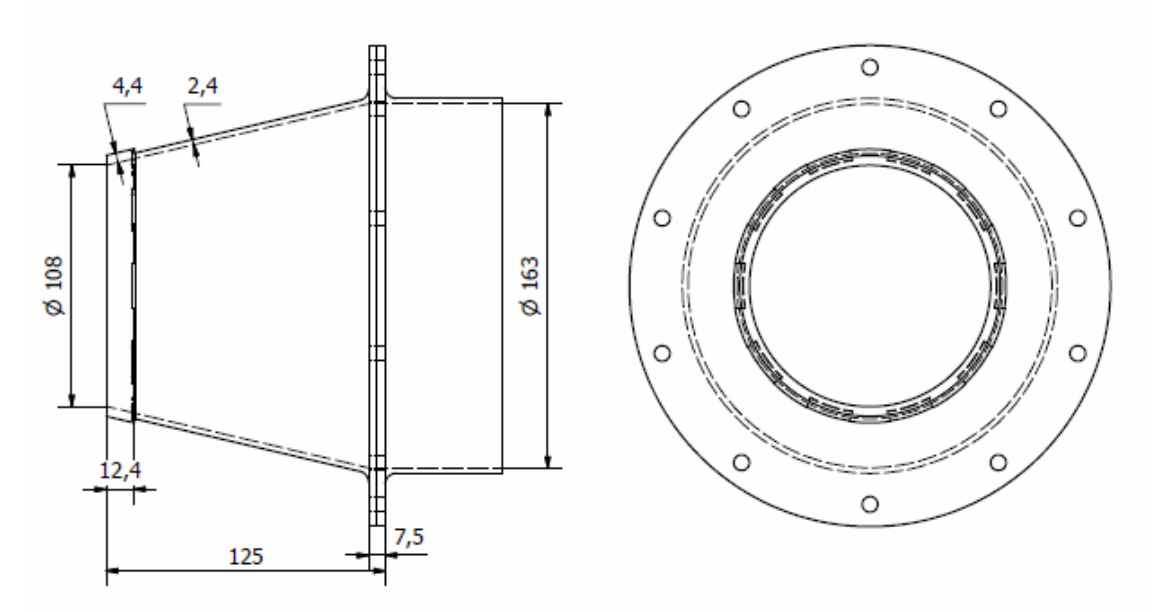

**Obr. 24 – Výkres výstupní dýzy (bez nátrubků pro sondy)<sup>25</sup>**

#### **3.5 Skladování paliva a oleje**

Turbospouštěč TS-20 namontovaný na letadle využívá vlastní palivovou nádrž přimontovanou též na letadle. Pro potřeby experimentů je ke stěně testovací místnosti přimontována jiná letecká palivová nádrž [\(Obr. 25\)](#page--1-43) o objemu cca 50 [dm<sup>3</sup>]. Pro potřeby testování parametrů motoru v závislosti na použitém palivu je v testovací místnosti umístěna ještě druhá palivová nádrž pro skladování jiného alternativního paliva.

Olejová nádrž (1 – [Obr.](#page--1-44) 26) je přimontována na pevné části rámu experimentálního zařízení). Z olejové nádrže vystupují 3 hadičky. První hadička (2 – [Obr.](#page--1-44) 26) je sací a je připojena k palivo–olejovému čerpadlu. Hadička (3 – [Obr.](#page--1-44) 26) je připojena k olejovému výstupu z motoru. Odsávání použitého oleje z prostoru ložisek je odčerpáván ejekčně. K tomu slouží třetí hadička, resp. trubička (4 – [Obr.](#page--1-44) 26), jejíž konec je umístěn těsně za výstupní dýzu, aby proudící plyn kolem volného konce trubičky vytvářel podtlak v olejové nádrži. Umístění trubičky u dýzy je možné vidět na [Obr. 32](#page--1-45) v oddílu [4.1.1.](#page--1-18)

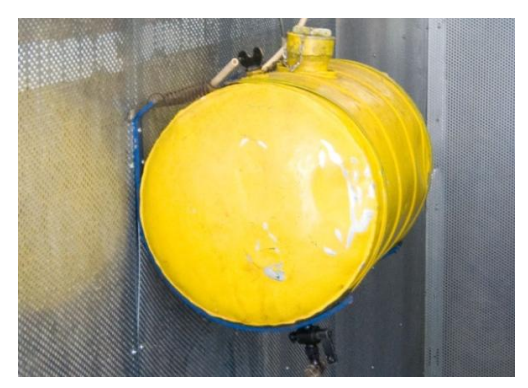

**Obr. 25 – Palivová nádrž<sup>26</sup>**

<sup>25</sup> Upravený výkres aktuálního stavu vytvořený studenty UO Brno

<sup>&</sup>lt;sup>26</sup> Vlastní upravená fotografie

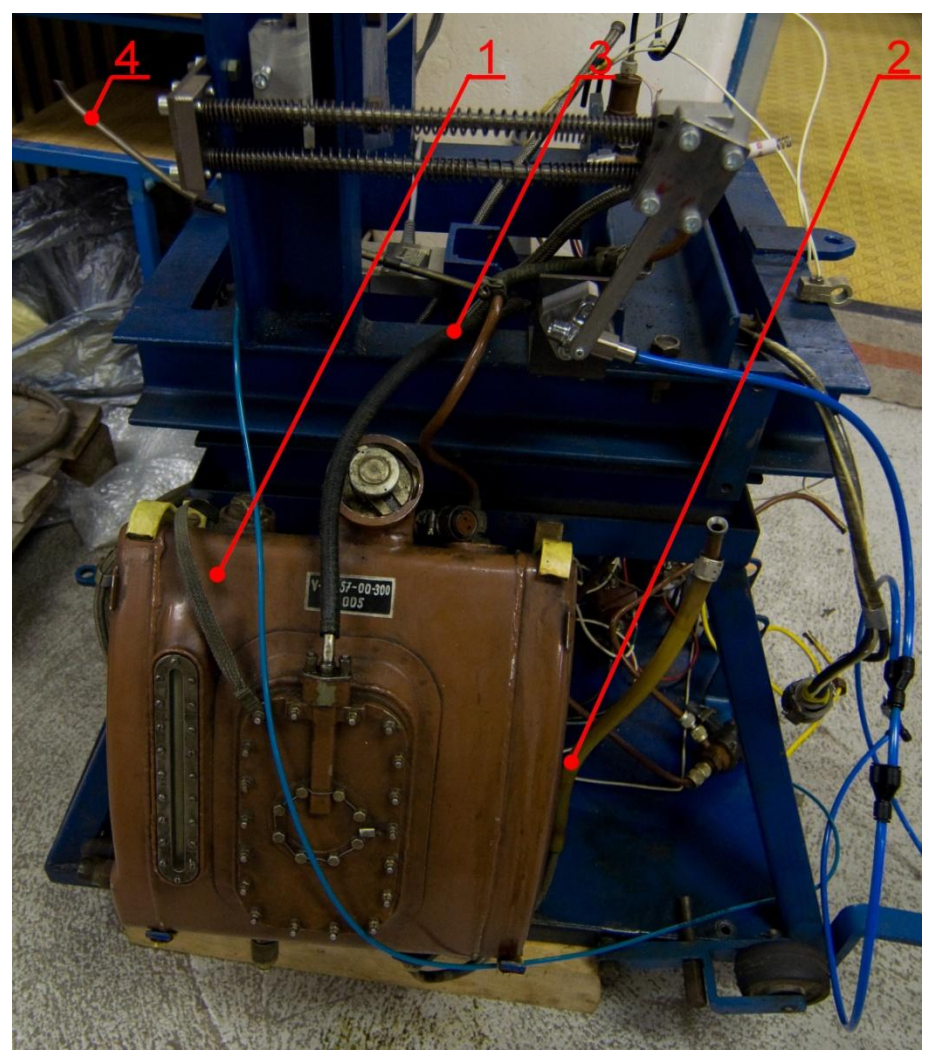

**Obr. 26 – Olejová nádrž<sup>27</sup>** *1 – olejová nádrž, 2 – sací hadička, 3 – odpadní hadička, 4 – ejekční trubička*

### **3.6 Regulace otáček**

Další zvláštnost experimentálního zařízení je v tom, že u něj lze určitým omezeným způsobem regulovat otáčky. Jak již bylo popsáno v předchozích kapitolách, turbospouštěč má pouze jeden režim chodu. Jeho otáčky se mění pouze při rozběhu na plný výkon. Při tomto rozběhu omezuje regulační ventil počátečního tlaku paliva tlak vstřikovaného paliva v závislosti na tlaku vzduchu za kompresorem. Při dosažení maximálních otáček je již tlak paliva konstantní až do zastavení motoru. U experimentálního zařízení je odebíraný tlak vzduchu za kompresorem (3) pro regulátor palivo–olejového čerpadla rozdvojen a pomocí lankem (1) ručně ovládaného redukčního ventilu (6) uměle snižován. Tímto snížením tlaku lze dosáhnout snížení otáček motoru. Pokud je ale tlak vzduchu za kompresorem takto uměle snížen při rozběhu motoru, často dochází k nestabilnímu chodu motoru a rozběh je třeba ukončit. Pokud by bylo potřeba regulovat otáčky motoru stabilněji, zřejmě by bylo nutné

<sup>&</sup>lt;sup>27</sup> Vlastní upravená fotografie

vytvořit novou digitální řídící jednotku<sup>28</sup> (ta dosavadní je pouze mechanicko–analogová) a systém dodávky paliva. Mechanismus ovládání redukčního ventilu (navržený a vyrobený studenty UNOB) je upevněný na nosném rámu.

Mechanismus se skládá z vodících tyček (4), které jsou pevně spojené s rámem. Na těchto tyčkách je nasazené vodící těleso, čímž je vytvořena vzájemná posuvná vazba. K vodícímu tělesu je jedním svým koncem rotačně připojena páka (5), s tím že druhý konec je pevně spojený s kulovým ventilem (6). Kulový ventil je rotačně uložen v tělese ventilu, které je připevněné k rámu. Pohybem (způsobený tahem lanka (1), které je na vodící těleso připevněné) vodícího tělesa po vodících tyčkách dojde k natáčení páky a tím i kulového ventilu.

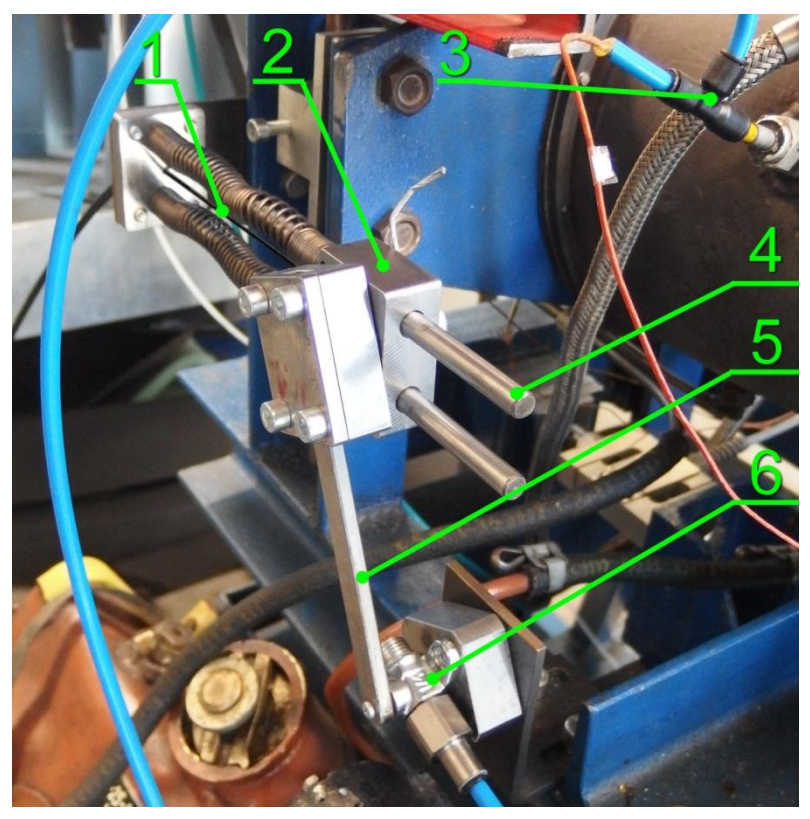

**Obr. 27 – Regulace paliva<sup>29</sup>** *1 – lanko pro ovládání redukčního ventilu, 2 – vodící těleso, 3 – odběr tlakového vzduchu za kompresorem, 4 – vodící tyčky, 5 - páka mechanismu, 6 - redukční (kulový) ventil*

# **3.7 Řídící jednotka**

V průběhu experimentů bylo zjištěno, že původní řídící jednotka (1 – [Obr. 28\)](#page--1-7) pracující na principu vačkových mechanismů poháněných elektromotory (3 – [Obr. 28\)](#page--1-7) zřejmě způsobuje elektromagnetický šum, který se promítá do některých naměřených veličin. Z tohoto důvodu byla na UNOB vyrobena nová digitální řídící jednotka (1 – [Obr. 29\)](#page--1-46), která přesně kopíruje funkce té původní. Nicméně mikroprocesor v nové řídící jednotce

<sup>&</sup>lt;sup>28</sup> mechanicko-analogová řídící jednotka byla v průběhu experimentů nahrazena čistě elektronickou digitální řídící jednotkou, která ovšem funkce původní řídící jednotky pouze kopíruje. Více v kapitole 3.7.

<sup>29</sup> Vlastní upravená fotografie

umožňuje přeprogramování řídících hodnot, tudíž by bylo možné např. prodloužit dobu chodu motoru.

Nová řídící jednotka se již nenahází v nosném rámu (2 – [Obr. 28\)](#page--1-7) tak jako ta původní, viz [Obr. 28,](#page--1-7) ale je umístěna v ovládacím panelu (2 – [Obr. 29\)](#page--1-46).

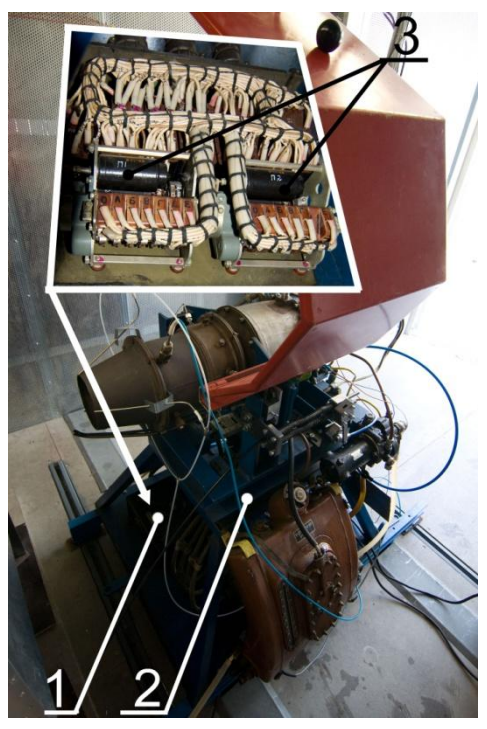

**Obr. 28 – Původní řídící jednotka<sup>30</sup>** *1 – Původní řídící jednotka, 2 – nosný rám, 3 – elektromotory v původní řídící jednotce*

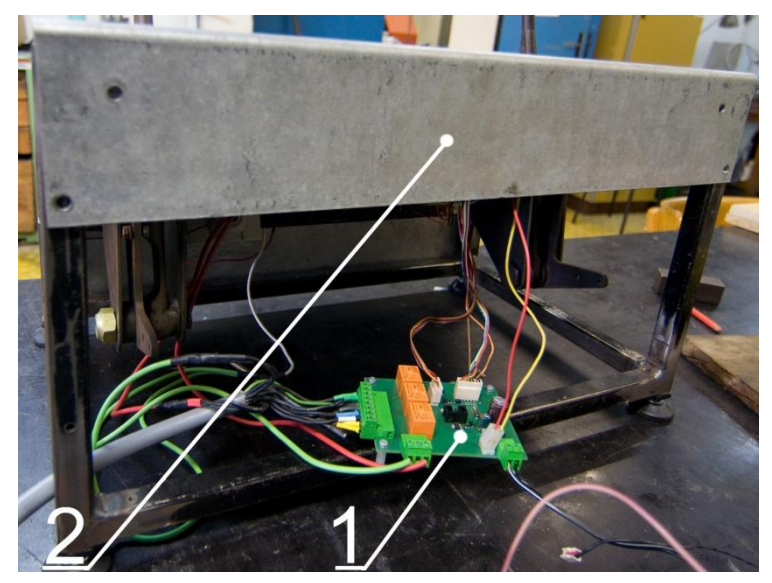

**Obr. 29 – Nová řídící jednotka<sup>31</sup>** *1 – nová řídící jednotka, 2 – ovládací panel*

<sup>&</sup>lt;sup>30</sup> Vlastní upravené fotografie

<sup>&</sup>lt;sup>31</sup> Vlastní upravená fotografie

#### **3.8 Ovládací panel**

K pohodlnému ovládání motoru byl studenty UO Brno vyroben nový ovládací panel, který nahradil původní. Nový ovládací panel kopíruje funkce toho původního. Tzn., že umožňuje start motoru (2), vypnutí motoru odpojením palivového čerpadla (3) a tzv. studené protočení (7). Nově však ovládací panel umožňuje samostatné spuštění elektrospouštěče (4), palivo-olejového čerpadla (5) a zapalování (6). Na pozici (8) je kontrolka signalizující dostatečný tlak za kompresorem, při kterém dojde k automatickému zapnutí palivo-olejového čerpadla. Další novou funkcí ovládacího panelu je nouzové vypnutí motoru, které odpojí celé zařízení od zdroje elektřiny (9). K signalizaci nouzového vypnutí slouží kontrolka (10). Páka (11) slouží k regulaci otáček, viz podkapitola [3.6.](#page--1-15) Páka (12) zatím není využitá s tím, že je plánováno využít ji k ovládání případné výstupní dýzy s proměnlivou geometrií. Na pozici (1) se nachází hlavní vypínač ovládaný klíčkem, což zamezuje spuštění motoru neoprávněné osobě.

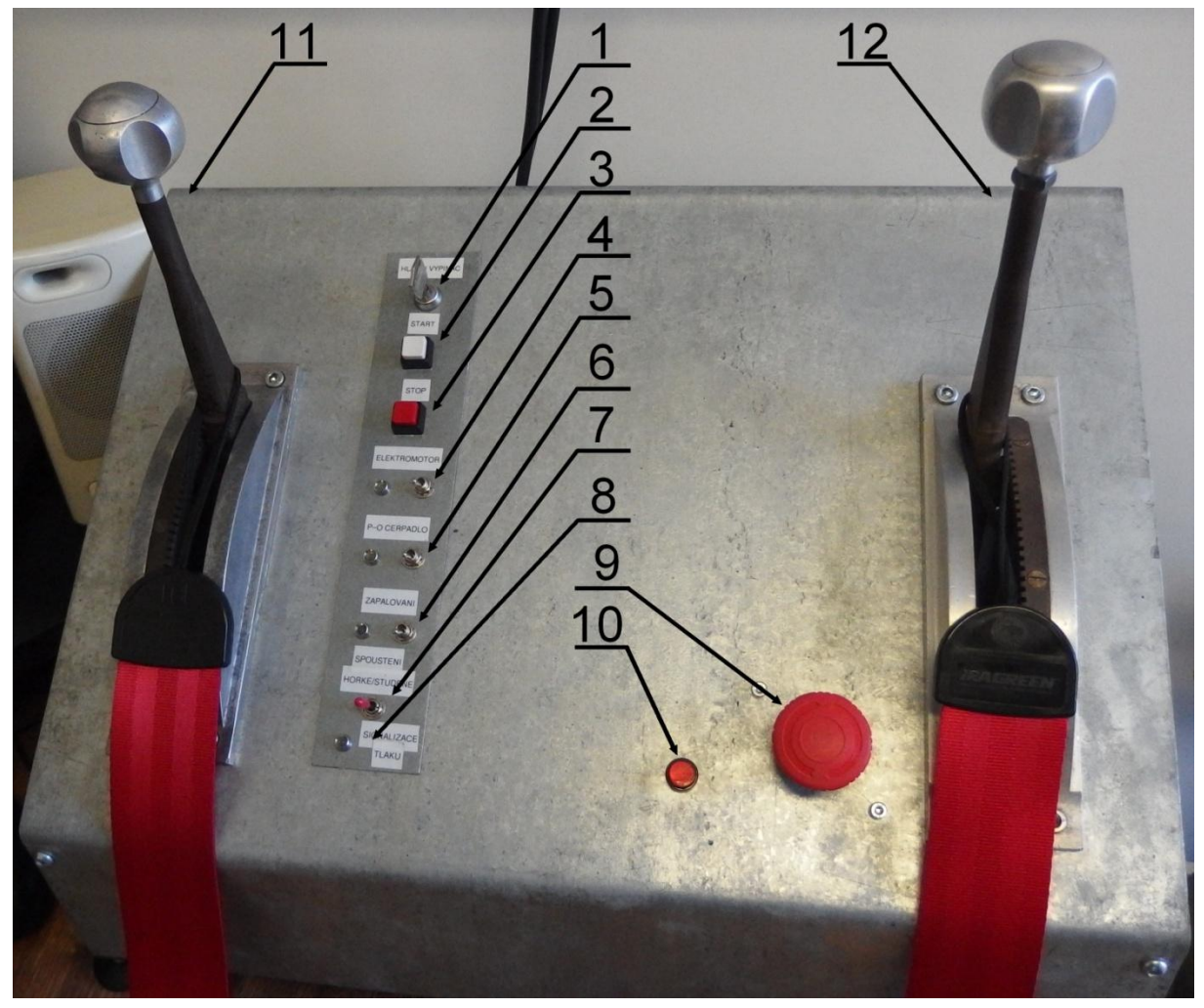

**Obr. 30 – Ovládací panel<sup>32</sup>**

*1 - hlavní vypínač, 2 - startovací tlačítko, 3 - tlačítko pro vypnutí motoru, 4 - páčka pro samostatné zapnutí elektrospouštěče, 5 - páčka pro samostatné zapnutí palivo-olejového čerpadla, 6 - páčka pro samostatné zapnutí zapalování, 7 - páčka pro přepnutí studeného/teplého startu, 8 - kontrolka pro signalizaci dostatečného tlaku za kompresorem, 9 - nouzové tlačítko pro kompletní odpojení od napájení, 10 - signalizace nouzového vypnutí, 11 - páka pro regulaci otáček, 12 - páka pro případnou regulaci výstupní dýzy*

<sup>&</sup>lt;sup>32</sup> Vlastní upravená fotografie

# **4 Popis měřící aparatury a způsob řízení systému a sběru dat**

Měření významných veličin na experimentálních zařízeních je základní úkon, který je pro vědeckou činnost nezbytné vykonávat. K získání těchto a jejich následnému využití v další vědecké činnosti je nutné využívat kvalitní a správně kalibrované měřící aparatury, zajistit přesný sběr dat bez ovlivnění vnějším prostředím a striktně dodržovat metodiku měření.

Měřící aparatura využívaná k měření významných veličin u experimentálního zařízení TS-20 je popsána v první podkapitole této kapitoly. Druhá podkapitola je věnována přenosu dat z měřící aparatury k zobrazovacímu a zálohovacímu zařízení. Ve třetí podkapitole je popsán způsob řízení motoru a samotná metodika měření. Způsob vyhodnocování dat je popsaný v podkapitole [4.4.](#page--1-5)

#### **4.1 Popis měřící aparatury**

#### **4.1.1 Měření tlaků**

U experimentálního zařízení probíhá měření tlaku plynu před vstupním ústrojím motoru, ve vstupním ústrojí, před spalovací komorou, za turbínou a za výstupní dýzou. Dále probíhá měření tlaku oleje a paliva. K měření všech těchto hodnot tlaku se využívají piezoelektrické snímače DMP 331 českého výrobce BD senzors. Tyto snímače měří relativní tlak (přetlak) vůči tlaku ve zkušební místnosti s chybou měření menší než 0,35% jejich rozsahu. Aby byl získán absolutní tlak, je třeba ke změřeným hodnotám tlaků přičíst změřený absolutní tlak ve zkušební místnosti. Výstupní signál je analogový v rozmezí 0 – 10 [V] nebo 0 – 5 [V] v závislosti na zvoleném rozsahu. Snímače jsou zkalibrované výrobcem a vzhledem k jejich vysoké přesnosti není nutná další kalibrace.

Všechny tyto snímače jsou upevněné na jedné liště na nosném rámu. K získání jednotlivých tlaků slouží sondy, které jsou zavedené do daných oblastí. Tlak je ke snímačům pak přenášen trubičkami, které zároveň slouží k ochlazení média, aby nedošlo k poškození snímačů. [7] [6]

Sonda pro měření tlaku ve vstupním ústrojí (*p1c*) je integrálního typu se čtyřmi otvory a je zavedená před lopatky záběrníku kompresoru (3 – [Obr. 31\)](#page--1-47). Změřený celkový tlak je tedy průměrným celkovým tlakem v celém průřezu kanálu, kde se sonda nachází.

K měření tlaku za kompresorem (*p2c*) je využívávána původní jednootvorová sonda celkového tlaku pro palivo–olejové čerpadlo. Výstup z této sondy je rozdělen na tři části, kdy jedna část vede k palivo–olejovému čerpadlu, druhá k redukčnímu ventilu a třetí ke snímači tlaku.

Další měření tlaku probíhá až za turbínou ve výstupní soustavě (*p4c*). Sonda celkového tlaku *p4c* je stejně jako sonda tlaku *p1c* integrálního typu. Je upevněna v průchodce s možností nastavení hloubky a natočení sondy ve výstupní soustavě (1 – [Obr. 32\)](#page--1-45).

Poslední sonda pro měření tlaku, tentokrát statického, je umístěna za výstupní dýzu (tlak *p5c*). Sonda je složená ze 3 sond rozmístěných rovnoměrně po obvodu výstupní dýzy. Jednotlivé sondy jsou propojené, tudíž měřený tlak je průměrnou hodnotou tlaků po obvodu konce výstupní dýzy (2 – [Obr. 32\)](#page--1-45).

Tlak oleje je odebírán z rozdělovače těsně před vstupem do motoru (1 – [Obr. 31\)](#page--1-47). K získání tlaku paliva je využit volný nátrubek poslední palivové trysky (2 – [Obr. 31\)](#page--1-47).

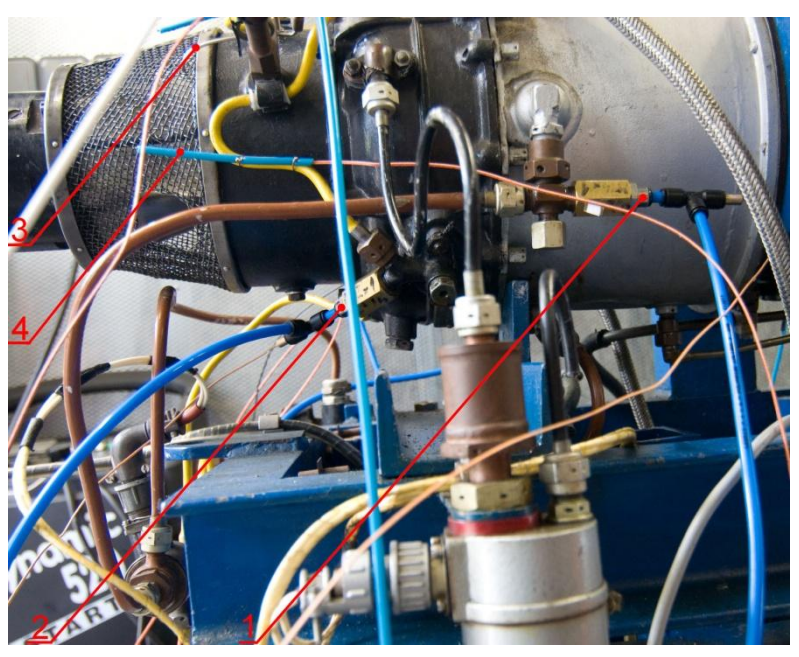

**Obr. 31 – Tlakové sondy pro vstupní ústrojí, olej a palivo<sup>33</sup>** *1 – tlaková sonda olejové soustavy, 2 – tlaková sonda palivové soustavy, 3 – tlaková sonda vstupního ústrojí (p1c), 4 – termočlánek pro teploty před vstupním ústrojím*

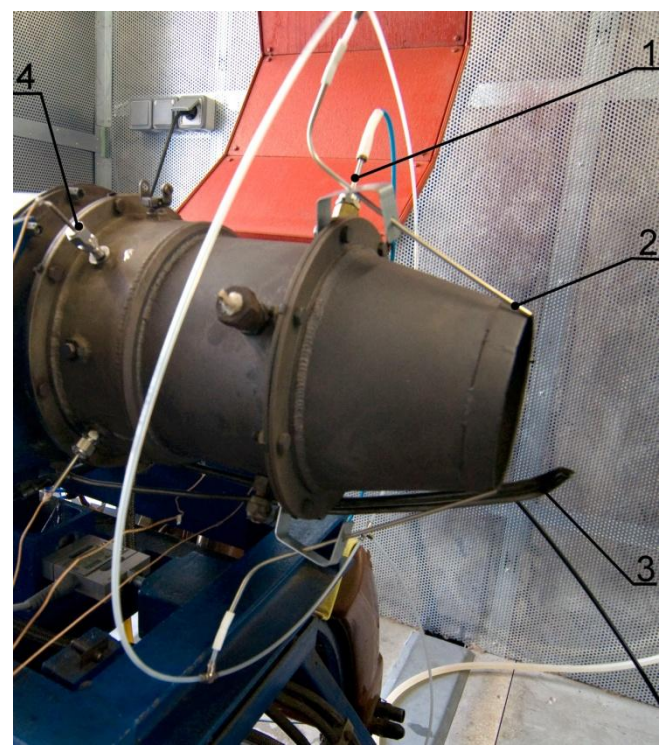

**Obr. 32 – Tlakové sondy ve výstupní soustavě<sup>34</sup>** *1 – tlaková sonda za turbínou (***p4c***), 2 – tlaková sonda za výstupní dýzou (p5), 3 – trubka pro vytváření podtlaku v olejové nádrži, 4 – termočlánek pro měření teploty za turbínou (T4c)*

<sup>&</sup>lt;sup>33</sup> Vlastní upravená fotografie

<sup>&</sup>lt;sup>34</sup> Vlastní upravená fotografie

#### **4.1.2 Měření teplot**

Měření teplot u experimentálního zařízení probíhá ve stejných oblastech, jako měření tlaků. K měření jsou využívány termočlánky typu K (NiCr-Ni). Tyto termočlánky mají rozsah -200 – 1200 [°C]. Ovšem chyba nekalibrovaného termočlánku při rozsahu do 630 [K] je přes 10 %. Z tohoto důvodu jsou termočlánky kalibrovány pomocí přesných rtuťových teploměrů. Použitím získané kalibrační křivky byla chyba v rozsahu teplot 288 – 630 [K] snížena na 2 %. V oblasti výstupní soustavy (*T4c*) se ale teplota pohybuje kolem 1000 [K]. Při takovémto rozsahu již chyba termočlánku známa není, nicméně je odhadována na 3 – 3,5 %. Ke kalibraci na teploty dosahujících 1000 [K] by bylo nutné použít již zkalibrované měřidlo. [6] [7]

Teplota ve vstupním ústrojí z důvodu malého zástavbového prostoru přímo měřena není. Místo toho je měřena teplota kolem ochranného síta (4 – [Obr. 31\)](#page--1-47), které vstupní ústrojí zakrývá. Teplota je měřena třemi termočlánky a výsledné hodnoty jsou průměrovány.

K měření teploty za kompresorem (*T2c*), teploty oleje a paliva jsou použity tlakové sondy popisované v předchozí podkapitole, do kterých jsou vloženy termočlánky, viz [Obr. 31.](#page--1-47)

Teplota za turbínou (*T4c*) je měřena 4 termočlánky, které jsou upevněny v nátrubcích navařených na plášť výstupní soustavy (4 – Obr. 32 – [Tlakové sondy ve výstupní soustavě\)](#page--1-45). Jak již bylo popsáno výše, tyto 4 termočlánky jsou zkalibrovány do teploty 630 [K], přesto je jejich odhadovaná chyba dostatečně nízká.

#### **4.1.3 Měření průtoku paliva**

Průtok paliva je v současné době (a stejně tak v dobách minulých) měřen turbínkovým průtokoměrem, který je napojen na vedení paliva mezi palivovou nádrž a palivo-olejové čerpadlo. Tento průtokoměr má v sobě malou turbínku z magnetického materiálu, která při otáčení indukuje v cívce elektrický proud. Výstupní signál má při průtoku kolem  $2 \text{ [dm}^3 \text{ min}^{-1}$ ] přibližný tvar sinusoidy o frekvenci přibližně 25 [Hz] a amplitudě  $\pm 0.3$  [V]. Turbínkový průtokoměr díky svojí jednoduché konstrukci nemá téměř žádné tlakové ztráty. [6] [7]

Bohužel bylo zjištěno, že výstupní signál je během chodu motoru zatížen výrazným šumem, a to natolik, že výsledná data často vykazovala značné skokové změny, nebo naopak – když žádné palivo neproudilo, stále byla zobrazována náhodná data. Vzhledem k tomu nemohla být naměřená data z průtokoměru používána pro vědecké účely a byla pouze informativního charakteru. Ukázalo se, že zdrojem šumu je původní řídící jednotka, která má v sobě dva elektromotory, viz podkapitola [3.7.](#page--1-16) Tento problém vyřešila nová řídící jednotka, která byla na zařízení nainstalována.

#### **4.1.4 Měření otáček turbokompresoru**

K měření otáček turbokompresoru bylo použito také speciální měřící zařízení, protože experimentální zařízení nemá žádnou převodovku ani jinou výstupní hřídel, která by mohla být k měření otáček využita. Z tohoto důvodu je k měření otáček turbokompresoru použit indukční senzor Turbospeed DZ 135 pracující na principu vířivých proudů. Tento senzor využívá lopatek kompresoru, na který je nasměrována cívka buzená střídavým proudem o vysoké frekvenci. Cívka generuje elektromagnetické pole, které vytváří v lopatkách kompresoru vířivé proudy a ty zpětně působí na cívku tím, že mění její indukčnost a odpor. Změny zaznamenává senzor, který je vyhodnocuje a transformuje na použitelný TTL signál.

V kombinaci s vhodným měřícím modulem bylo dosaženo při počtu lopatek 20 a otáčkách 50 000  $\left[$ ot s $^{-1}$ ] chyby pouhých 0,04%.

Během experimentů bylo ale zjištěno, že velmi závisí na pozici kabeláže spojující cívku a elektroniku senzoru. Signál procházející kabeláží je zřejmě ovlivňován elektromagnetickým šumem vznikajícím při běhu motoru. Při nastavení určité pozice kabeláže byla získána výrazně odlišná data oproti jiným pozicím. Ačkoliv se podařilo umístit kabeláž do takové pozice, kde téměř není ovlivňována elektromagnetickým šumem, bylo by vhodné zajistit stínění kabeláže.

Dále bylo ještě zjištěno, že signál ze snímače otáček má 0,7 [s] zpoždění, přesto, že v přiložené dokumentaci nebyla o zpoždění zmínka. Pokud je tato skutečnost brána v potaz, nejedná se při experimentech o tak závažný problém, navíc je možné zpoždění zredukovat např. zpracováním dat až po záznamu, nebo v reálném čase zpozdit všechny ostatní signály. Pokud by ale byl takovýto snímač byl použit pro kontrolu reálně pracujícího zařízení, mohlo by to znamenat vážný problém. [6]

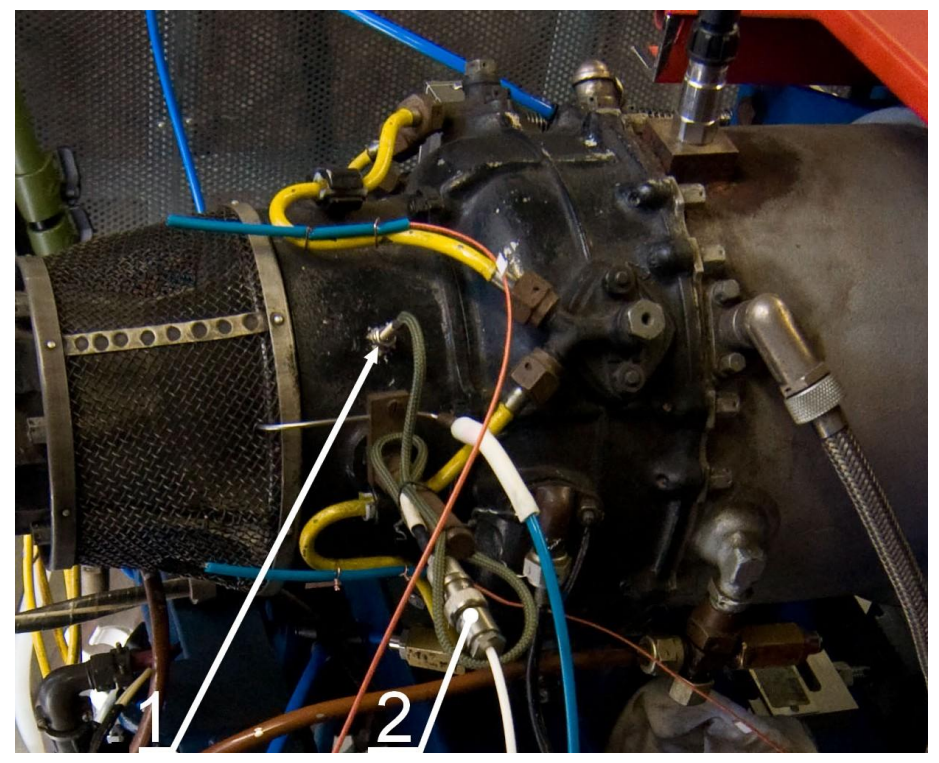

**Obr. 33 – Otáčkoměr<sup>35</sup>** *1 – snímač otáček, 2 – propojovací konektor*

#### **4.1.5 Měření tahu motoru**

Tah je u experimentálního zařízení měřen tenzometrickým siloměrem od výrobce Tedea s modelovým označením 1042 a jmenovitým rozsahem 100 [kg]. Uchycení tenzometru je popsáno v podkapitole [3.2.](#page--1-12) Tenzometr má pružný člen typu S z eloxovaného hliníku. Měřící okruh je zapojen do plného můstku, který umožňuje úplnou teplotní kompenzaci (nezávislost měření na teplotě, která způsobuje změny délky pružného členu). [\[8\]](#page--1-48)

<sup>&</sup>lt;sup>35</sup> Vlastní upravená fotografie

Chyba měření tenzometru by měla být 0,05 [%] rozsahu při použití vyhodnocovacího modulu s podobnou přesností. Po kalibraci celého systému měření byla ale zjištěna chyba 0,5 [%], tedy o řád vyšší. Tato chyba je zřejmě způsobena nelineárním přenosem síly z pohyblivé části rámu. [6]

#### **4.1.6 Měření atmosférických podmínek**

Znalost atmosférických (počátečních) podmínek je základní podmínkou k vyhodnocování ostatních naměřených dat. U experimentálního zařízení jsou atmosférické podmínky měřeny pomocí senzoru Comet T7311, který měří teplotu, absolutní tlak a vlhkost vzduchu. Senzor je kalibrovaný výrobcem, který garantuje chybu  $\pm 0.4$  [°C] pro teplotu,  $\pm 1.3$  [hPa] pro tlak a  $\pm 2.5$ [%] pro relativní vlhkost, či ±2 [g] pro měrnou vlhkost. Atmosférickými podmínkami jsou myšleny podmínky uvnitř zkušební místnosti. [6]

Nově byla střecha zkušební místnosti osazena meteostanicí s anemometrem z důvodu zjišťování závislosti naměřených dat na směru a intenzitě větru. Zkušební místnost měla totiž svoji osu ve stejném směru, jako je obvyklá rychlost větru v daném místě s tím, že směr plynu proudícího motorem byl opačný. V současné době je zkušební místnost otočena o 180° oproti předchozímu umístění, čímž je negativní vliv větru eliminován.

### **4.2 Popis systému sběru dat**

Ke sběru signálů ze všech snímačů slouží univerzální zařízení cRIO 9081 (1 - [Obr. 34\)](#page--1-49) nacházející se přímo ve zkušební místnosti. Jedná se o výpočetní jednotku, která pracuje s operačním systémem LabVIEW. Jednotka má dvoujádrový procesor Intel Celeron s frekvencí 1,06 [GHz], stálou paměť o velikosti 16 [GB] a RAM paměť typu DD3 o frekvenci 800 [MHz] a velikosti 2 [GB]. K jednotce je možné připojit až 8 samostatných I/O modulů<sup>36</sup>. Každý modul nebo programovatelné hradlové pole FPGA (field-programmable gate array) umožňuje vlastní nastavení kanálů sběru dat (např. vzorkování, frekvenci a číslo vzorků). Za využití přímého přístupu k paměti (DMA – direct memory acces) jsou surová data ze senzorů posílána přes moduly do ovladače pracujícího v reálném čase (RTc – real time controller), kde jsou analyzována (probíhá filtrování, průměrování, vzorkování, zesilování). Všechny senzory jsou připojeny do cRIO, kde se data s různou povahou signálu (analogový, digitální, různé frekvence) sjednotí. Zařízení cRIO je pomocí běžné počítačové sítě s protokolem Ethernet připojen ke stolnímu PC, které se nachází v kontrolní místnosti. PC slouží pouze k zobrazování a ukládání dat, cRIO pracuje naprosto nezávisle na PC.

K zpracování signálu z tlakových senzorů slouží modul NI 9205 (2 - [Obr. 34\)](#page--1-49) s analogovým vstupem, který má 32 kanálů, 16 bitové rozlišení a vzorkovací frekvenci 250 [ $\frac{k}{2}$ ]  $\frac{2S}{s}$ ]<sup>37</sup>. Tento modul umožňuje zpracování dat s chybou digitalizace kolem 0,035 %, což o řád převyšuje přesnost tlakových snímačů. NI 9205 dále jedním kanálem zpracovává signál z průtokoměru. Průtokoměr pracuje ovšem na jiné vzorkovací frekvenci, která musela být

<sup>&</sup>lt;sup>36</sup> I/O modul (z angl. IN/OUT) je univerzální modul s univerzálními vstupy i výstupy s možností programování výstupů.

<sup>37</sup> 1000 vzorků za 1 sekundu

nejprve změřena a pak nastavena na analyzujícím kanálu. Hodnota vzorkovací frekvence byla experimentálně stanovena na 250 [kHz]. Při této frekvenci je přesnost modulu 0,2 %.

Signál z termočlánků zpracovává 16 kanálový 24 bitový modul NI 9214 (3 - [Obr. 34\)](#page--1-49) vybavený 3 kanály s kompenzací studeného konce. Přesnost modulu deklarovaná výrobcem je při vzorkovací frekvenci 68  $\left[\frac{s}{s \cdot kan\hat{a}l}\right]^{38}$  a měřené teplotě 1000 [K] přibližně 1,2 [K], což je 0,12 % rozsahu. Přesnost nekalibrovaných termočlánků je 2,5 %. Signál snímače otáček je zpracováván univerzálním modulem NI 9401 (4 - [Obr. 34\)](#page--1-49) s 8 kanály rozlišením signálů v časovém intervalu 100 [ns]. Signál z tenzometru je analyzován zpracováván univerzálním modulem NI 9219 (5 - [Obr. 34\)](#page--1-49). Zařízení pro měření atmosférických podmínek je připojeno přímo do RTc pomocí konektoru RS232. [\[9\]](#page--1-50)

K zobrazování dat na PC slouží program LabVIEW, ve kterém je graficky znázorněný řez motorem (1 - [Obr. 35\)](#page--1-18) s příslušnými měřenými veličinami (tlaky a teploty). Veličiny, které nelze zobrazit v řezu motoru (otáčky rotoru, tah, průtok vzduchu, tlak oleje a paliva aj.) jsou vizualizovány pomocí virtuálních budíků (2 - [Obr. 35\)](#page--1-18).

Dále jsou ve zkušební místnosti umístěny 3 kamery, které zaznamenávají průběh měření ze 3 různých pohledů. Záznam je v kontrolní místnosti pomocí monitorovacího zařízení zobrazován a ukládán.

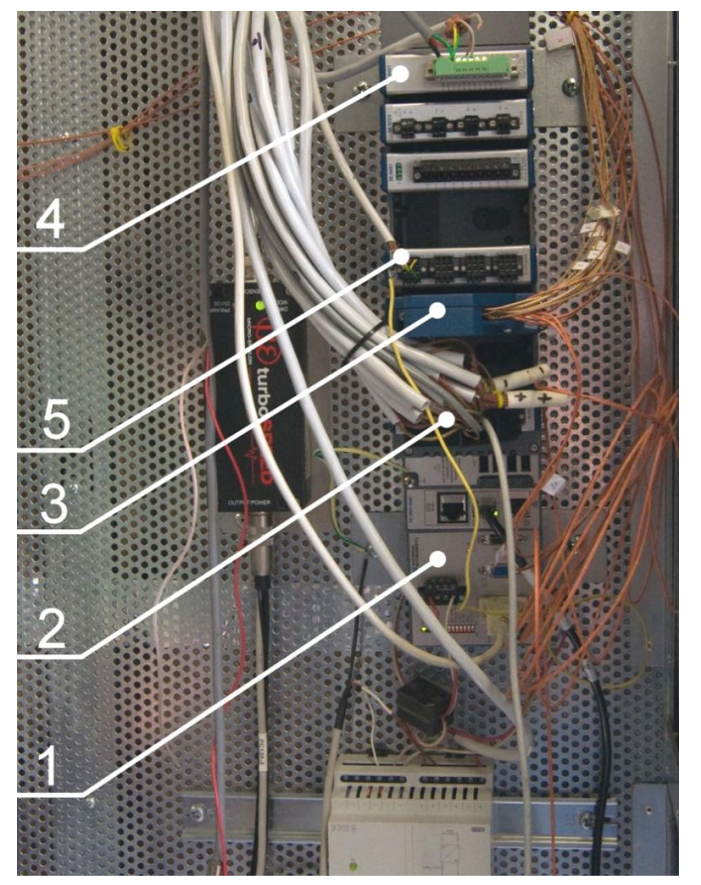

**Obr. 34 – cRIO 9081<sup>39</sup>** *1 – cRIO 9081, 2 – modul NI 9205, 3 – NI 9214, 4 – NI 9401, 5 – NI 9219*

<sup>38</sup> Vzorků (samples) za 1 sekundu na 1 kanál.

<sup>&</sup>lt;sup>39</sup> Vlastní upravená fotografie

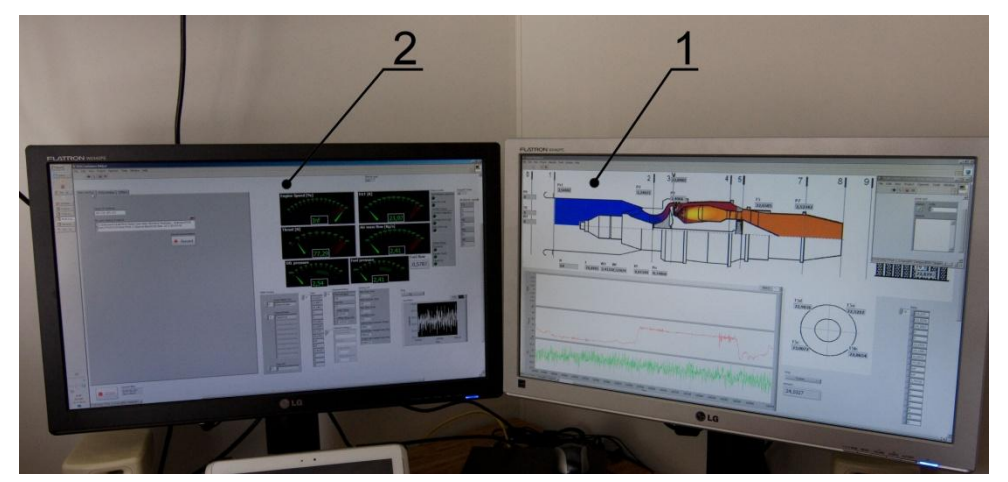

**Obr. 35 – Monitory pro vizualizaci dat<sup>40</sup>** *1 – Zobrazení tlaků a teplot v charakteristických řezech, 2 – Zobrazení ostatních veličin*

#### **4.3 Ovládání a metodika měření na experimentálním zařízení**

Při každém měření je nutné dodržovat předepsané postupy. Většinou bývá při měření provedeno několik spuštění experimentálního zařízení, tzv. "běhů". Před tzv. studeným startem<sup>41</sup> se provádí předstartovní procedura.

Předstartovní procedura začíná vizuální kontrolou motoru. Dále je třeba zapnout zdroj napětí pro motor a spustit měřící systémy (jak na stolním PC v kontrolní místnosti, tak cRIO ve zkušební místnosti). Poté je třeba ověřit funkčnost důležitých částí motoru, přičemž je zároveň ověřena funkčnost odpovídajících snímačů. Zmíněné spočívá v krátkodobém samostatném spuštěním elektrospouštěče, při kterém je zároveň ověřena funkčnost snímače otáček turbokompresoru. Dále je prověřena funkčnost palivo-olejového čerpadla, opět krátkodobým samostatným spuštěním, při kterém je zároveň ověřena funkčnost snímače tlaku paliva a oleje a palivového průtokoměru. Při této kontrole se zároveň ukáže případné zavzdušnění palivové soustavy. V případě zavzdušnění je třeba palivovou soustavu odvzdušnit pomocí odvzdušňovacího ventilu a následně opět zkontrolovat. Poslední prověřovanou funkční částí motoru je systém zapalování. Ten je také krátkodobě samostatně spuštěn, přičemž musí generovat charakteristický zvukový efekt. Konečně jsou ještě zkontrolovány termočlánky, jejichž funkčnost je možné ověřit pouhým dotykem lidské ruky.

V případě použití jiného paliva než při předchozím spouštění motoru je nutné nastavit konečný tlak paliva na palivo-olejovém čerpadle pomocí regulačního šroubu. Toto nastavení ovlivňuje maximální otáčky motoru. Výrobcem není stanoveno žádní základní nastavení, a proto je nastavení regulačního šroubu prováděno empiricky, tedy na základě předchozí konfigurace. Z tohoto důvodu je nutné každou manipulaci s regulačním šroubem zaznamenávat současně s druhem paliva a otáčkami, kterých bylo s danou konfigurací dosaženo.

Pokud jsou všechny výše zmíněné systémy funkční, je možné začít se startovací procedurou. Ta spočívá v nastavení názvu souboru (v programu LabView na stolním PC v kontrolní

<sup>40</sup> Vlastní upravená fotografie

<sup>41</sup> První start po delší odstávce (více než 12 hodin)

místnosti), do kterého se bude záznam z měření ukládat. Dále ve spuštění záznamu v programu LabView a v monitorovacím zařízení. Poté může být spuštěn motor dvousekundovým stlačením startovacího tlačítka.

Při spouštění může nastat tzv. horké visení, při kterém motor nedokáže akcelerovat do otáček vyšších než 20 000 min<sup>-1</sup>. V takovém případě začne docházet k růstu teplot za spalovací komorou a je nutné běh motoru přerušit, buďto nouzovým tlačítkem, nebo tlačítkem pro vypnutí motoru. Pokud nedojde k řádnému běhu motoru, je nutné najít příčinu tohoto jevu a odstranit ji. Příčiny mohou být v nevhodné palivové směsi, zavzdušnění palivové soustavy či v nesprávném nastavení tlaku paliva.

Pokud dojde k řádnému běhu motoru, což znamená, že běh není nijak přerušen a dojde k samovolnému vypnutí motoru po 52 [s], je třeba zkontrolovat naměřené hodnoty. Pokud v naměřených hodnotách není zjištěna žádná anomálie, je možné provést další běh motoru a s ním spojené měření, s tím, že maximální počet po sobě bezprostředně následujících běhů nesmí být větší než 3. Poté je nutné nechat motor vychladnout.

### **4.4 Způsob vyhodnocování naměřených dat**

Naměřená data jsou prostřednictvím programu LabView ukládána do binárních souborů. Tyto binární soubory je možné pomocí volně přístupného doplňku na webu [\[10\]](#page--1-50) otevřít a upravit v tabulkovém procesoru Microsoft Excel. Mimo to je možné binární soubory číst také v programu Matlab, a to bez použití doplňků. Tento způsob nebyl ale v této práci využit.

Soubor<sup>42</sup> otevřený v tabulkovém procesoru Microsoft Excel obsahuje titulní list s popisem a jednotkami jednotlivých měřených veličin a dále listy se záznamy s tím, že na každém listu jsou zaznamenány průběhy jedné veličiny měřené na různých místech experimentálního zařízení. Např. list výpisu tlaků obsahuje záznamy tlaku měřeného na 7 různých místech, naopak list průtoku paliva obsahuje pouze jeden záznam, neboť průtok paliva je měřen pouze jedním čidlem. Aby výsledky byly prezentovatelné, je třeba výpisy dat upravit. Např. je nutné upravit výpisy tlaků, které jsou pouze relativní vůči atmosféře uvnitř kontrolní místnosti. Úpravu také vyžaduje výpis průtoků paliva, protože se ve skutečnosti jedná pouze o výpis frekvencí. Na tento je třeba aplikovat kalibrační funkci. Mimo to se ve výpisu průtoků paliva na některých řádcích vyskytují chybové znaky, které zabraňují matematickým operacím s daty. Rozsah a způsob úpravy je závislý na účelu měření. V následujících oddílech jsou tyto způsoby popsány.

#### **4.4.1 Ustálený režim**

 $\overline{a}$ 

Pokud jsou pro účely měření zajímavé pouze hodnoty při ustáleném režimu, tedy při maximálních otáčkách v dané konfiguraci, není třeba výsledky nijak výrazně upravovat. Stačí ve zdrojových souborech nalézt (např. využitím vykresleného grafu) danou oblast a z dostatečného počtu hodnot vytvořit aritmetický průměr. V listu výpisu průtoků paliva je nutné najít chybové znaky a nahradit je průměrnou hodnotou z okolních platných hodnot.

Je-li třeba porovnávat více měření, popisovaný způsob by byl zřejmě příliš zdlouhavý. V takovém případě by bylo vhodné využít pro rychlý výběr hodnot a jejich průměrování skript. Kód takového skriptu je zobrazený v části 1 přílohy 1.

<sup>42</sup> Jeden soubor získaný z měření je pro ilustraci uložený na CD v příloze 2

Zmiňovaný skript je určený pro porovnávání 3 různých měření. Vypíše do nového souboru průměrné hodnoty sledovaných veličin s tím, že průměr je tvořen z hodnot, které odpovídají maximálním otáčkám s relativní odchylkou 0,2 %. Skript také aplikuje kalibrační funkci na výpis průtoků paliva a nahradí chybové znaky průměrnými hodnotami z okolních platných hodnot. Dále k relativním hodnotám tlaků přičte změřený absolutní tlak uvnitř zkušební místnosti.

Pro použití je nutné vytvořit nový soubor v téže složce, ve které se nacházejí zdrojové soubory. V novém souboru pak tento skript editovat a nastavit správné umístění použité složky a správné názvy všech použitých souborů. Pokud je třeba porovnávat jiný počet měření, je nutné v kódu doplnit či odebrat části, které se opakují a náleží příslušným souborům. Poté je možné skript spustit.

#### **4.4.2 Celý průběh**

Pokud je pro účely měření zajímavý celý průběh běhu motoru je nutné výše zmiňovaný skript zcela přepracovat. Příklad přepracované skriptu je zobrazený v části 2 přílohy 1. Tento skript opět nahrazuje chybové znaky, přepočítává tlaky a průtoky paliva stejně jako předchozí. Dále však z důvodu zkrácení záznamu každých 25 hodnot ze zdrojového souboru průměruje do 1 hodnoty v novém souboru. Tímto krokem je mírně ovlivněna případná dynamika průběhu, ale délka záznamu je výrazně zkrácena. Další odlišností tohoto skriptu je tvorba časové osy. Zdrojový soubor sice obsahuje i záznam času, jeho počátek je ale v některých případech posunutý od nuly. Toto posunutí skript vyrovnává.

Zmiňovaný skript tedy vytvoří zkrácený výpis všech měřených hodnot na jeden list nového souboru. V tomto případě je výpis tvořen pouze z jednoho zdrojového souboru. Pro porovnání různých měření, např. s různými palivy, je tedy nutné pomocí tohoto skriptu vytvořit požadovaný počet nových souborů a z nich vybrat veličiny pro porovnání.

Pokud je vyžadováno vytvoření průměru z více měření jednoho případu, je výstupy dat získané skriptem vzájemně posunout tak, aby na počátku záznamu byly na stejném řádku stejné hodnoty otáček. Posouvání podle časové osy není vhodné, protože prodleva mezi spuštěním záznamu a spuštěním motoru může být při každém měření různá.

Dále je nutné odstranit ze záznamu průtoku paliva hodnoty, které byly v době, kdy palivové čerpadlo bylo vypnuté. Tyto hodnoty jsou totiž generovány příliš malými otáčkami turbínového průtokoměru.

Z takto upravených hodnot je pak možné vytvořit přehledné tabulky a grafy, pomocí kterých je pak možné posuzovat např. vliv alternativních paliv na experimentální zařízení.

### **5 Výpočet tepelného oběhu**

Před započetím jakéhokoliv experimentu je třeba provést teoretický výpočet. Jednak proto, aby bylo jasné, jaké hodnoty měřených veličin lze očekávat a na základě toho řádně dimenzovat měřící aparaturu a jednak proto, aby naměřené hodnoty bylo s čím porovnat.

Jednotlivé výpočty tepelného oběhu se u zařízení, jako je experimentální zařízení TS-20, provádí pro ideální plyn, neboť postupy výpočtu stavových veličin ideálního plynu jsou obecně známy. Jelikož ve skutečnosti experimentální zařízení TS-20 nepracuje s ideálním, ale s reálným plynem, používají se empirické opravné koeficienty, které zahrnují hydraulické, tepelné a další ztráty. Postup výpočtu je sepsán dle [11].

Výpočet tepelného oběhu probíhá v tzv. charakteristických řezech. Tzn., že v těchto řezech se vypočítají hodnoty stavových veličin, které jsou pro experiment významné. Poloha charakteristických řezů je zřejmá z [Obr. 36.](#page--1-50)

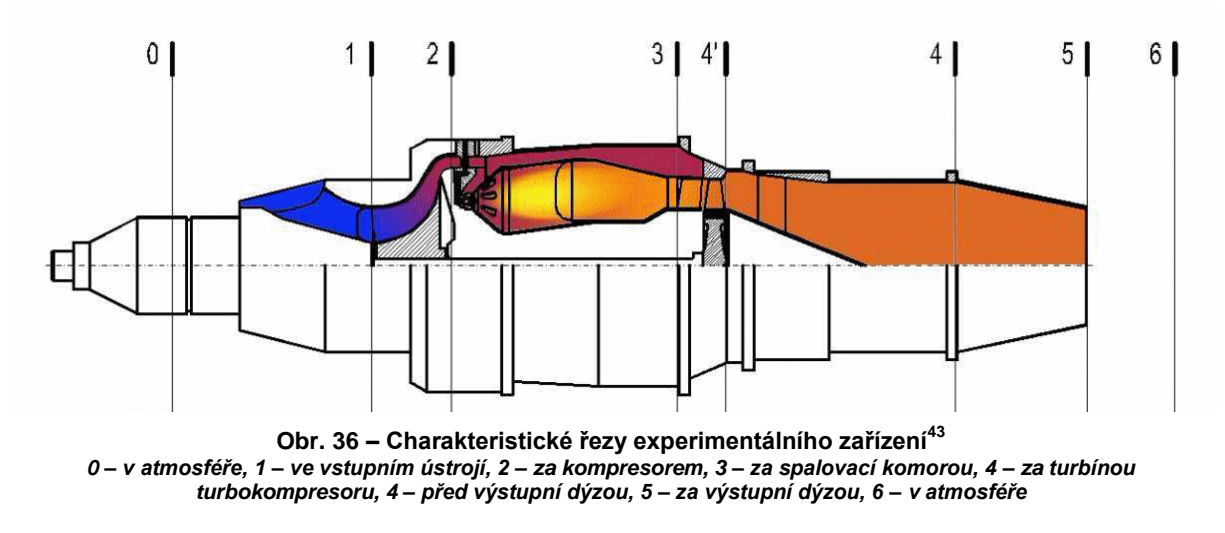

### **5.1 Řez 0**

 $\overline{a}$ 

Tento řez se nachází v oblasti atmosférických podmínek a hodnoty veličin by zde ideálně neměly být chodem motoru ovlivněny. Jelikož je motor navržen pro běh pouze na zemi a při nulové rychlosti, jsou za předpokladu nadmořské výšky 0 m uvažovány následující hodnoty:

$$
T_0 = 288,15
$$
 [K]  

$$
p_0 = 101325
$$
 [Pa]  

$$
c_0 = 0
$$
 [m s<sup>-1</sup>]

Obecně je třeba uvažovat před vstupním ústrojím a dále ve všech charakteristických řezech celkový tlak a celkovou teplotu, které jsou ovlivněny rychlostí letu:

$$
M_0 = \frac{c_0}{20,05\sqrt{T_0}} = \frac{0}{20,05\sqrt{288,15}} = 0 \quad [-]
$$
  

$$
p_{0c} = p_0 \cdot \left(1 + \frac{\kappa + 1}{2} \cdot M_0^2\right)^{\frac{\kappa}{\kappa - 1}} = 101325 \cdot \left(1 + \frac{1.4 + 1}{2} \cdot 0^2\right)^{\frac{1.4}{1.4 - 1}} = 101325 \quad [\text{Pa}]
$$

<sup>43</sup> Obrázek převzat a upraven z originálu [7]

$$
T_{0c} = T_0 \cdot \left(1 + \frac{\kappa - 1}{2} \cdot M_0^2\right) = 288.15 \cdot \left(1 + \frac{1.4 + 1}{2} \cdot 0^2\right) = 288.15 \, [K]
$$

Kde:

T<sup>0</sup> [K]..................je absolutní teplota za běžných fyzikálních podmínek v oblasti pro střední Evropu

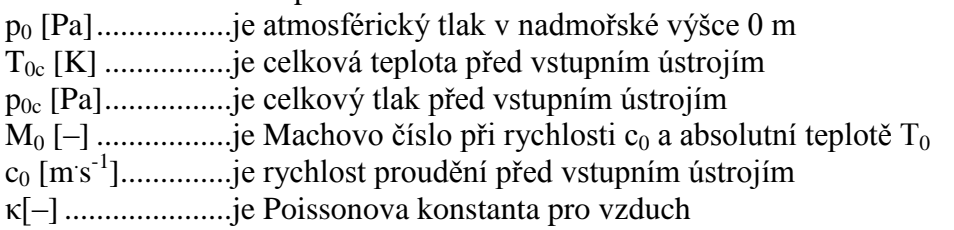

### **5.2 Řez 1**

Tento řez se nachází v oblasti vstupního ústrojí, před vstupem do kompresoru. V případě letu v nadzvukové rychlosti vznikají ve vstupním ústrojí rázové vlny, které způsobují ztráty v celkovém tlaku. Tyto ztráty lze reprezentovat pomocí součinitele zachování celkového tlaku v rázových vlnách  $\sigma_{RV}$ , jehož hodnota při nulové rychlosti je rovna  $\sigma_{RV} = 1$ 

Dále ve vstupním ústrojí dochází ke ztrátám celkového tlaku v důsledku tření, které jsou reprezentovány součinitelem zachování celkového tlaku ve vstupním ústrojí σ<sub>*VU*</sub>, který při nulové rychlosti dle [11] dosahuje hodnot  $\sigma_{VU} = 0.96 - 0.985$ . V tomto případě, kdy experimentální zařízení nemusí být vždy dokonale uzavřeno v místnosti, do které se nepřenáší zhoršené povětrnostní podmínky, je zvolena hodnota  $\sigma_{VU} = 0.96$ . Dále pak celkový tlak a celková teplota ve vstupním ústrojí:

$$
p_{1c} = p_0 \cdot \sigma_{VU} \cdot \sigma_{RV} = 101\,325 \cdot 0.96 \cdot 1 = 97\,272 \text{ [Pa] (1)}
$$

$$
T_{1c} = T_{0c} + \frac{c_0^2}{2 \cdot c_{p,\nu}} = 288.15 + \frac{0^2}{2 \cdot 1005} = 288.15 \text{ [K] (2)}
$$

Kde:

p1c[Pa].................je celkový tlak ve vstupním ústrojí; [–].................je součinitel zachování celkového tlaku v rázových vlnách; σVU[–] .................je součinitel zachování celkového tlaku ve vstupním ústrojí; T1c [K]...............je celková teplota ve vstupním ústrojí;  $c_{p,v}[J \log K^{-1}]$ ........je měrná tepelná kapacita vzduchu za stálého tlaku  $c_{p,v}=1005$  [J kg K<sup>-1</sup>];

### **5.3 Řez 2**

Řez 2 se nachází v místě za kompresorem, tedy před spalovací komorou, kde pro celkový tlak a celkovou teplotu platí následující vztahy:

$$
p_{2c} = \pi_k \cdot p_{1c} = 3,3 \cdot 97\ 272 = 320\ 998 \text{ [Pa]} (3)
$$
  

$$
T_{2c} = T_{1c} \cdot \left(1 + \frac{\pi_k^{\frac{\kappa - 1}{\kappa}} - 1}{\eta_K}\right) = 288,15 \cdot \left(1 + \frac{3.3^{\frac{1.4 - 1}{1.4}} - 1}{0.73}\right) = 448,62 \text{ [K]} (4)
$$

Kde:

p2c [Pa]................je celkový tlak za kompresorem; T2c [K] ................je celková teplota za kompresorem; η<sup>K</sup> [–] ..................je účinnost kompresoru; dle [11] odhadnuto na η<sup>K</sup> = 0,73;

π<sup>K</sup> [–] ..................je stupeň stlačení kompresoru, dle [5] π<sup>K</sup> = 3,3;

# **5.4 Řez 3**

Řez 3 se nachází za spalovací komorou, resp. před plynovou turbínou. V ideálním případě by spalování ve spalovací komoře mělo probíhat za konstantního tlaku. Ve skutečnosti ale dochází ke ztrátám vlivem tření a zvýšení teploty. Tyto ztráty jsou vyjádřeny součinitelem zachování celkového tlaku  $\sigma_{SK}$ , který závisí na konstrukčním řešení spalovací komory a na vlivu zvýšení teploty. Hodnoty součinitele zachování celkového tlaku se dle [11] pohybují v rozmezí σ<sub>SK</sub> = 0,93 – 0,97. Pro celkový tlak za spalovací komorou p<sub>3c</sub> tedy platí:

 $p_{3c} = \sigma_{SK} \cdot p_{2c} = 0.95 \cdot 320998 = 304948$  [Pa] (5)

Teplota za spalovací komorou  $T_{3c}$  je parametr volící se podle maximální přípustné teploty, které smí být první stupeň turbíny vystavován. Výše této maximální teploty je dle technické dokumentace [1] stanovena na  $T_{3c} = 1$  123,15 [K], kde:

*p3c* [Pa]................je celkový tlak před turbínou; *σSK* [–] .................je součinitel zachování celkového tlaku ve spalovací komoře, zvoleno  $\sigma_{SK} = 0.95$  [-1;

*T3c* [Pa] ...............je celková teplota před turbínou;

### **5.5 Řez 4´**

Řez 4´ se nachází těsně za turbínou turbokompresoru. Při výpočtu celkové teploty a celkového tlaku za turbínou je třeba vycházet z rovnováhy výkonů turbíny a kompresoru:

$$
Q_v \cdot w_{Kc} = \eta_m \cdot Q_{pl} \cdot w_{Tc} \tag{6}
$$

Kde, dle [11]:

 $Q_{pl} = Q_v + Q_{pal} - Q_{odv}$  [kg s<sup>-1</sup>]

Q<sub>v</sub> [kg s<sup>-1</sup>].............je hmotnostní průtok vzduchu na vstupu do kompresoru; w<sub>Kc</sub> [J kg<sup>-1</sup>]..........je celková měrná práce kompresoru; η<sup>m</sup> [–]..................je mechanická účinnost turbokompresoru;  $Q_{pl}$  [kg s<sup>-1</sup>]...........je hmotnostní průtok plynu proudícího přes turbínu;  $\mathbf{w}_{\text{Te}}$  [J $\mathbf{kg}$ <sup>-1</sup>] ..........je celková měrná práce turbíny;

 $Q_{\textit{odv}}$  [kg s<sup>-1</sup>] .........je hmotnostní průtok vzduchu odvedeného pro potřeby motoru a letadla – v tomto případě se Q<sub>odv</sub> = 0 [kg s<sup>-1</sup>];

Jelikož lze motor TS – 20 považovat za malý a s malým výkonem, je možné kvůli zjednodušení dle [11] uvažovat  $Q_{pl}=Q_v$ . Za tohoto předpokladu lze rovnici (6) zjednodušit:

$$
w_{Kc} = \eta_m \cdot w_{Tc} (7)
$$

$$
c_{p,v} \cdot (T_{2c} - T_{1c}) = \eta_m \cdot c_{p,pl} \cdot (T_{4c} - T_{3c})
$$

$$
T_{4c} = T_{3c} - \frac{c_{p,v}}{c_{p,pl} \cdot \eta_m} \cdot (T_{2c} - T_{1c}) = 1123,15 - \frac{1005}{1158 \cdot 0.98} \cdot (448,4 - 288,15) =
$$

$$
= 981,04 \text{ [K]} (8)
$$

Kde:

T´4c [K]...............je celková teplota plynu za plynovou turbínou;

Západočeská univerzita v Plzni, Fakulta strojní, Bakalářská práce, akad. rok 2014/15 KKE Martin Löfler

 $C_{p,v}[J \log K]$ ......je měrná tepelná kapacita vzduchu za konstantního tlaku, dle [11]  $C_{p,v} = 1005$  [J kg K 1];  $C_{p,pl}$  [J kg K 1].....je měrná tepelná kapacita plynu za konstantního tlaku, dle [11]  $C_{p,pl} = 1158$  [J kg K<sup>-1</sup>];

#### Poznámka:

Mechanická účinnost dle [11] nabývá hodnot  $\eta_m = 0.96 - 0.98$  [-] a zahrnuje veškeré mechanické ztráty na rotoru turbokompresoru a výkon odebíraný agregáty obsluhující motor. Vzhledem, k tomu, že veškeré agregáty u motoru TS – 20 mají vlastní pohon, byla zvolena hodnota  $\eta_m = 0.98$  [-]

Celkový tlak plynu za plynovou turbínou je vypočten vzorcem pro adiabatickou expanzi dle [6]:

$$
p_{4'c} = p_{3c} \cdot \left[ 1 - \left( 1 - \frac{T_{4'c}}{T_{3c}} \right) \cdot \frac{1}{\eta_T} \right]^{\frac{k'}{k'-1}} = 304\,948 \cdot \left[ 1 - \left( 1 - \frac{981,04}{1123,15} \right) \cdot \frac{1}{0.875} \right]^{\frac{1,33}{1,33-1}} = 162\,498\,[\text{Pa}]\,(9)
$$

Kde:

p4´c [Pa]...............je celkový tlak za plynovou turbínou; η<sup>T</sup> [–] ..................je adiabatická účinnost plynové turbíny, dle [11] η<sup>T</sup> = 0,875 [–]; κ' [–]...................je Poissonova konstanta pro víceatomový plyn, κ' = 1,33 [–];

#### **5.6 Řez 4**

Tento řez se již nachází ve výstupní soustavě před výstupní dýzou. Mezi řezy 4' a 4 se nachází difuzor, který by mohl způsobovat nějakou tlakovou ztrátu. Tato ovšem není známa, a proto je pro zjednodušení uvažováno, že se celkový tlak a celková teplota v těchto místech nezmění. Tedy:

$$
T_{4c} = T_{4'c} = 981,04
$$
 [K]  

$$
p_{4c} = p_{4'c} = 162\ 498
$$
 [Pa]

Kde:

T4c [K] ................je celková teplota plynu před výstupní dýzou; p4c [Pa]................je celkový tlak plynu před výstupní dýzou;

#### **5.7 Řez 5**

Pátý řez se nachází za výstupní dýzou, kde dochází k urychlení proudu plynu. Pro kritický tlakový spád ve výstupní dýze dle [11] platí:

$$
\left(\frac{p_5}{p_{4c}}\right)_{KRIT} = \left[1 - \frac{\kappa' - 1}{\kappa' + 1} \cdot \frac{1}{\eta_{VD}^2}\right]^{\frac{\kappa'}{\kappa' - 1}} = \left[1 - \frac{1,33 - 1}{1,33 + 1} \cdot \frac{1}{0,965^2}\right]^{\frac{1,33}{1,33 - 1}} = 0,514 \left[-\right] (10)
$$

#### Kde:

η<sub>VD</sub> [–] ................je účinnost výstupní soustavy a dle [11] η<sub>VD</sub> = φ<sup>2</sup><sub>VD</sub> = 0,98<sup>2</sup> = 0,9604 [–]; φVD [–] ................je rychlostní součinitel výstupní dýzy, který se dle [11] pohybuje v rozmezí  $\omega_{\text{VD}} = 0.96 - 0.98$  [-], v tomto případě zvolena hodnota  $\omega_{\text{VD}} = 0.98$  [-];

p<sup>5</sup> [Pa].................je tlak plynu těsně za výstupní dýzou, v tomto případě p<sup>5</sup> = p0;

Tlakový spád v tomto případě je:

Západočeská univerzita v Plzni, Fakulta strojní, Bakalářská práce, akad. rok 2014/15 KKE Martin Löfler

$$
\frac{p_0}{p_{4c}} = \frac{101\,325}{162\,498} = 0,620 > 0,514 = \left(\frac{p_5}{p_{4c}}\right)_{KRTT} (11)
$$

Z nerovnosti (11) plyne, že tlakový spád v dýze je podkritický, čímž je opodstatněno použití konvergentní dýzy. Skutečná statická teplota plynu  $T_5$  a adiabatická teplota plynu  $T_{5,ad}$ v nejužším místě dýzy dle [11] je:

$$
T_5 = T_{4c} \cdot \left\{ 1 - \left[ 1 - \left( \frac{p_0}{p_{4c}} \right)^{\frac{K-1}{K}} \right] \cdot \eta_{VD} \right\} = 981,04 \cdot \left\{ 1 - \left[ 1 - \left( \frac{101\,325}{162\,948} \right)^{\frac{1,33-1}{1,33}} \right] \cdot 0,965 \right\} =
$$
  
= 876,35 [K] (12)  

$$
T_{5,ad} = T_{4c} - \frac{T_{4c} - T_5}{\eta_{VD}} = 981,04 - \frac{981,04 - 876,35}{0,965} = 872,56 [K] (13)
$$

Kde:

T5,ad [K]...............je adiabatická teplota plynu v nejužším místě dýzy (tato teoretická hodnota není ovlivněna hydraulickými ztrátami v dýze);

T<sup>5</sup> [K]..................je teplota plynu v nejužším místě dýzy (zahrnuje hydraulické ztráty);

Tlak v nejužším místě dýzy je vypočten pomocí rovnice adiabatické změny teplot:

$$
p_5 = p_{4c} \cdot \left(\frac{T_{5,ad}}{T_{4c}}\right)^{\frac{K'}{K-1}} = 163\ 468 \cdot \left(\frac{872,56}{981,04}\right)^{\frac{1,33}{1,33-1}} = 101\ 325\ [Pa]\ (14)
$$

Na základě znalosti složení plynu a jeho teploty, je možné vypočíst kritickou rychlost proudění:

$$
c_{5,\text{krit}} = \sqrt{\kappa' \cdot r' \cdot T_{5c}} = \sqrt{1,33 \cdot 287,4 \cdot 876,35} = 578,77 \text{ [m s}^{-1} \text{]} (15)
$$

Jelikož je známý nejmenší průřez výstupní dýzy, je možné vypočítat dle [11] skutečnou rychlost proudění z rovnice kontinuity:

$$
A_5 = \frac{Qpl}{\rho_5 \cdot c_5 \cdot \mu_{VD}} \rightarrow c_5 = \frac{Q_{pl}}{\rho_5 \cdot A_5 \cdot \mu_{VD}} = \frac{1.3}{0.4023 \cdot 0.0091609 \cdot 0.99} = 356.3 \, [\text{m} \, \text{s}^{-1}] \, (16)
$$

Kde:

$$
\rho_5 = \frac{p_5}{r \cdot T_5} = \frac{101325}{287.4 \cdot 876.35} = 0.402\ 302\ 946 \text{ [kg m}^{-3} \text{]} (17)
$$

$$
A_5 = \frac{\pi \cdot d_5^2}{4} = \frac{\pi \cdot 0.108^2}{4} = 0.009\ 160\ 9 \text{ [m}^2 \text{]} (18)
$$

 $A_5$  [m<sup>2</sup>]................nejmenší průřez výstupní dýzy;

d<sup>5</sup> [m]..................průměr nejmenšího průřezu výstupní dýzy, d<sup>5</sup> = 0,108 [m], hodnota získána z výkresu na Obr. 24 – [Výkres výstupní dýzy;](#page--1-42)

- $Q_{pl}$  [kg s<sup>-1</sup>]...........hmotnostní průtok vzduchu plynu proudící přes turbínu, za předpokladu  $Q_{pl} = Q_v$ , popsaném v podkapitole [5.5,](#page--1-30) dle [1]  $Qv = 1.3$  [kg s<sup>-1</sup>]; *ρ<sup>5</sup>* [kg.m -3 ]...........hustota plynu proudícího přes turbínu; r' [J kg<sup>-1</sup> K<sup>-1</sup>] .......měrná plynová konstanta ideálního plynu, dle [12] se plynová konstanta pro přibližný výpočet tepelného oběhu rovná  $r = 287.4$  [J kg<sup>-1.</sup>K<sup>-1</sup>];
- *μVD*[-] ..................součinitel kontrakce proudu ve výstupní dýze, který se dle [11] pohybuje v rozmezí 0,99 - 0,995. Zvolena hodnota *μVD* = 0,99;

Poslední významnou veličinou, která je u experimentálního zařízení měřena a kterou je třeba vypočítat, je měrný tah, popř. absolutní tah. Měrný a absolutní tah se dle [11] vypočítá následovně:

$$
Fm = c_5 - c_0 = 367,09 - 0 = 356,03 \text{ [Nskg}^{-1}]
$$

$$
F = Fm \cdot Q_{nl} = 356,3 \cdot 1,3 = 463,2 \text{ [N]}
$$

Kde:

*Fm* [N<sup>s kg-1</sup>]......je měrný tah motoru;

*F* [N]...................je tah motoru;

*Qpl*[kg. s -1 ]...........je hmotnostní průtok plynu výstupní soustavou

Pro zajímavost je rychlost proudění ještě vypočítána za předpokladu, že výstupní plyn obsahuje výlučně oxid uhelnatý CO, jehož plynová konstanta je dle [13] rovna  $r'_{CO} = 297$  [J kg<sup>-1</sup> K<sup>-1</sup>]. Pokud je do rovnice (17) místo *r'* dosazeno *r'<sub>CO</sub>*, změní se hustota plynu na  $\rho_{5,CO} = 0,389299 \text{ [kg m}^{-3}].$ 

Změnou hustoty *ρ<sup>5</sup>* za *ρ5,CO* v rovnici (16) se změní i výstupní rychlost proudění na *c*<sub>5,CO</sub> = 368,2 [m s<sup>-1</sup>] a tím i měrný tah na  $Fm$ ,<sub>CO</sub> = 368,2 [N kg<sup>-1 s-1</sup>], kde:

*r´CO* [J. kg-1.K -1 ] ...je plynová konstanta plynu složeného výlučně z oxidu uhelnatého; *ρ5,CO* [kg.m -3 ].......je hustota plynu složeného výlučně z oxidu uhelnatého;

*c5,CO* [m. s -1 ].........je výstupní rychlost plynu složeného výlučně z oxidu uhelnatého;

Z výše uvedeného plyne, že pokud byl výstupní plyn složen převážně oxidu uhelnatého, mohlo by teoreticky dojít ke zvýšení tahu motoru. Aby výstupní plyn obsahoval výlučně oxid uhelnatý a neměnila se výrazně konstrukce motoru, muselo by být zajištěno přídavné spalování vstřikováním velkého množství paliva do oblasti za turbínou. Množství takto vstřikovaného paliva by ale muselo být mnohonásobně větší, než je množství paliva vstřikovaného do spalovací komory, čímž by velmi výrazně stoupla spotřeba paliva.

Takovýmto zásahem do složení výstupního plynu by se ale samozřejmě zvýšila i jeho teplota a tlak, čímž by se změnily i parametry expanze ve výstupní dýze a výsledný měrný tah by dosahoval zcela jiných hodnot.

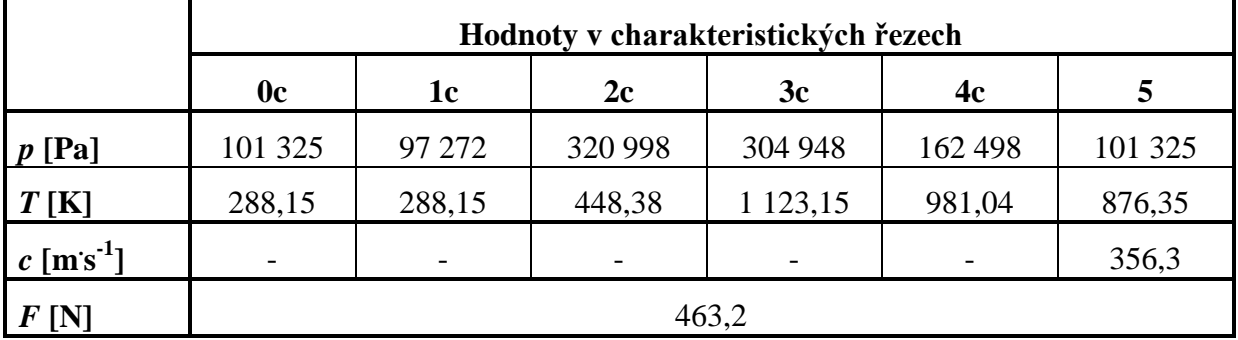

#### **5.8 Souhrn vypočítaných hodnot**

**Tabulka 1 – Souhrn vypočítaných hodnot** 

 $\overline{a}$ 

KKE Martin Löfler

#### **5.9 Porovnání naměřených hodnot s vypočítanými**

Z měření na experimentálním zařízení byla získána celá řada hodnot, od startu přes ustálený režim až po vypnutí motoru. Tepelný výpočet byl ale z důvodu zjednodušení proveden pouze pro ustálený, tedy stacionární režim, a to při maximálních otáčkách turbokompresoru (50 500 [min-1 ]). K porovnání jsou tedy použity pouze hodnoty naměřené při maximálních otáčkách při daném měření.

Při měření bylo u turbokompresoru dosaženo pouhých 43 556 [ot min<sup>-1</sup>], což bylo důsledkem sníženého režimu motoru (z důvodu prodloužení životnosti). Následkem toho měli všechny měřené veličiny nižší parametry. V Tabulce 2 jsou vypsané veličiny, které lze porovnávat. Hodnoty, které byly pro výpočet výchozí, jsou šedivou barvou.

Pro názornost byly ještě vypočítány teoretické hodnoty při stejných otáčkách, kterých bylo dosaženo při měření. Atmosférické podmínky pro výpočet sníženého režimu byly též upraveny, tak aby odpovídaly měřenému stavu. Jako výchozí hodnoty pro výpočet sníženého režimu byly tedy použity hodnoty naměřené. Tzn., že byl vypočítán stupeň stlačení u měřeného případu a následně použit v případu teoretickém.

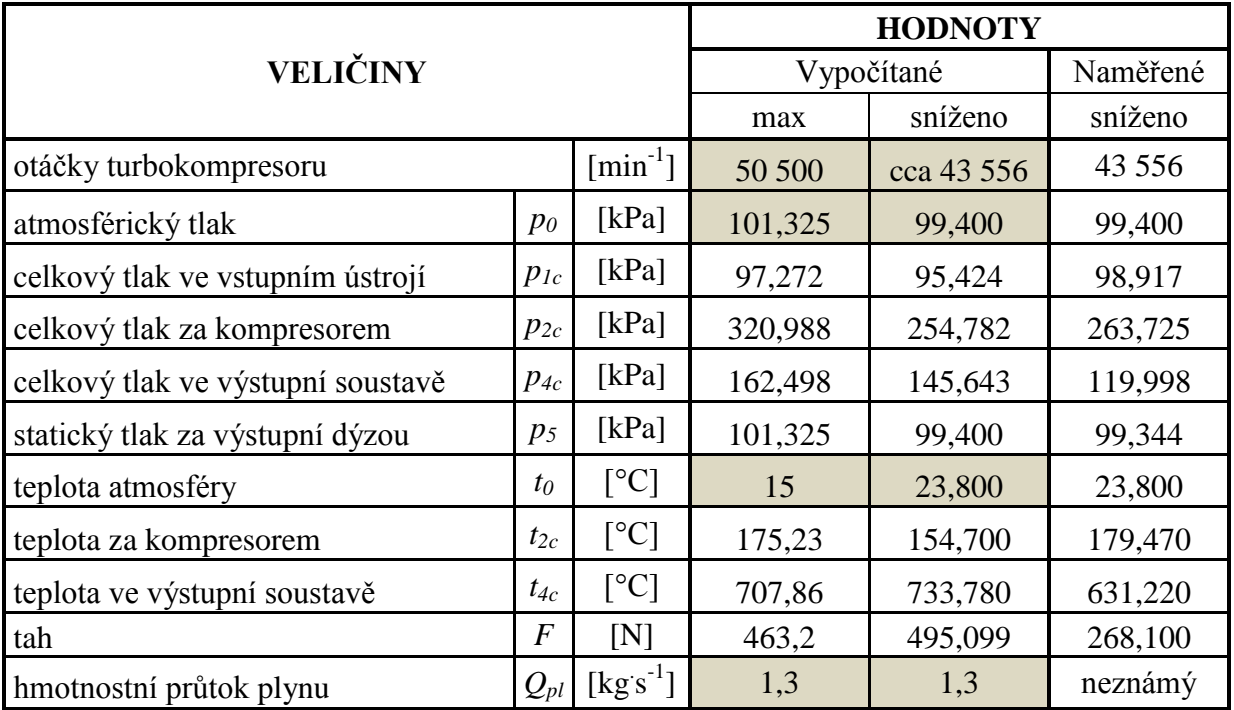

#### **Tabulka 2 – Porovnání vypočítaných hodnot s naměřenými**

Z Tabulky 2 je zřejmé, že většina vypočítaných hodnot pro maximální otáčky turbokompresoru je vyšší než naměřené hodnoty při otáčkách nižších. Tento jev je způsoben zejména sníženým stupněm stlačení u měřeného případu, který je přímo, byť ne lineárně, úměrný otáčkám kompresoru. Se sníženými otáčkami je také pravděpodobně<sup>44</sup> spjat snížený hmotnostní průtok vzduchu/plynu motorem. V neposlední řadě rozdílnost výsledků ovlivňují i rozdílné předpokládané atmosférické podmínky a případné opotřebení měřeného zařízení.

<sup>44</sup> Toto tvrzení není v daném případě jednoduché ověřit, nicméně je to jedno z mála možných vysvětlení zmiňovaného rozdílu ve vypočítaných a naměřených hodnotách

 $\overline{a}$ 

Zajímavější je porovnání měřených hodnot s vypočítanými, kde jsou uvažovány stejné otáčky kompresoru, resp. stupeň stlačení a stejné atmosférické podmínky jako u měřených hodnot. Bohužel hmotnostní průtok vzduchu/plynu není na experimentálním zařízení měřen. Není známa ani charakteristika kompresoru, tudíž není možné jednoduše stanovit hmotnostní průtok, který odpovídá sníženým otáčkám. Z tohoto důvodu byl u výpočtu sníženého režimu použit stejný hmotnostní průtok, jako u maximálního režimu.

Z porovnání tlaků *p1c* lze předpokládat, že součinitel zachování celkového tlaku ve vstupním ústrojí dosahuje ve skutečnosti vyšší hodnoty, než s jakou je počítáno. Tím je zároveň způsobena odlišnost u tlaků *p2c*, neboť tlak za kompresorem je závislý na tlaku před ním. Naopak naměřená teplota za kompresorem je vyšší než vypočítaná, což je zřejmě způsobeno nižší termodynamickou účinností kompresoru u reálného případu, která je také spjata s otáčkami<sup>45</sup>.

S nižší termodynamickou účinností (jak kompresoru, tak turbíny) u reálného případu souvisí i nižší naměřený tlak a teplota ve výstupní soustavě. Společně s termodynamickou účinností tyto dvě veličiny může ovlivňovat i mechanická účinnost turbokompresoru - jednoduše řečeno - plynu je na turbíně u reálného případu odebráno více energie než u teoretického. Mimo to může mít na teplotu ve výstupní soustavě vliv také odvod tepla stěnou výstupní soustavy reálného zařízení. Tlakovou ztrátu ve výstupní soustavě reálného zařízení může způsobovat difuzor nacházející se ve výstupní soustavě, který není u teoretického výpočtu uvažován (což zřejmě vnáší do výpočtu nezanedbatelnou chybu).

Nejvýraznější rozdíl je u tahu motoru. Ten je závislý na výstupní rychlosti spalin a hmotnostnímu průtoku plynu. Vzhledem k tomu, že u měřeného případu je tlakový spád ve výstupní soustavě přibližně o 20% nižší než u teoretického případu (zřejmě z důvodu popsaného na konci předchozího odstavce), je možné předpokládat, že i rychlost výstupního plynu u reálného případu bude nižší, než u případu teoretického. Dále k rozdílu mezi tahem teoretického a reálného případu zřejmě přispívá rozdílná hodnota hmotnostního průtoku plynu u obou případů. Jelikož jeho hodnota není známa, je pro výpočet uvažována hodnota, která odpovídá maximálním otáčkám (i tato hodnota je dle [1] pouze výpočtová). V reálném případě může mít hmotnostní průtok hodnoty nižší. K odchylce může přispívat též nelinearita v měření tahu způsobená uložením pohyblivé části nosného rámu.

<sup>&</sup>lt;sup>45</sup> Termodynamická účinnost nemusí vždy klesat s klesajícími otáčkami, ale tohoto případu, kdy se jedná o jednorežimový motor, je možné předpokládat, že je konstruován tak, aby jeho účinnost byla při pracovním režimu co nejvyšší.

# **6 Závěr**

Hlavním cílem této práce bylo popsat experimentální zařízení, měřící aparaturu a způsob vyhodnocování dat. Tyto jsou rozsáhle popsány v kapitolách 2, 3, 4. V kapitole 4 byl navíc navržen jednoduchý algoritmus pro zpracování výsledků.

Dalším cílem této práce bylo provedení výpočtu tepelného oběhu motoru s následným porovnáním s naměřenými hodnotami. Ze zmiňovaného porovnání vyplynulo, že parametry motoru jsou ve skutečnosti nižší, než výpočtové (což bylo samozřejmě vzhledem ke stáří motoru očekáváno). Pomocí naměřených hodnot by bylo možné korigovat všechny ztrátové součinitele použité ve zjednodušeném výpočtu.

Výhledově je naplánováno použití nového Coriolisova průtokoměru pro přesnější měření průtoku paliva. Použitím tohoto průtokoměru by ale vznikla tlaková ztráta v palivové soustavě, kterou by bylo nutné nějakým způsobem kompenzovat. Návrh takové kompenzace by mohl být předmětem nějaké studentské práce.

Dále by bylo zajímavé realizovat na experimentálním zařízení měření rychlosti výstupních spalin, díky čemuž by bylo možné vypočítat hmotnostní průtok těchto spalin.

V neposlední řadě je možné v budoucnosti navrhnout novou regulaci palivového systému s využitím možností, které nabízí měřící systém compactRIO, a testovat tak regulaci leteckého motoru. Takový projekt by byl ale velice komplexní a zdaleka by převyšoval požadavky na jednu bakalářskou práci.

Experimentální zařízení TS-20 je tedy velmi komplexní nástroj pro vědecké a výukové účely umožňující proniknutí do problematiky leteckých motorů. Prozatím je hlavním účelem měření prováděných na popisovaném experimentálním zařízení zkoumání vlivu alternativních paliv na toto zařízení. Experimentální zařízení navíc skýtá mnoho možností realizace zajímavých inovačních projektů, týkajících se tohoto zařízení.

#### **Seznam použité literatury**

- [1] AL-7F-1, M. *Technický popis*. Praha: Ministerstvo národní obrany, 1968.
- [2] *AL-7F-1- LeteckeMotory.cz* [online]. 24. Duben. 2002 [cit. 2014-Červenec-20]. Dostupné z: http://www.leteckemotory.cz/motory/al-7/
- [3] ŽIŽKA, V. *Návrh úpravy turbínového spouštěče TS-20B na laboratorní*. Plzeň: 2012. Diplomová práce.
- [4] CÚTTOVÁ, M. J. ČERŇAN a K. RATKOVSKÁ. Increasing the operational life of MPM-20 jet engine using unconventional technologies. In: *13th conference on Power System Engineering, Thermodynamics & Fluid Flow - ES 2014*. Plzeň: 2014.
- [5] MED, S. *Diagnostika JPM-TS-20 v laboratorních podmínkách K-316*. Brno: Vojenská akademie Brno, 1996. Diplomová práce.
- [6] PEČÍNKA, J. A. JÍLEK a G. T. BUGAJSKI. GT2014-25811: Experimental evaluation of small GTE test BED. In: *Proceedings of ASME Turbo Expo 2014: Turbine Technical Conference and Expositions*. Düsseldorf: 2014.
- [7] PEČÍNKA, J. *Zkušební stanoviště JPM-TS-20*. Brno: 2003. Diplomová práce.
- [8] *Měření síly tenzometrickým můstkem* [online]. [cit. 2015-únor-15]. Dostupné z: http:// measure.feld.cvut.cz/system/files/files/cs/vyuka/predmety/A3B38SME/cviceni/ 09\_mereni\_sily.pdf
- [9] NATIONAL INSTRUMENTS. NI CompactRIO Controllers. *National Instruments* [online]. [cit. 2015-únor-15]. Dostupné z: http://sine.ni.com/nips/cds/view/p/lang/cs/nid/ 14155
- [10] NATIONAL INSTRUMENTS. TDM Excel Add-In for Microsoft Excel Download. *Nationals Instruments* [online]. [cit. 2015-06-08]. Dostupné z: http://www.ni.com/ example/27944/en/
- [11] HOCKO, M. *VÝPOČTOVÉ CVIČENIE Z TEÓRIE LETECKÝCH MOTOROV, Približný výpočet tepelného obehu jednoprúdo-vého …*. Košice: Technická univerzita v Košiciach, 2010.
- [12] RŮŽEK, J. a P. KMOCH. *Teorie leteckých motorů: část II*. 1983.
- [13] Gases Specific Heats and Individual Gas Constants. *The Engineering ToolBox* [online]. [cit. 2014-09-08]. Dostupné z: http://www.engineeringtoolbox.com/specific-heatcapacity-gases-d\_159.html
- [14] In: *TS-21 die zweite…* [online]. 10. Prosinec. 2011 [cit. 2014-Červenec-20]. Dostupné z: http://www.c-turbines.ch/TS-21\_2.html
- [15] BAUMGART, T. In: *Technologie-Entwicklung Baumarkt* [online]. [cit. 2014-Červenec-31]. Dostupné z: http://www.technologie-entwicklung.de/Gasturbines/TS-21/ts-21.html

[16] PEČÍNKA, J. a A. JÍLEK. GT2012-69419: PRELIMINARY DESIGN OF A LOW-COST MOBILE TEST CELL FOR SMALL GAS TURBINE ENGINES. In: Proceedings of ASME Turbo Expo 2012. Copenhagen: 2012.

# Seznam obrázků

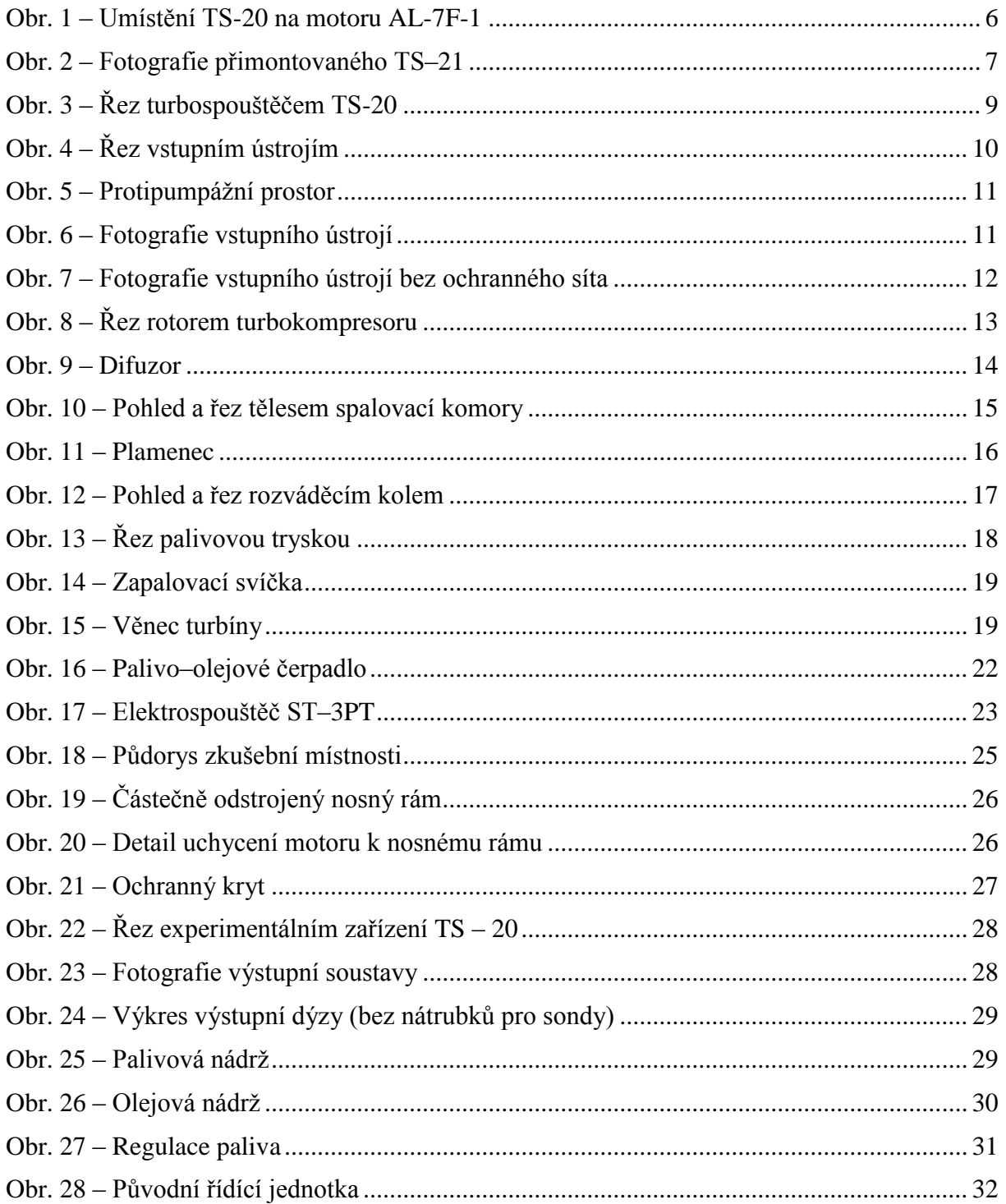

Západočeská univerzita v Plzni, Fakulta strojní, Bakalářská práce, akad. rok 2014/15 KKE Martin Löfler

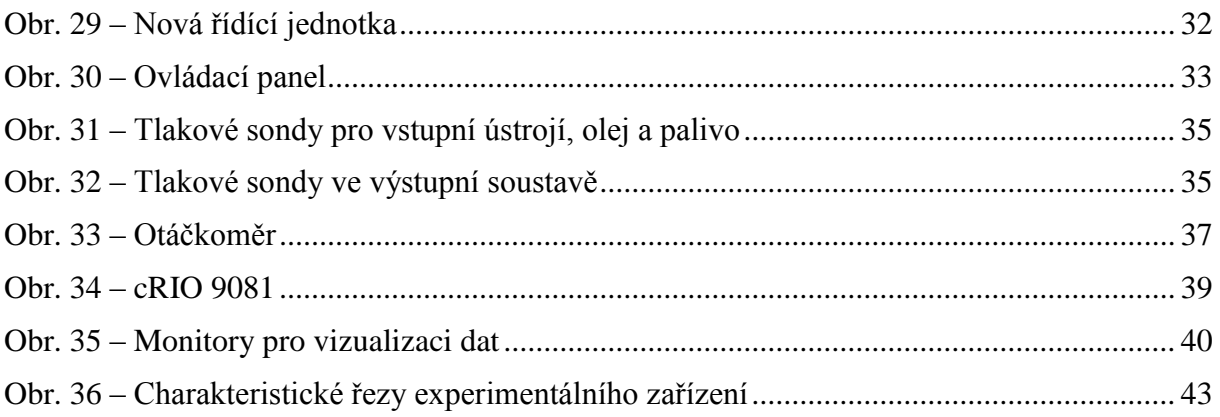

# **Seznam tabulek**

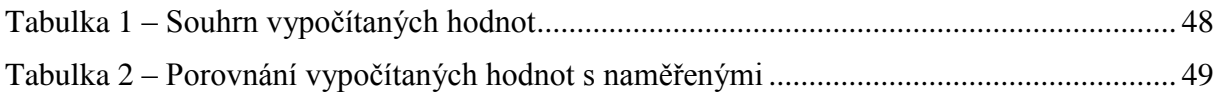

# **Seznam příloh**

Příloha 1 – algoritmus pro úpravu naměřených dat, volně vložené, 5 stran.

Příloha 2 – CD obsahující soubor tabulek kompletních naměřených dat (bez úprav), název souboru: "150320 24 B95\_02.xlsx"

# **Evidenční list**

**Souhlasím** s tím, aby moje bakalářská práce byla půjčována k prezenčnímu studiu v Univerzitní knihovně ZČU v Plzni.

Datum: Podpis:

Uživatel stvrzuje svým podpisem, že tuto bakalářskou práci použil ke studijním účelům a prohlašuje, že ji uvede mezi použitými prameny.

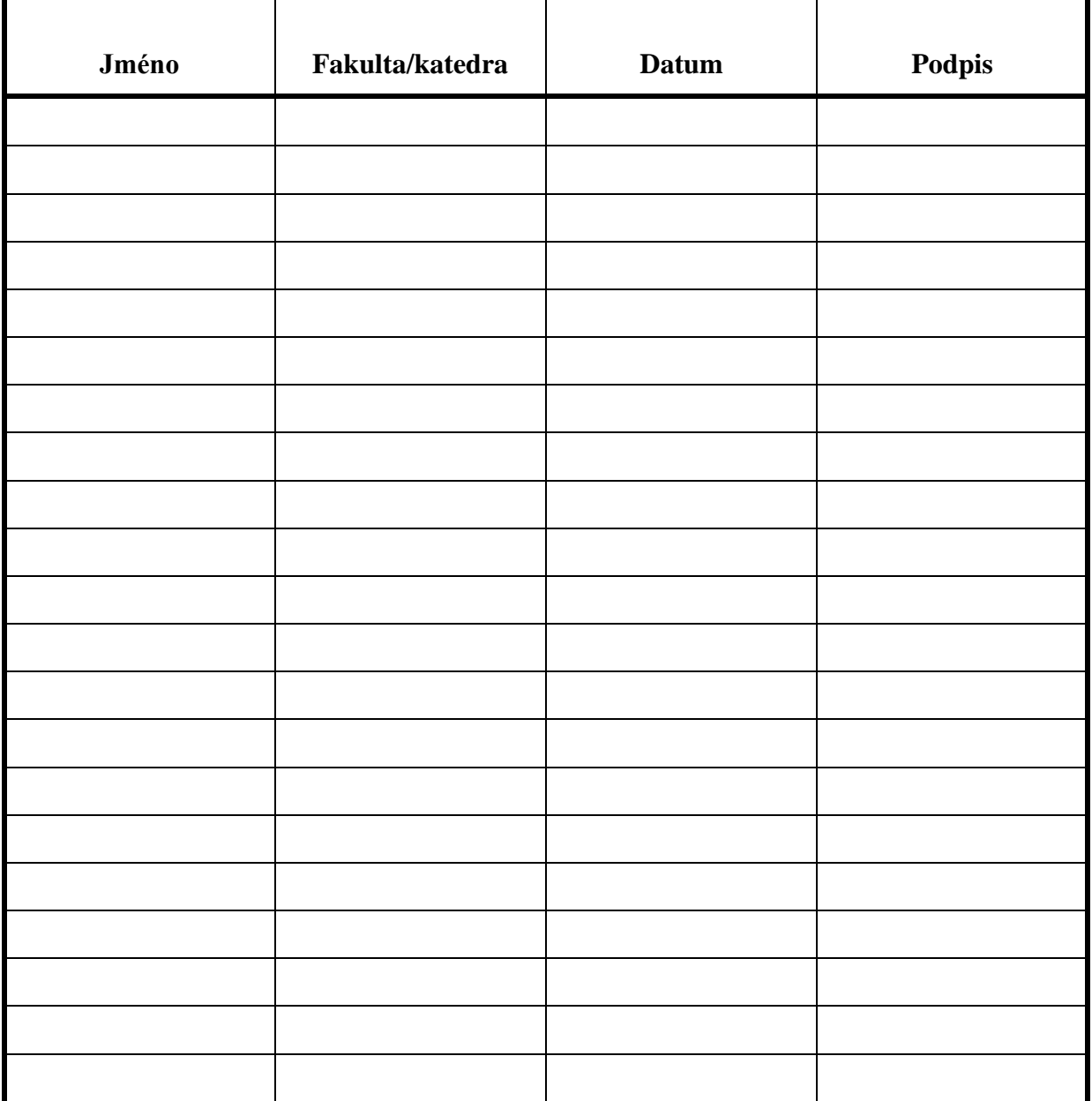

# **Příloha 1**

# **Část 1**

Příklad VBA skriptu pro zpracování naměřených hodnot - ustálený režim:

```
Sub prumerovani_MAX()
cesta = "C:\Users\Uzivatel\Dokumenty\Data\"
nazev1 = "150320 25 B95_01.xlsx"nazev12 = "150320 26 B95 02.xlsx"nazev13 = "150320 27 B9503.x1sx"speed1 = 0speed2 = 0speed3 = 0pocet = 0hodnotaOTACKY = 0
hodnotaTLAKP1 = 0
hodnotaTLAKP2 = 0
hodnotaTLAKP7 = 0
hodnotaTLAKP8 = 0
hodnotaTLAKPrel = 0
hodnotaTEPLOTA2 = 0
hodnotaTEPLOTA5 = 0
hodnotaTAH = 0
hodnotaTLAKPAL = 0
hodnotaPRUTOK = 0
Application.Workbooks.Open (cesta + nazev1)
For i = 1 To 3106
\dot{J} = 0While Workbooks(nazev1).Sheets("Fuel flow").Cells(i + j, 1).Value = "#NV"
       j = j + 1 Wend
     Workbooks(nazev1).Sheets("Fuel flow").Cells(i, 1).Value = 
(Workbooks(nazev1).Sheets("Fuel flow").Cells(i + j + 1, 1).Value -
Workbooks(nazev1).Sheets("Fuel flow").Cells(i - 1, 1).Value) / j + 
Workbooks(nazev1).Sheets("Fuel flow").Cells(i - 1, 1).Value
Next i
For i = 1 To 3106
\dot{J} = 0While Workbooks(nazev12).Sheets("Fuel flow").Cells(i + j, 1).Value = "#NV"
       j = j + 1 Wend
     Workbooks(nazev12).Sheets("Fuel flow").Cells(i, 1).Value = 
(Workbooks(nazev12).Sheets("Fuel flow").Cells(i + j + 1, 1).Value -
Workbooks(nazev12).Sheets("Fuel flow").Cells(i - 1, 1).Value) / j +
Workbooks(nazev12).Sheets("Fuel flow").Cells(i - 1, 1).Value
Next i
For i = 1 To 3106
    j = 0While Workbooks(nazev13).Sheets("Fuel flow").Cells(i + j, 1).Value = "#NV"
       j = j + 1 Wend
     Workbooks(nazev13).Sheets("Fuel flow").Cells(i, 1).Value = 
(Workbooks(nazev13).Sheets("Fuel flow").Cells(i + j + 1, 1).Value -
Workbooks(nazev13).Sheets("Fuel flow").Cells(i - 1, 1).Value) / j +
Workbooks(nazev13).Sheets("Fuel flow").Cells(i - 1, 1).Value
Next i
For i = 1 To 3106
    If Workbooks(nazev1).Sheets("Speed Array").Cells(i, 1).Value > speed1 Then
        speed1 = Workbooks(nazev1).Sheets("Speed Array").Cells(i, 1).Value
     End If
 If Workbooks(nazev1).Sheets("Speed Array").Cells(i, 1).Value > speed2 Then
 speed2 = Workbooks(nazev12).Sheets("Speed Array").Cells(i, 1).Value
     End If
     If Workbooks(nazev1).Sheets("Speed Array").Cells(i, 1).Value > speed3 Then
        speed3 = Workbooks(nazev13).Sheets("Speed Array").Cells(i, 1).Value
     End If
```

```
KKE Martin Löfler
```
Next i

```
For i = 1 To 3106
     If (speed1 - Workbooks(nazev1).Sheets("Speed Array").Cells(i, 1).Value) / speed1 > 
0.002 Then
         hodnotaOTACKY = Workbooks(nazev1).Sheets("Speed Array").Cells(i, 1).Value + 
hodnotaOTACKY
         hodnotaTLAKP1 = Workbooks(nazev1).Sheets("Pressure Array").Cells(i, 2).Value + 
hodnotaTLAKP1
         hodnotaTLAKP2 = Workbooks(nazev1).Sheets("Pressure Array").Cells(i, 3).Value + 
hodnotaTLAKP2
         hodnotaTLAKP7 = Workbooks(nazev1).Sheets("Pressure Array").Cells(i, 4).Value + 
hodnotaTLAKP7
         hodnotaTLAKP8 = Workbooks(nazev1).Sheets("Pressure Array").Cells(i, 5).Value + 
hodnotaTLAKP8
         hodnotaTLAKPrel = Workbooks(nazev1).Sheets("Pressure Array").Cells(i, 1).Value + 
hodnotaTLAKPrel
         hodnotaTEPLOTA2 = Workbooks(nazev1).Sheets("Temperature array").Cells(i, 4).Value 
+ hodnotaTEPLOTA2
         hodnotaTEPLOTA5 = Workbooks(nazev1).Sheets("Temperature array").Cells(i, 
19).Value + hodnotaTEPLOTA5
         hodnotaTAH = Workbooks(nazev1).Sheets("THRUST").Cells(i, 1).Value + hodnotaTAH
         hodnotaTLAKPAL = Workbooks(nazev1).Sheets("Pressure Array").Cells(i, 6).Value + 
hodnotaTLAKPAL
         hodnotaPRUTOK = ((Workbooks(nazev1).Sheets("Fuel Flow").Cells(i, 1) + 3.4778) / 
13.677) + hodnotaPRUTOK
        pocet = poct + 1 End If
N \triangle v t i
Workbooks(nazev2).Sheets("List1").Cells(3, 2).Value = hodnotaOTACKY / pocet
Workbooks(nazev2).Sheets("List1").Cells(3, 3).Value = hodnotaTLAKP1 / pocet
Workbooks(nazev2).Sheets("List1").Cells(3, 4).Value = hodnotaTLAKP2 / pocet
Workbooks(nazev2).Sheets("List1").Cells(3, 5).Value = hodnotaTLAKP7 / pocet
Workbooks(nazev2).Sheets("List1").Cells(3, 6).Value = hodnotaTLAKP8 / pocet
Workbooks(nazev2).Sheets("List1").Cells(3, 7).Value = hodnotaTLAKPrel / pocet
Workbooks(nazev2).Sheets("List1").Cells(3, 8).Value = hodnotaTEPLOTA2 / pocet
Workbooks(nazev2).Sheets("List1").Cells(3, 9).Value = TEPLOTA5 / pocet
Workbooks(nazev2).Sheets("List1").Cells(3, 10).Value = hodnotaTAH / pocet
Workbooks(nazev2).Sheets("List1").Cells(3, 11).Value = hodnotaTLAKPAL / pocet
Workbooks(nazev2).Sheets("List1").Cells(3, 12).Value = hodnotaPRUTOK / pocet
pocet = 0For i = 1 To 3106
     If (speed2 - Workbooks(nazev12).Sheets("Speed Array").Cells(i, 1).Value) / speed2 > 
0.002 Then
         hodnotaOTACKY = Workbooks(nazev12).Sheets("Speed Array").Cells(i, 1).Value + 
hodnotaOTACKY
         hodnotaTLAKP1 = Workbooks(nazev12).Sheets("Pressure Array").Cells(i, 2).Value + 
hodnotaTLAKP1
         hodnotaTLAKP2 = Workbooks(nazev12).Sheets("Pressure Array").Cells(i, 3).Value + 
hodnotaTLAKP2
         hodnotaTLAKP7 = Workbooks(nazev12).Sheets("Pressure Array").Cells(i, 4).Value + 
hodnotaTLAKP7
         hodnotaTLAKP8 = Workbooks(nazev12).Sheets("Pressure Array").Cells(i, 5).Value + 
hodnotaTLAKP8
         hodnotaTLAKPrel = Workbooks(nazev12).Sheets("Pressure Array").Cells(i, 1).Value + 
hodnotaTLAKPrel
         hodnotaTEPLOTA2 = Workbooks(nazev12).Sheets("Temperature array").Cells(i, 
4).Value + hodnotaTEPLOTA2
         hodnotaTEPLOTA5 = Workbooks(nazev12).Sheets("Temperature array").Cells(i, 
19).Value + hodnotaTEPLOTA5
         hodnotaTAH = Workbooks(nazev12).Sheets("THRUST").Cells(i, 1).Value + hodnotaTAH
         hodnotaTLAKPAL = Workbooks(nazev12).Sheets("Pressure Array").Cells(i, 6).Value + 
hodnotaTLAKPAL
        hodnotaPRUTOK = ((Workbooks(nazev12).Sheets("Fuel Flow").Cells(i, 1).Value + 
3.4778) / 13.677) + hodnotaPRUTOK
        pocet = pocet + 1 End If
Next i
Workbooks(nazev2).Sheets("List1").Cells(4, 2).Value = hodnotaOTACKY / pocet
Workbooks(nazev2).Sheets("List1").Cells(4, 3).Value = hodnotaTLAKP1 / pocet
Workbooks(nazev2).Sheets("List1").Cells(4, 4).Value = hodnotaTLAKP2 / pocet
Workbooks(nazev2).Sheets("List1").Cells(4, 5).Value = hodnotaTLAKP7 / pocet
```
#### KKE Martin Löfler and Martin Löfler and Martin Löfler and Martin Löfler and Martin Löfler and Martin Löfler

```
Workbooks(nazev2).Sheets("List1").Cells(4, 6).Value = hodnotaTLAKP8 / pocet
Workbooks(nazev2).Sheets("List1").Cells(4, 7).Value = hodnotaTLAKPrel / pocet
Workbooks(nazev2).Sheets("List1").Cells(4, 8).Value = hodnotaTEPLOTA2 / pocet
Workbooks(nazev2).Sheets("List1").Cells(4, 9).Value = TEPLOTA5 / pocet
Workbooks(nazev2).Sheets("List1").Cells(4, 10).Value = hodnotaTAH / pocet
Workbooks(nazev2).Sheets("List1").Cells(4, 11).Value = hodnotaTLAKPAL / pocet
Workbooks(nazev2).Sheets("List1").Cells(4, 12).Value = hodnotaPRUTOK / pocet
pocet = 0For i = 1 To 3106
     If (speed3 - Workbooks(nazev13).Sheets("Speed Array").Cells(i, 1).Value) / speed3 > 
0.002 Then
         hodnotaOTACKY = Workbooks(nazev13).Sheets("Speed Array").Cells(i, 1).Value + 
hodnotaOTACKY
        hodnotaTLAKP1 = Workbooks(nazev13).Sheets("Pressure Array").Cells(i, 2).Value + 
hodnotaTLAKP1
         hodnotaTLAKP2 = Workbooks(nazev13).Sheets("Pressure Array").Cells(i, 3).Value + 
hodnotaTLAKP2
        hodnotaTLAKP7 = Workbooks(nazev13).Sheets("Pressure Array").Cells(i, 4).Value +
hodnotaTLAKP7
        hodnotaTLAKP8 = Workbooks(nazev13).Sheets("Pressure Array").Cells(i, 5).Value + 
hodnotaTLAKP8
         hodnotaTLAKPrel = Workbooks(nazev13).Sheets("Pressure Array").Cells(i, 1).Value + 
hodnotaTLAKPrel
        hodnotaTEPLOTA2 = Workbooks(nazev13).Sheets("Temperature array").Cells(i, 
4).Value + hodnotaTEPLOTA2
        hodnotaTEPLOTA5 = Workbooks(nazev13).Sheets("Temperature array").Cells(i,
19).Value + hodnotaTEPLOTA5
         hodnotaTAH = Workbooks(nazev13).Sheets("THRUST").Cells(i, 1).Value + hodnotaTAH
         hodnotaTLAKPAL = Workbooks(nazev13).Sheets("Pressure Array").Cells(i, 6).Value + 
hodnotaTLAKPAL
        hodnotaPRUTOK = ((Workbooks(nazev13).Sheets("Fuel Flow").Cells(i, 1).Value + 
3.4778) / 13.677) + hodnotaPRUTOK
        pocet = poct + 1 End If
Next i
Workbooks(nazev2).Sheets("List1").Cells(5, 2).Value = hodnotaOTACKY / pocet
Workbooks(nazev2).Sheets("List1").Cells(5, 3).Value = hodnotaTLAKP1 / pocet
Workbooks(nazev2).Sheets("List1").Cells(5, 4).Value = hodnotaTLAKP2 / pocet
Workbooks(nazev2).Sheets("List1").Cells(5, 5).Value = hodnotaTLAKP7 / pocet
Workbooks(nazev2).Sheets("List1").Cells(5, 6).Value = hodnotaTLAKP8 / pocet
Workbooks(nazev2).Sheets("List1").Cells(5, 7).Value = hodnotaTLAKPrel / pocet
Workbooks(nazev2).Sheets("List1").Cells(5, 8).Value = hodnotaTEPLOTA2 / pocet
Workbooks(nazev2).Sheets("List1").Cells(5, 9).Value = TEPLOTA5 / pocet
Workbooks(nazev2).Sheets("List1").Cells(5, 10).Value = hodnotaTAH / pocet
Workbooks(nazev2).Sheets("List1").Cells(5, 11).Value = hodnotaTLAKPAL / pocet
Workbooks(nazev2).Sheets("List1").Cells(5, 12).Value = hodnotaPRUTOK / pocet
pocet = 0Workbooks(nazev2).Sheets("List1").Cells(2, 2).Value = "OTACKY"
Workbooks(nazev2).Sheets("List1").Cells(2, 3).Value = "TLAKP1"
Workbooks(nazev2).Sheets("List1").Cells(2, 4).Value = "TLAKP2"
Workbooks(nazev2).Sheets("List1").Cells(2, 5).Value = "TLAKP7"
Workbooks(nazev2).Sheets("List1").Cells(2, 6).Value = "TLAKP8"
Workbooks(nazev2).Sheets("List1").Cells(2, 7).Value = "TLAKPrel"
Workbooks(nazev2).Sheets("List1").Cells(2, 8).Value = "TEPLOTA2"
Workbooks(nazev2).Sheets("List1").Cells(2, 9).Value = "TEPLOTA5"
Workbooks(nazev2).Sheets("List1").Cells(2, 10).Value = "TAH"
Workbooks(nazev2).Sheets("List1").Cells(2, 11).Value = "TLAKPAL"
Workbooks(nazev2).Sheets("List1").Cells(2, 12).Value = "PRUTOK"
Workbooks(nazev2).Sheets("List1").Cells(3, 1).Value = nazev1
Workbooks(nazev2).Sheets("List1").Cells(4, 1).Value = nazev12
Workbooks(nazev2).Sheets("List1").Cells(5, 1).Value = nazev13
End Sub
```
Západočeská univerzita v Plzni, Fakulta strojní, Bakalářská práce, akad. rok 2014/15

KKE Martin Löfler and Martin Löfler and Martin Löfler and Martin Löfler and Martin Löfler and Martin Löfler

# **Část 2**

Příklad VBA skriptu pro zpracování celého průběhu naměřených hodnot

```
Sub prumerovani()
Dim citac As Integer
         SumCAS = 0
         SumPRUTOK = 0
        S<sub>11</sub>mO<sub>T</sub>aC<sub>K</sub>Y = 0 SumTLAKP1 = 0
         SumTLAKP2 = 0
         SumTLAKP7 = 0
        SumTLAKP8 = 0SumTEPLOTA2 = 0 SumTEPLOTA5 = 0
         SumTAH = 0
        SumTLAKPAL = 0SumTIAKPre1 = 0Citac5 = 5nazev1 = "150320 25 B95_03.xlsx"
nazev2 = "150320 25 B9503 TISK.xlsm"Application.Workbooks.Open ("C:\Users\Uzivatel\Dokumenty\data\150320 25 B95_03.xlsx")
For i = 1 To 3106
    \frac{1}{1} = 0While Workbooks(nazev1).Sheets("Fuel flow").Cells(i + j, 1).Value = "#NV"
        j = j + 1 Wend
     Workbooks(nazev1).Sheets("Fuel flow").Cells(i, 1).Value = 
(Workbooks(nazev1).Sheets("Fuel flow").Cells(i + j + 1, 1).Value -
Workbooks(nazev1).Sheets("Fuel flow").Cells(i - 1, 1).Value) / j + 
Workbooks(nazev1).Sheets("Fuel flow").Cells(i - 1, 1).Value
Next i
For citac = 1 To 3106
    citac2 = citac + 1 hodnotaCAS = Workbooks(nazev1).Sheets("Actual RT Rate").Cells(citac2, 1).Value -
Workbooks(nazev1).Sheets("Actual RT Rate").Cells(2, 1)
         hodnotaPRUTOK = Workbooks(nazev1).Sheets("Fuel flow").Cells(citac2, 1).Value
     hodnotaOTACKY = Workbooks(nazev1).Sheets("Speed Array").Cells(citac2, 1).Value
    hodnotaTLAKP1 = Workbooks(nazev1).Sheets("Pressure Array").Cells(citac2, 2).Value
    hodnotaTLAKP2 = Workbooks(nazev1).Sheets("Pressure Array").Cells(citac2, 3).Value
     hodnotaTLAKP7 = Workbooks(nazev1).Sheets("Pressure Array").Cells(citac2, 4).Value
     hodnotaTLAKP8 = Workbooks(nazev1).Sheets("Pressure Array").Cells(citac2, 5).Value
     hodnotaTLAKPrel = Workbooks(nazev1).Sheets("Pressure Array").Cells(citac2, 1).Value
     hodnotaTEPLOTA2 = Workbooks(nazev1).Sheets("Temperature array").Cells(citac2, 
4).Value
     hodnotaTEPLOTA5 = Workbooks(nazev1).Sheets("Temperature array").Cells(citac2, 
19).Value
     hodnotaTAH = Workbooks(nazev1).Sheets("THRUST").Cells(citac2, 1).Value
     hodnotaTLAKPAL = Workbooks(nazev1).Sheets("Pressure Array").Cells(citac2, 6).Value
    hodnotaPRUTOK = ((hodnotaPRUTOK + 3.4778) / 13.677)If citac Mod 25 \leq 0 Then
         If hodnotaOTACKY = "#NV" Then
         hodnotaOTACKY = 0
         End If
         SumOTACKY = SumOTACKY + hodnotaOTACKY
         SumTLAKP1 = SumTLAKP1 + hodnotaTLAKP1
         SumTLAKP2 = SumTLAKP2 + hodnotaTLAKP2
         SumTLAKP7 = SumTLAKP7 + hodnotaTLAKP7
         SumTLAKP8 = SumTLAKP8 + hodnotaTLAKP8
        S_{11}mTEPLOTA2 = S_{11}mTEPLOTA2 + hodnotaTEPLOTA2 SumTEPLOTA5 = SumTEPLOTA5 + hodnotaTEPLOTA5
         SumTAH = SumTAH + hodnotaTAH
         SumTLAKPAL = SumTLAKPAL + hodnotaTLAKPAL
         SumCAS = SumCAS + hodnotaCAS
```

```
 SumPRUTOK = SumPRUTOK + hodnotaPRUTOK
         SumTLAKPrel = SumTLAKPrel + hodnotaTLAKPrel
     Else
         SumOTACKY = SumOTACKY / 25
        SumTLAKP1 = SumTLAKP1 / 25 SumTLAKP2 = SumTLAKP2 / 25
         SumTLAKP7 = SumTLAKP7 / 25
        SumTTLAKP8 = SumTTLAKP8 / 25SumTEPLOTA2 = SumTEPLOTA2 / 25
         SumTEPLOTA5 = SumTEPLOTA5 / 25
         SumTAH = SumTAH / 25
        SumCAS = SumCAS / 25 SumPRUTOK = SumPRUTOK / 25
         SumTLAKPAL = SumTLAKPAL / 25
         SumTLAKPrel = SumTLAKPrel / 25
        Workbooks(nazev2).Sheets("List1").Cells(Citac5, 2).Value = Round(SumOTACKY, 0)
        Workbooks(nazev2).Sheets("List1").Cells(Citac5, 3).Value = (Round(SumTLAKP1, 1) + 
99.79)
        Workbooks(nazev2).Sheets("List1").Cells(Citac5, 4).Value = (Round(SumTLAKP2, 1) + 
99.79)
        Workbooks(nazev2).Sheets("List1").Cells(Citac5, 5).Value = (Round(SumTLAKP7, 0) + 
99.79)
        Workbooks(nazev2).Sheets("List1").Cells(Citac5, 6).Value = (Round(SumTLAKP8, 0) + 
99.79)
 Workbooks(nazev2).Sheets("List1").Cells(Citac5, 7).Value = Round(SumTEPLOTA2, 0)
 Workbooks(nazev2).Sheets("List1").Cells(Citac5, 8).Value = Round(SumTEPLOTA5, 0)
 Workbooks(nazev2).Sheets("List1").Cells(Citac5, 9).Value = Round(SumTAH, 0)
 Workbooks(nazev2).Sheets("List1").Cells(Citac5, 10).Value = Round(SumPRUTOK, 3)
 Workbooks(nazev2).Sheets("List1").Cells(Citac5, 11).Value = (Round(SumTLAKPAL, 0))
        Workbooks(nazev2).Sheets("List1").Cells(Citac5, 1).Value = Round(SumCAS, 1)
       Citac5 = Citac5 + 1 SumOTACKY = 0
        SumTIARYP1 = 0 SumTLAKP2 = 0
         SumTLAKP7 = 0
         SumTLAKP8 = 0
         SumTEPLOTA2 = 0
         SumTEPLOTA5 = 0
         SumTAH = 0
        SumCAS = 0 SumPRUTOK = 0
        S<sub>11</sub>mTLAKPAL = 0 End If
Next citac
```
End Sub